# **UNIVERSIDAD NACIONAL DE INGENIERIA FACULTAD DE INGENIERIA DE PETROLEO, GAS NATURAL Y PETROQUIMICA**

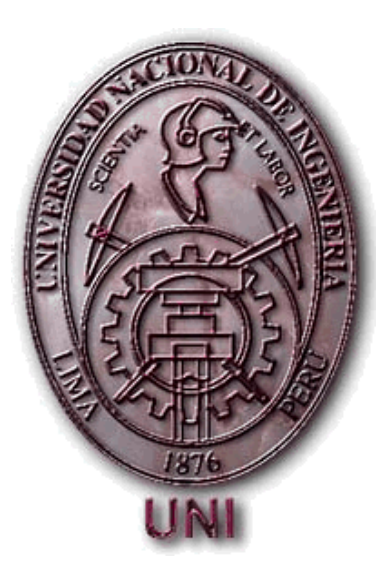

# **"OPTIMIZACIÓN DE PROCESOS DE INYECCIÓN DE AGUA EN RESERVORIOS ALTAMENTE HETEROGÉNEOS, USANDO MODELOS NUMÉRICOS 3D: LOTE X – PERÚ"**

TITULACIÓN POR TESIS PARA OPTAR EL TITULO PROFESIONAL DE INGENIERO DE PETRÓLEO

# ELABORADO POR:

# **DIEGO EDUARDO ESCOBEDO CABRERA**

PROMOCIÓN 2006

**LIMA - PERU** 

**2011**

# **"OPTIMIZACIÓN DE PROCESOS DE INYECCIÓN DE AGUA EN RESERVORIOS ALTAMENTE HETEROGÉNEOS, USANDO MODELOS NUMÉRICOS 3D : LOTE X – PERÚ"**

### **1. INTRODUCCIÓN**

- 1.1. Antecedentes del Proyecto
- 1.2. Justificación
- 1.3 Formulación de la Hipótesis

## **2. OBJETIVOS DEL PROYECTO**

### **3. MARCO TEÓRICO**

3.1 Modelos Analíticos 2D para Cálculo de Reservas Secundarias

### **4. UBICACIÓN DEL PROYECTO**

4.1 Producción e Inyección del Bloque.

## **5.- DESARROLLO DEL PROYECTO**

- 5.1. Adquisición de Información.
- 5.2. Procesamiento e Interpretación de Datos
- 5.3. Modelo Estático.
	- 5.3.1. Modelo Sedimentológico y Estratigráfico.
	- 5.3.2. Modelo estructural
	- 5.3.3. Modelo Petrofísico
	- 5.3.4. Modelo Geológico Integrado 3D
	- 5.3.5. Petróleo Original in situ (POIS) Volumétrico
- 5.4. Modelo Dinámico Simulación Numérica
	- 5.4.1 Inicialización
		- 5.4.1.1. Porosidad y Permeabilidad
		- 5.4.1.2. Modelo de Fluidos Presión, Volumen y Temperatura (PVT)
		- 5.4.1.3. Modelo de Interacción Roca-Fluido
		- 5.4.1.4. Modelo de Presiones
		- 5.4.1.5. Petroleo Original In Sito (POIS)
	- 5.4.2. Ajuste de Historia
- 5.4.3. Pronósticos y Resultados
	- 5.4.3.1. Caso Base: Sin actividad adicional
	- 5.4.3.2. Caso Perforación Infill
	- 5.4.3.3. Caso Inyección de Agua
	- 5.4.3.4. Caso Factibilidad 2D
	- 5.4.3.5. Caso Factibilidad 3D
- 5.5. Lecciones Aprendidas

# **6.- ANÁLISIS ECONÓMICO**

## **7.- CONCLUSIONES**

**8.- BIBLIOGRAFIA** 

#### **1.- INTRODUCCIÓN**

#### **1.1. Antecedentes del Proyecto**

Los primeros diseños de inyección de agua datan de 1950 aunque sin ningún estudio de reservorio. El escenario común era convertir a inyectores los pozos perimétricos. Una alternativa adicional era una línea simple de inyectores en el centro del campo. Solo cuando éstos mostraban bajan inyectividad y baja permeabilidad (0.1 a 20 md), algunos pozos del interior eran convertidos a inyectores. Usualmente tales pozos eran los mas pobres en producción o eran seleccionados para formar un arreglo de 3 productores por 1 inyector.

Por los años 70, las compañías se daban cuenta que se incrementaba el área de los pozos a más de 40 acres debido a la cantidad de pozos que se convertían a inyectores. Esto ocasionó que se perforen pozos infill y que se conviertan más pozos a inyectores, llegando a tener patrones de 1 inyector por cada productor. Como era de esperarse, esto aceleraba la producción e incrementaba el factor de recuperación.

Pero no todos los proyectos de agua eran exitosos; esto era debido al poco entendimiento de la geología y de los mecanismos de desplazamiento. Cada pozo perforado traía grandes cambios al modelo geológico.

Los estudios de cores tomaron mayor importancia al describirse la presencia y orientación de fisuras naturales.

Muchas compañías crearon equipos multidisciplinarios que incluían geólogos, geofísicos, petrofísicos, ingenieros de reservorios, ingenieros de producción e ingenieros de facilidades de superficie. Se comprendió el nivel de detalle que se requería para construir otros modelos de reservorios.

La filosofía básica de estudio de un proyecto de inyección de agua de un reservorio altamente heterogéneo se basa en ciertos parámetros, los cuales se citan a continuación:

- Iniciar la inyección de agua en la vida temprana del campo
- Entender la geología del reservorio
- Perforar productores infill para reducir las discontinuidades laterales
- Diseñar patrones de inyección 5 spot
- Inyectar agua limpia
- Hacer seguimiento del proyecto

#### **1.2. Justificación**

Posiblemente, la principal razón por la cual fallan muchos proyectos de inyección de fluidos es el desconocimiento de las heterogeneidades más comunes que se encuentran en los reservorios al emplear modelos 2D.

Los modelos numéricos 3D constituyen una herramienta para el entendimiento de la complejidad de estos reservorios, al integrar el análisis estratigráfico, sedimentológico, petrofísico y movimiento de fluidos en grillas tridimensionales. Estos representan el problema físico mediante ecuaciones diferenciales parciales de segundo grado sin ninguna asunción, permitiendo mayor certeza en la predicción de producción y diseño de inyección.

Los modelos más utilizados para caracterizar dinámicamente los reservorios son los matemáticos, entre los que se encuentran el balance de materia, análisis de curvas de declinación, buckley-leverett, presión trasiente, entre otros. La naturaleza analítica de estos métodos hace que la caracterización geológica 2D sea suficiente para resolverlos.

Los reservorios altamente heterogéneos son de naturaleza anisotrópica. Las propiedades petrofísicas tales como la porosidad, saturación de fluido, permeabilidad, entre otras; varían en el espacio tanto vertical como horizontalmente. Adicionalmente, se caracterizan por la lenticularidad de las arenas, fracturas naturales e inducidas, permeabilidad direccional, falta de comunicación y continuidad entre los pozos de inyección y producción.

#### **1.3 Formulación de la Hipótesis.**

Los modelos numéricos 3D son la representación del reservorio de manera tridimensional, adecuado en una grilla de dimensiones apropiadas, las características depositacionales, sedimentarias, estructurales, petrofísicas y de flujo de fluidos.

Estos representan los fenómenos físicos que ocurren dentro del reservorio mediante ecuaciones diferenciales parciales de segundo orden, las cuales no presentan ningún tipo de asunción para ser resueltas y/o aproximadas. Esto provee una mejor caracterización del flujo multifásico y obteniendo más certeza en los pronósticos de producción.

Los modelos numéricos 3D se utilizan en diferentes ocasiones, destacando entre otras:

- Cuando la geometría del reservorio es muy compleja para reducirla a modelos areales y con secciones 2D. Los reservorios que contienen lutitas y otras barreras de flujo continuas en grandes áreas pueden tener "ventanas" permeables en donde existe el flujo cruzado y éstos nos se pueden modelar en dos dimensiones.

- Cuando el mecanismo de flujo dentro del reservorio es muy complejo que con representaciones 2D es muy difícil analizarlos. Los reservorios con un estado avanzado de depletación caen en esta categoría, ya que requieren modelos precisos para distinguir y elegir perfomances de diferentes planes de depletación.

- Cuando el desplazamiento a estudiar puede estar dominado por flujo vertical, como por ejemplo, cerca de pozos en donde el coning pueda ocurrir. Se necesitan detalles areales y verticales que solo los modelos 3D pueden darlos.

#### **2.- OBJETIVOS DEL PROYECTO**

El objetivo principal es optimizar el proceso de inyección de agua en reservorios altamente heterogéneos, usando el modelo integrado geológico-dinámico 3D y su empleo en la identificación de oportunidades de mejora en los procesos de inyección de agua, señalando y comparando los resultados contra los obtenidos por metodologías analíticas convencionales 2D.

Incrementar del factor de recuperación de reservorios altamente heterogéneos, ya que los modelos 2D no proporcionan todas las oportunidades de maximizar la producción y rentabilidad del proyecto.

### **3.- MARCO TEORICO**

#### **3.1 Modelos Analíticos 2D para Cálculo de Reservas Secundarias**

Las metodologías 2D empleadas en el proyecto para el cálculos de reservas se apoyan en la distribución areal de la inyección de agua de cada pozo inyector en cada capa y en el modelo de cálculo seleccionado.

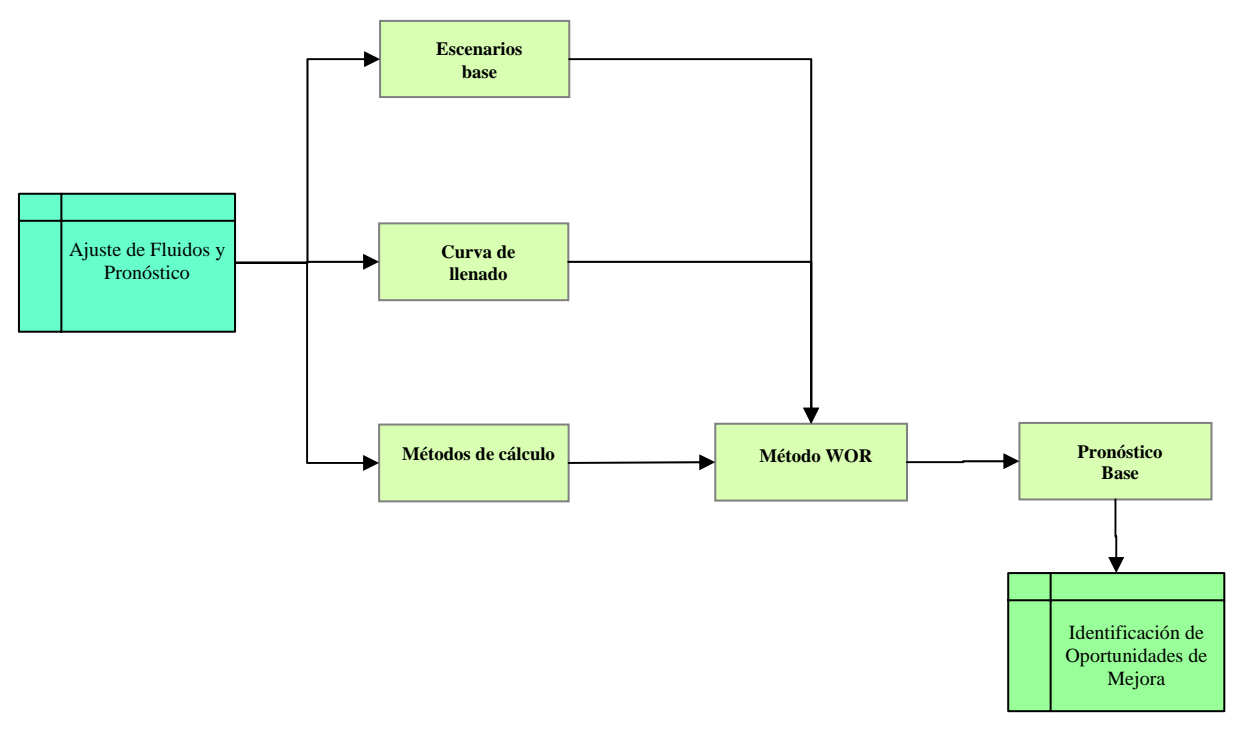

El esquema básico empleado se resume en la siguiente figura:

**Figura Nº 1 : Flujograma para cálculos analíticos 2D** 

#### **A. Escenarios Base**

En esta etapa se definen los objetivos y los pozos comprendidos en el cálculo, así como también los volúmenes de inyección y producción a ajustar.

## **B. Curva de llenado**

La curva de llenado es la curva que conocemos como Volumen Poral Producido (VPP) vs. Volumen Poral Inyectado (VPI) y ayuda a simular el efecto de la saturación de gas, que produce un atraso en la respuesta de producción que los métodos de cálculo no contemplan.

En la curva de llenado:

- Wid (VP), o VPI, es el cociente entre volumen de agua inyectada acumulada entre el volumen poral.
- Widc (VP), o VPP, es el cociente entre el volumen de fluido (Bruta) producido acumulado entre el volumen poral.

Para un mejor ajuste de bruta, se decidió crear una curva de llenado para cada pozo y por unidad, en la Ventana de Datos de Pozo-Capa.

Al inicio de la inyección, la función de la curva de llenado es la de ajustar el tiempo que toma llegar al fill-up. Como ejemplo se observa la figura Nº 2, donde la inyección en el pozo inyector inicia en enero del 2002 y la respuesta clara a esta inyección se presenta en enero del 2003, mientras tanto, se observa un leve mantenimiento de la producción de bruta. Esto es debido al proceso de restauración donde el petróleo desplazado desde el banco de agua aún no es producido.

Luego de este proceso, la curva de llenado ayuda a considerar de alguna manera la eficiencia de captación, esto quiere decir, que según la teoría se esperaría un desplazamiento tipo pistón, en la realidad esto no sucede así, si se inyecta 1 bl se producirá menos de 1 bl de fluido en el productor.

La curva de llenado se debe construir bajo un valor de coeficiente de distribución constante y suavizando la curva; cuando se observa que con la curva de llenado no se logra ajustar la bruta, se procede a ajustar los valores de coeficiente de distribución, tratando de mantener los rangos de variación lo más mínimo posible. Es claro que muchas veces estos volúmenes están condicionados a problemas operativos y que no conciernen al reservorio, por ello en algunos casos las variaciones son algo bruscas en cuanto a coeficientes de distribución.

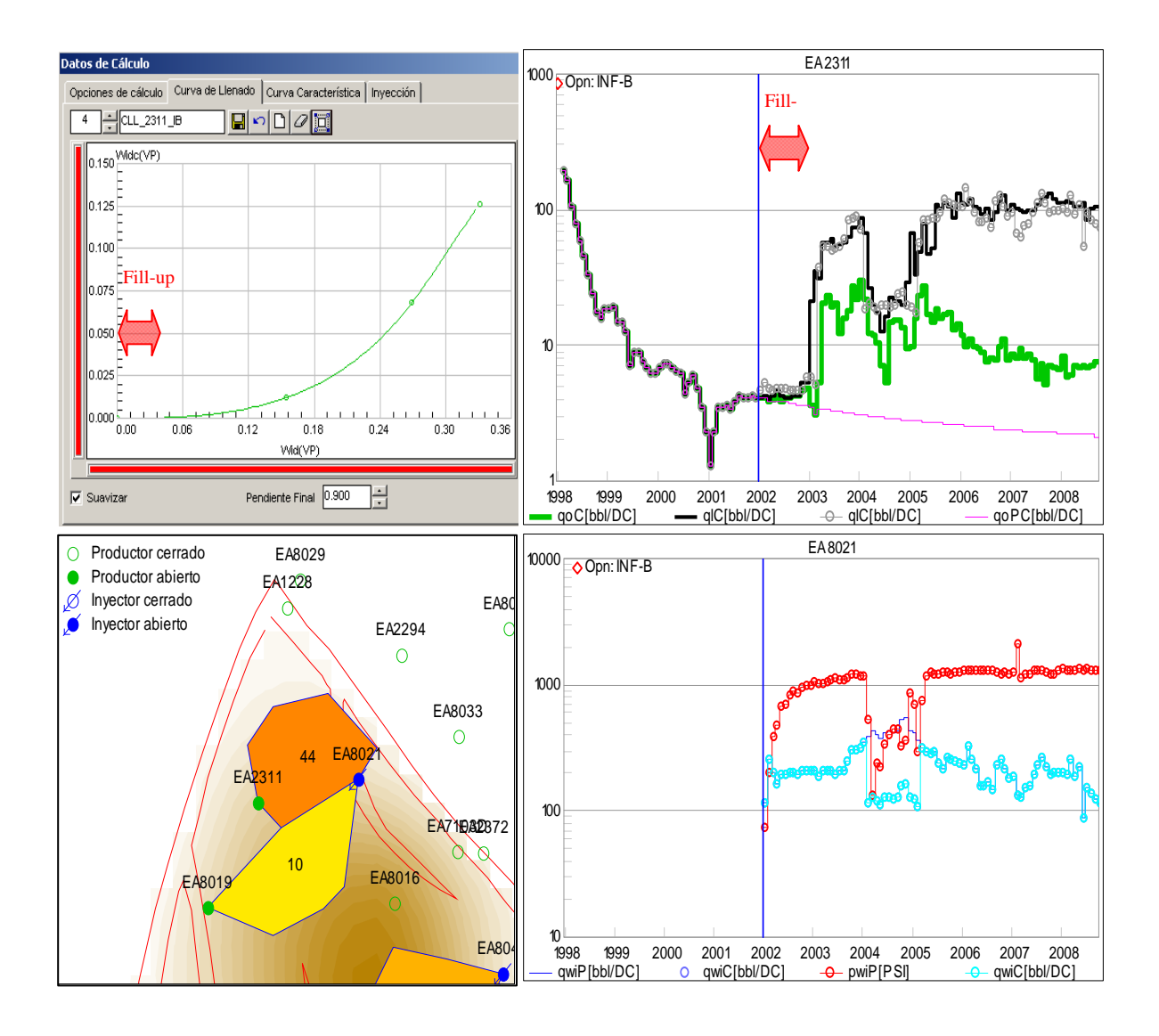

**Figura Nº 2. Pozo EA2311. Izq. Arriba: Curva de llenado Unidad VD- B. Izq. Abajo: Mallas con coeficiente de distribución de agua inyectada. Der.: Curva de producción con ajuste de bruta y petróleo, y respectivo pozo inyector.** 

#### **C. Métodos de Cálculo**

En todos los casos se construye una curva (Figura Nº 3) donde el eje de las abcisas está dado por el VPI o Wid (VP) y el petróleo acumulado en volúmenes porales Npd (VP) en el eje de ordenadas, en función de los parámetros requeridos por cada modelo.

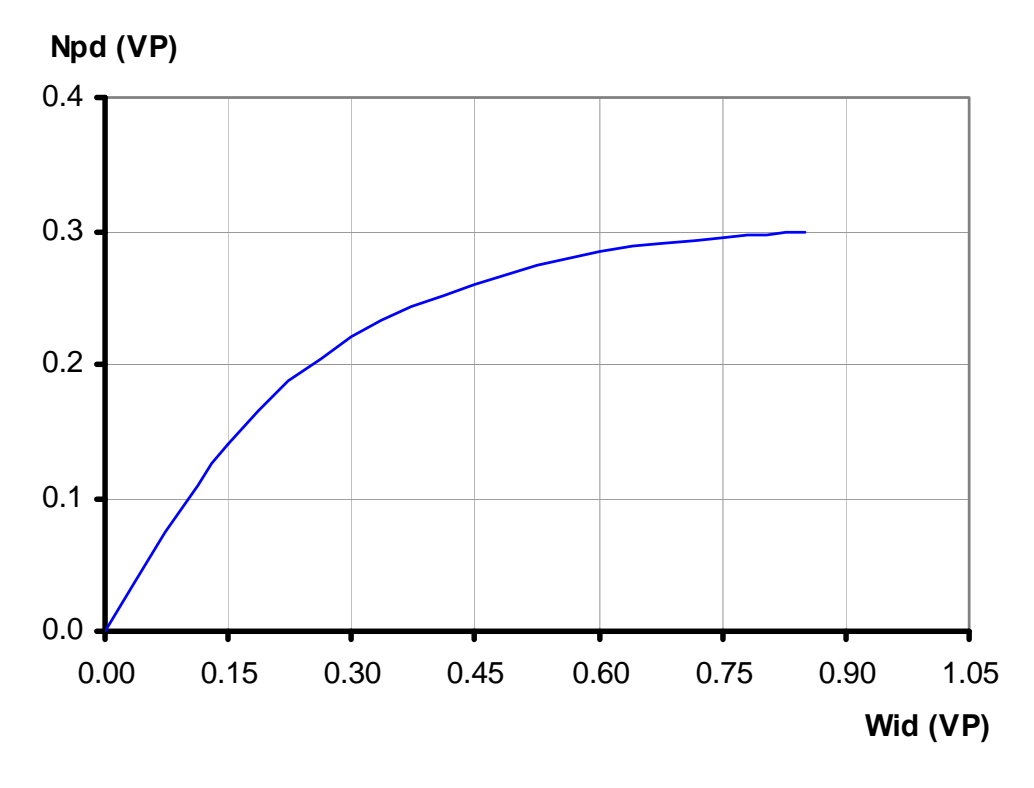

**Figura Nº 3. Curva Wid (VP) vs. Npd (VP)** 

Entre las diferentes características de los métodos empleados se encuentran:

#### **Curva Característica**

 El cálculo mediante una curva característica aplica cuando se tiene una curva de producción acumulada de petróleo secundario y la inyección acumulada como dato y en términos de la saturación móvil (MOVs) y en condiciones de reservorio.

 Para utilizar esa curva empírica como dato, se debe de tener en cuenta que los reservorios deben ser análogos al inicio de la inyección, esto es, similares propiedades de roca, fluido y saturaciones.

Así, se puede contar con una sola curva dato o varias, según las regiones creadas y para cada unidad.

Se define:

$$
1Mov = A^* Hn^* \Phi^* (1-Swi-Sor)
$$

#### **Buckley y Leverett**

El mecanismo descrito por las ecuaciones de Buckley y Leverett se basa en la hipótesis de que la acumulada inyectada en volúmenes porales (Wid) es la inversa de la derivada de la curva de flujo fraccional (fw) respecto de la saturación de agua (Sw).

$$
\frac{\partial f w}{\partial S w} = \frac{1}{W id}
$$

Antes del breakthrough o irrupción de agua, la producción de petróleo es igual a la inyección. Luego del breakthrough, el sistema evalúa mensualmente el Wid en función de las inyecciones acumuladas del elemento y la inyección de cada pozo con sus coeficientes de distribución areal, y busca en la curva de fw la saturación a la cual la derivada resulta igual a la inversa de Wid.

#### **Craig, Geffen y Morse**

Este método combina efectos de barrido areal, mecanismos de desplazamiento, estratificación y variable de inyectividad para predecir el comportamiento productivo en un arreglo five-spot.

Los cálculos pueden ser adoptados para usarse en otros arreglos. Este método asume 100% de eficiencia de barrido areal para cada capa de un reservorio estratificado y no toma en cuenta el cross-flow entre capas. Este método considera 4 etapas:

- 1. Interferencia, no hay producción por inyección. Termina cuando los bancos de petróleo formados alrededor del pozo inyector, se encuentran.
- 2. Llenado o fill-up, solo se produce petróleo primario
- 3. Irrupción o breakthrough, se produce petróleo primario y secundario.
- 4. Producción hasta el límite económico.

#### **Flujo Segregado**

La teoría de flujo segregado se basa en la hipótesis de que tanto por segregación vertical como por canalización de un fluido en otro, las fases se mueven simultáneamente en la dirección de la gradiente de presiones en dos zonas diferenciadas:

- Una de saturación de petróleo móvil (So = 1 Swc),y
- La otra con saturación de agua móvil (Sw = 1 Sor)

De este modo, el flujo es independiente de la forma de las curvas de permeabilidad relativa, y las permeabilidades efectivas ponderadas verticalmente son una función lineal de las permeabilidades terminales (a las saturaciones Swc y 1 – Sor).

#### **Método WOR o Rap-Np**

La curva WOR vs. FR ó WOR vs. Np, es lineal en escala logarítmica, para muchos sistemas puede éste comportamiento ser caracterizado mediante los parámetros a y b de la ecuación de una recta.

En consecuencia es posible calcular mensualmente la producción de petróleo a partir de la relación agua petróleo (WOR) correspondiente al factor de recuperación.

$$
WOR = \frac{\partial Wp}{\partial Np} = 10^{a+b^*Fr}
$$

Luego de haber ajustado la bruta por pozo, se procede a ajustar el petróleo, los parámetros que nos ayudarán en éste proceso serán las constantes a y b, definidos por Lo, Warner & Johnson (4).

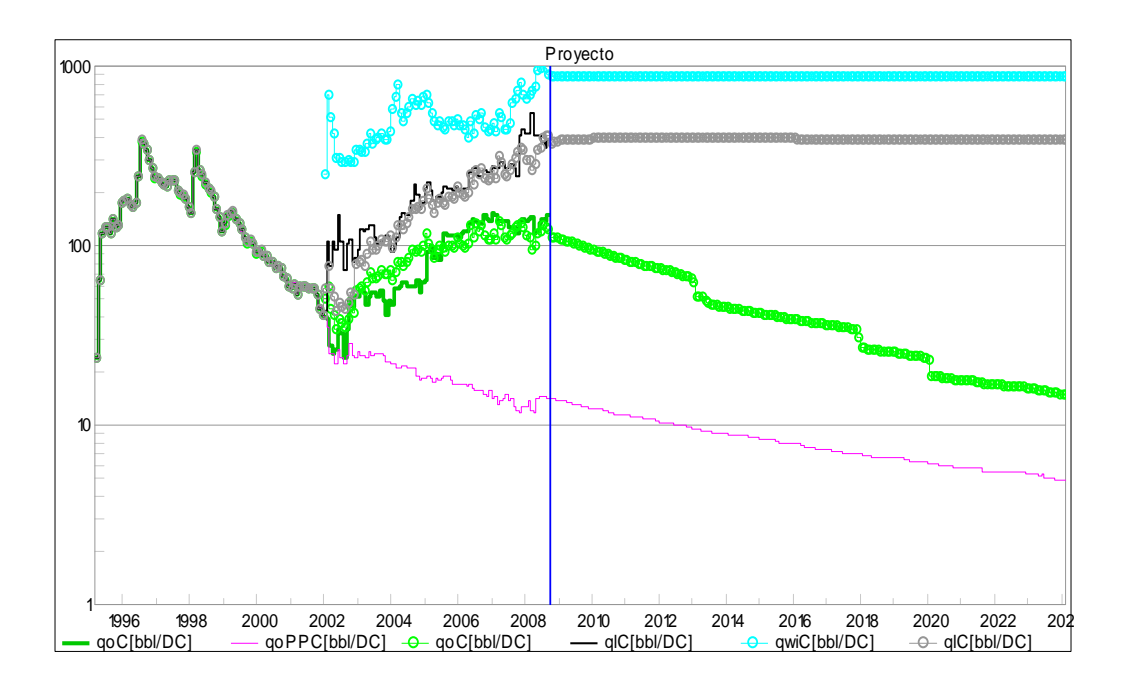

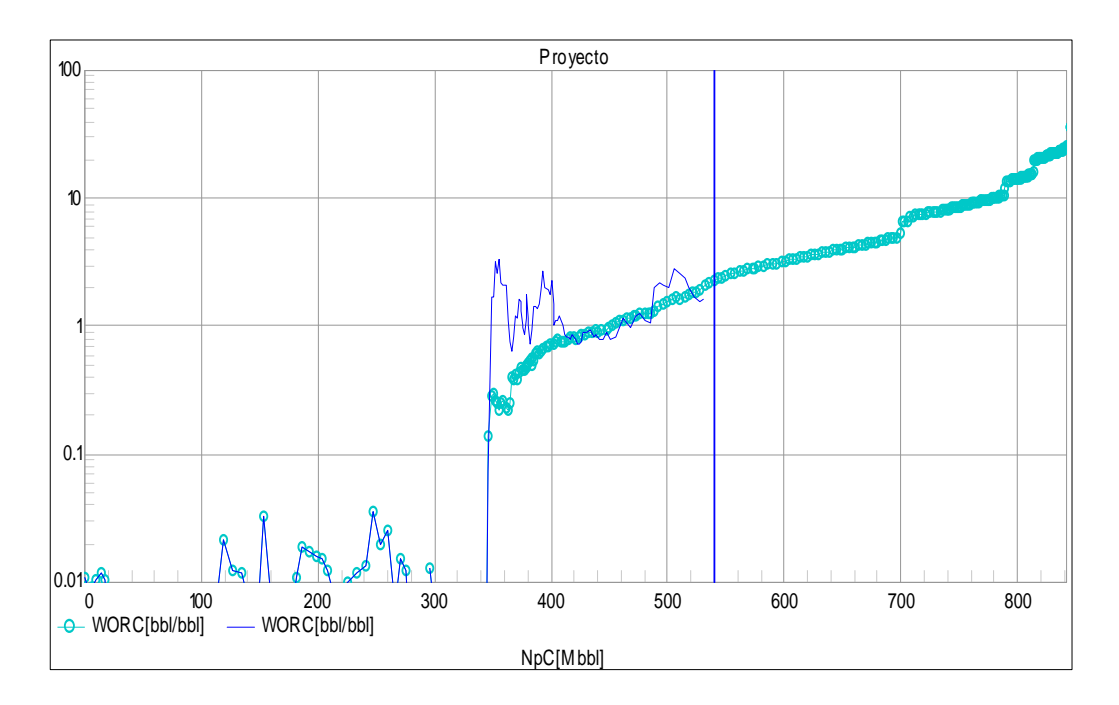

**Figura Nº 4: Unidad VD-C. Arriba: Ajuste de Petróleo y Bruta. Abajo: RAP histórico y simulado** 

# **D. Resultados usando Metodologías 2D**  *Reservas y Propuestas Rap-Np*

El análisis del comportamiento de la producción de petróleo puede ser efectuado mediante los mapas a continuación, los cuales muestran las acumuladas de petróleo actuales y al final de contrato.

Se incluye el mapa de inyección acumulada de agua actual, destacándose que las zonas con mayor acumulada recuperada de petróleo están vinculadas a las zonas con mayor inyección acumulada.

Se analizan posteriormente el valor del RAP acumulado y su relación con las producciones acumuladas.

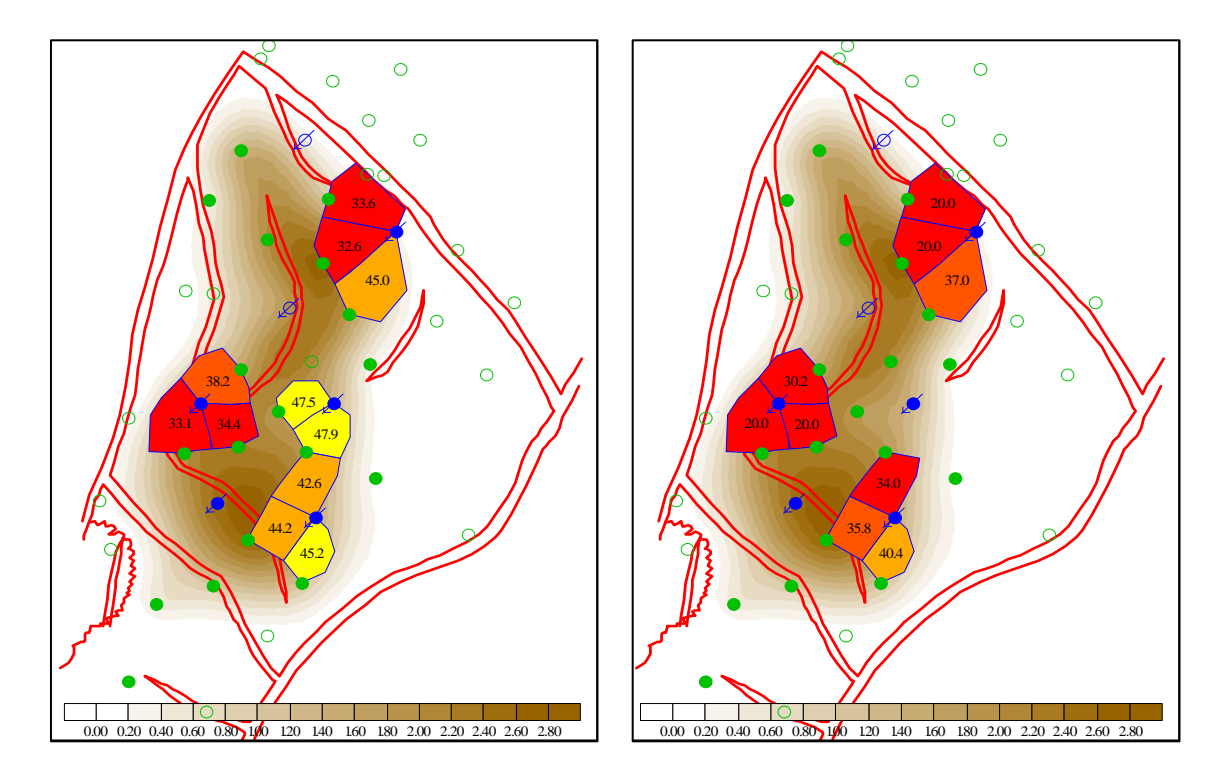

**Figura Nº 5: Valores de saturación de petróleo inicial y final y mapa de índice de hidrocarburos.** 

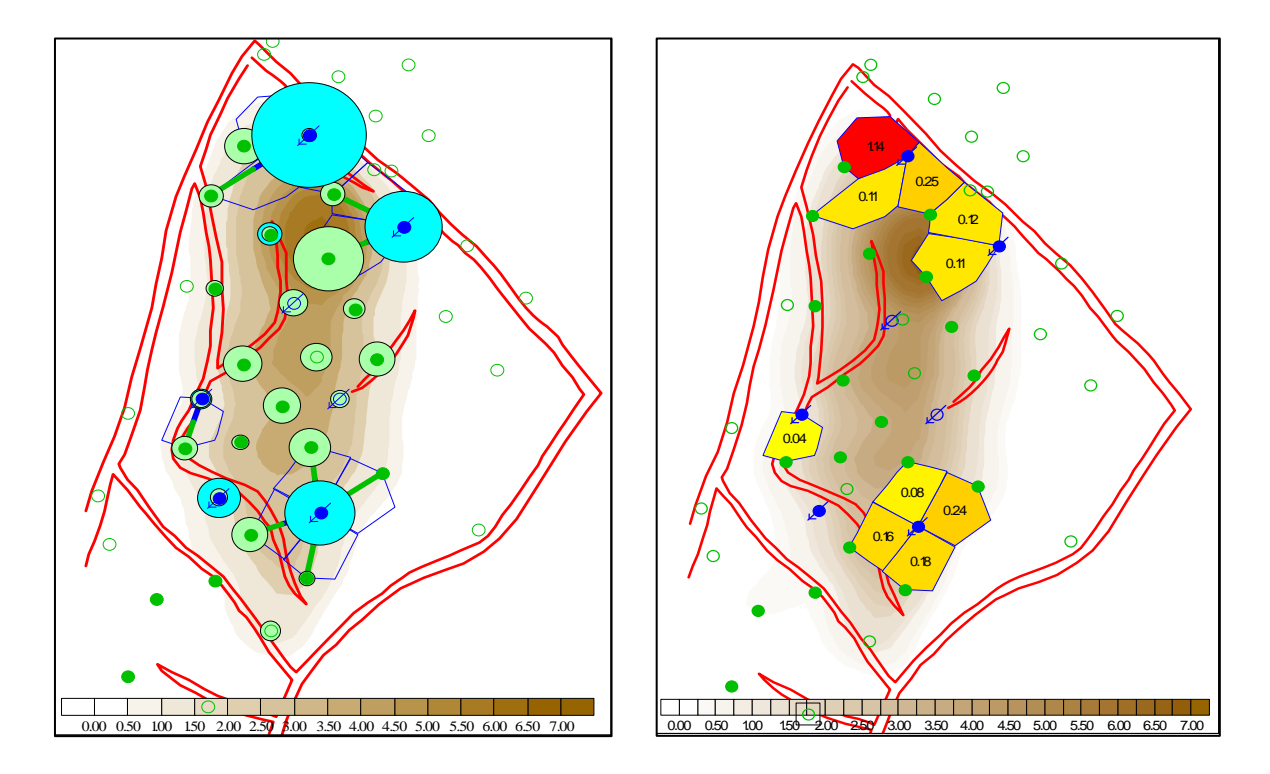

**Figura Nº65: Izq.Mapa de burbujas de petróleo total acumulado y Agua Iny. Acum. sobre Mapa de Índice de Hidrocarburos. Der.Volúmenes Porales Inyectados por elemento de flujo actual** 

Basándose en el análisis de los mapas descritos anteriormente y los valores de saturación de petróleo actuales, se identificaron las siguientes oportunidades de mejora:

- Workover del pozo Inyector EA8021.
- Workover del pozo productor EA5852.
- Workover del pozo inyector EA8006.
- Reactivación del pozo productor EA7588.
- Workover del pozo inyector EA7593.
- Perforación de 2 pozos inyectores (de reemplazo).
- Perforación de 1 pozo inyector.

### **4. UBICACIÓN DEL PROYECTO**

El Lote X está ubicado en la Cuenca Talara al Noroeste del Perú (Figura Nº 1), inicia su desarrollo productivo el año de 1910, lo que significa que el área viene siendo explotada por casi 100 años y ha producido alrededor de 450 MM de barriles de petróleo y en él se han perforado mas de 4900 pozos, estando actualmente activos mas de la mitad de ellos.

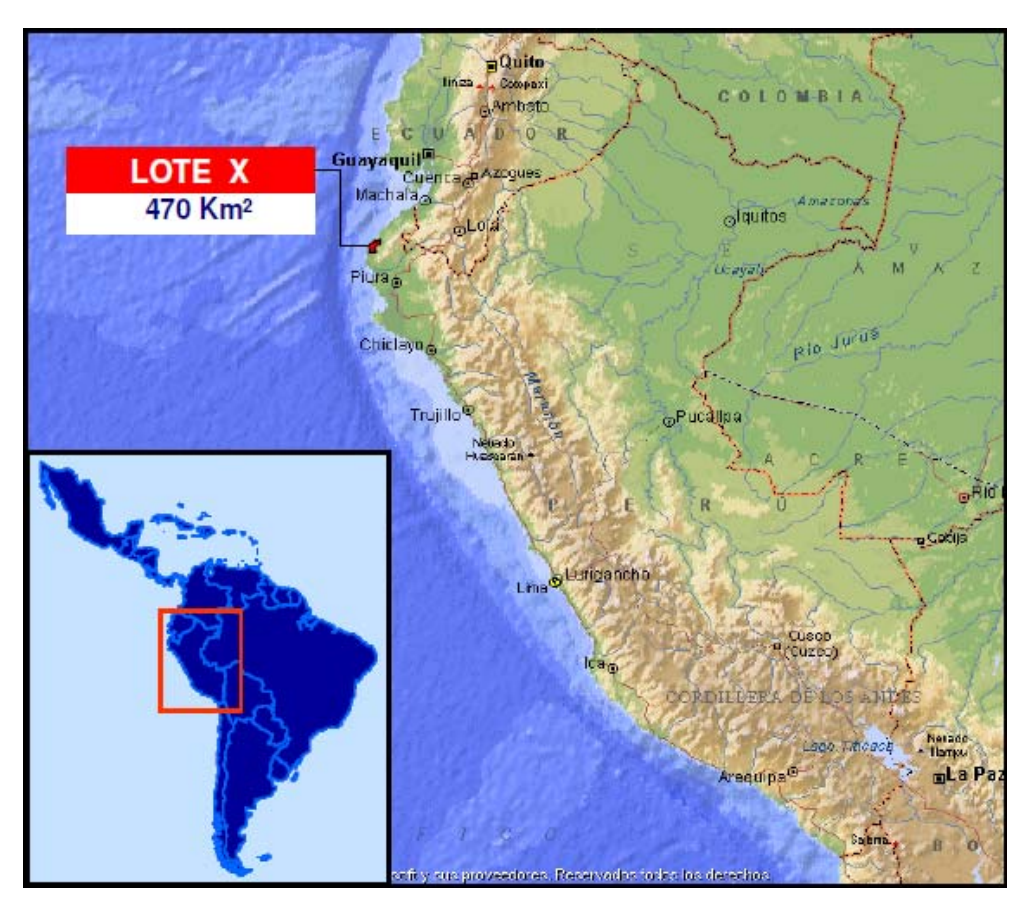

 **Figura Nº 7. Mapa de Ubicación, Cuenca Talara – Lote X** 

La Cuenca Talara es de tipo fore arc. La intensa actividad tectónica a la que ha sido sometida ha originado una alta complejidad estructural, en donde también se observa una alta complejidad estratigráfica.

Presenta bajos valores de porosidad y permeabilidad. El mecanismo de impulsión predominante en los reservorios es el de gas en solución. Ante la necesidad de mantener o restaurar la energía de los reservorios y estimando niveles remanentes de petróleo móvil suficiente se decide implementar proyectos de recuperación secundaria para incrementar el factor de recobro mediante la inyección de agua en los distintos reservorios del Lote X.

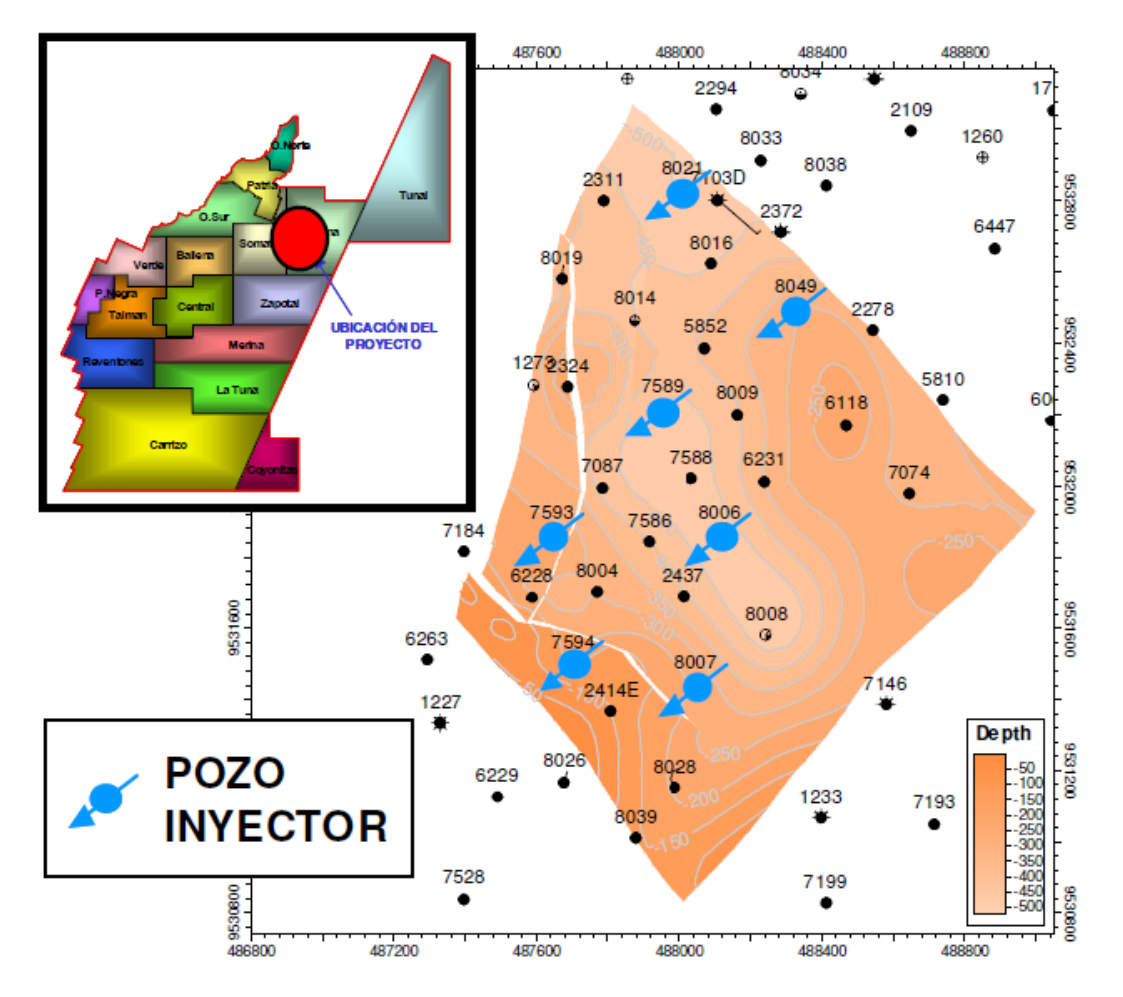

**Fig. Nº 8 Ubicación del proyecto** 

El proyecto fue realizado para el reservorio Verdún, reservorio ubicado en Yacimiento Laguna, Cuenca Talara. Este abarca un área aproximada de 3.5 km². Está conformado por 31 pozos, de los cuales actualmente 6 son inyectores.

La perforación en esta zona se inició con el pozo **PA1** a fines de 1955 y tuvo como objetivo principal la formación Ostrea, pero no se obtuvieron los resultados esperados debido a que el pozo solo alcanzó 4 bopd.

Los eventos posteriores se enumeran a continuación y se muestran en la figura Nº 8 la historia de producción de petróleo, gas, bruta, inyección de agua conjuntamente con un gráfico de la evolución del número de pozos productores e inyectores.

#### **4.1 Producción e Inyección del Bloque.**

En julio de 1970 se reinicia la producción con la perforación de 7 pozos para desarrollar la formación Amotape, la tasa máxima de producción de petróleo alcanzada fue de 3,000 bopd en ese mismo año. También se aperturaron arenas de las formaciones Mogollón, San Cristóbal y Ostrea.

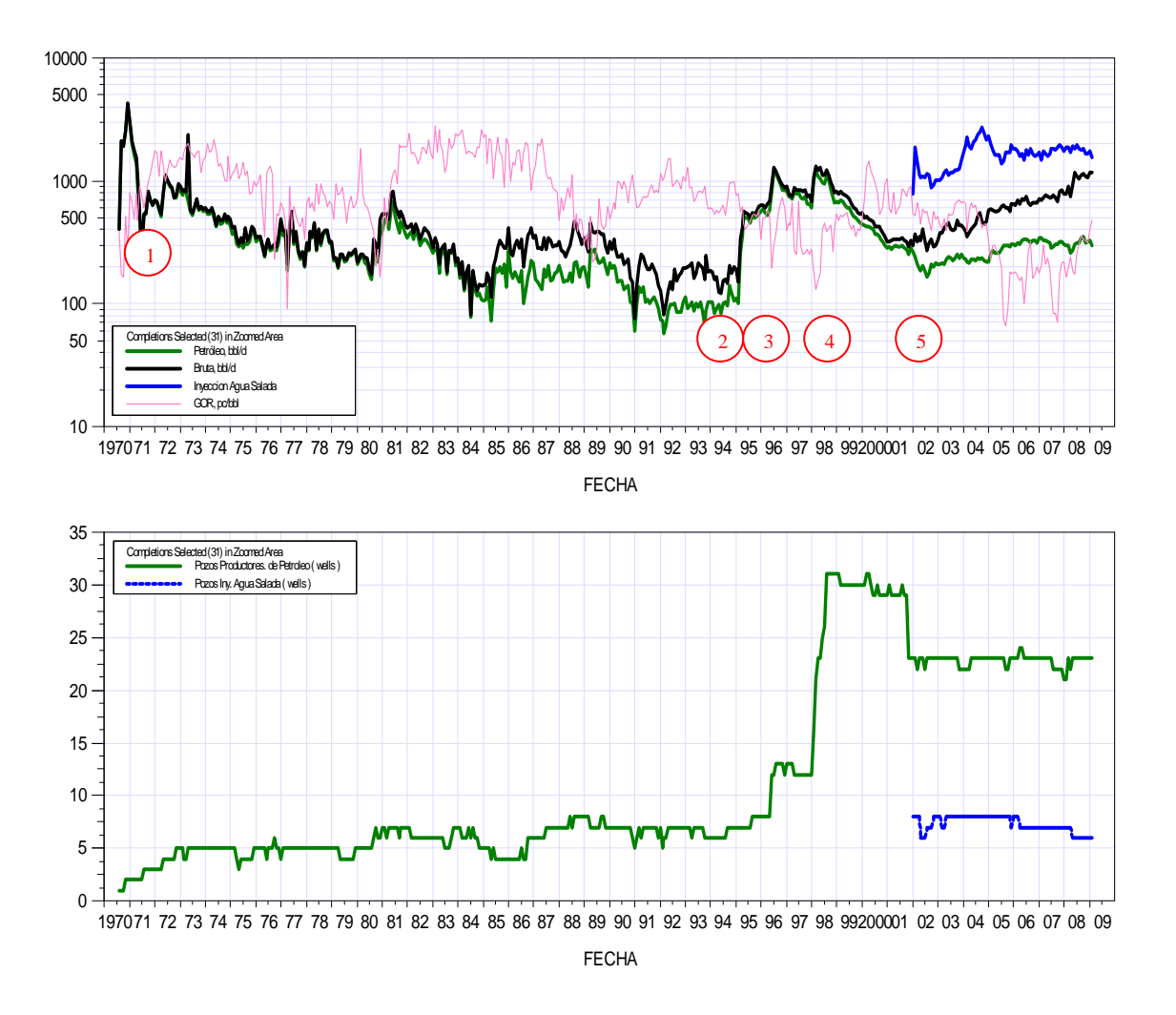

 **Figura Nº 9 : Historia de producción e inyección del Bloque** 

- El desarrollo del reservorio Verdún en el Bloque de estudio se inicia en febrero de 1995, con una campaña de workovers en los pozos EA7087 y EA2437, meses después se repararon 4 pozos más.
- En junio de 1996 se perforaron 5 pozos "slim-hole" hasta una profundidad promedio de 1400 pies. El reservorio Verdún alcanzó el pico de producción 1,116 bopd en julio de 1996.
- En la campaña de 1998 se perforaron 19 pozos a un espaciamiento de 8 acres en promedio, de los cuales 13 están dentro del bloque del proyecto, consiguiéndose un nuevo pico de producción de 1,087 bopd.
- La inyección de agua salada se inició en enero del 2002, para lo cual se convirtieron 8 pozos. La respuesta a la inyección fue inmediata debido a los altos valores de permeabilidad que presenta esta formación.

Se decide inyectar en el reservorio Verdún del Yacimiento Laguna principalmente porque se contaba con un estudio de caracterización 2D de este reservorio somero, que tiene una muy buena productividad y un corto periodo de desarrollo de producción primaria, además de los resultados obtenidos en el Proyecto de Inyección de Agua Salada (IAS) Carrizo – Reservorio Verdún iniciado en el año 2000. Otra razón, fue la disponibilidad de agua de producción y el compromiso contractual con las autoridades gubernamentales de implementar proyectos de inyección de agua en el Lote X.

La producción acumulada del reservorio Verdún al inicio de la inyección fue de 1,26 Mbls de petróleo. La producción total correspondiente al reservorio en estudio a marzo del 2010 es de 199.6 bopd x 264.2 bwpd y una acumulada de 1,89 MBbls.

.La producción total del bloque a marzo del 2010 es de 246 bopd x 550 bwpd x 0.147 MMpcd y el GOR promedio es de 600 SCF/STB. La acumulada de petróleo a la fecha es de 5,380 Mbls.

En la actualidad, el proyecto cuenta con 31 pozos:

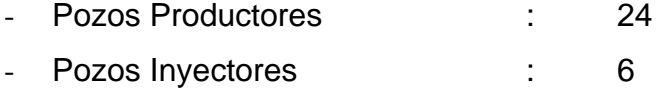

- Pozo Invector abandonado : 1

#### **5.- DESARROLLO DEL PROYECTO**

El proceso de modelado y el proyecto de optimización se realizó mediante un flujo de procesos de reservorios determinado, el cual consta de diferentes partes:

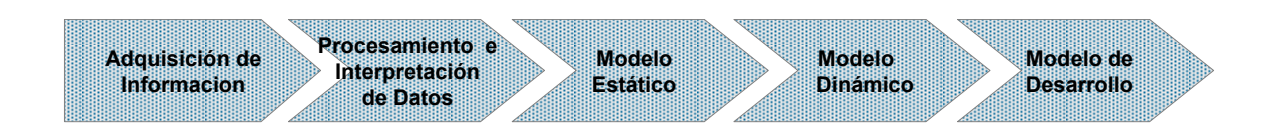

Los objetivos de aplicar un flujo de procesos es el de diseñar, planificar, implementar y controlar las estrategias y acciones requeridas en el área de Reservorios para el desarrollo y producción de reservas. Además, asegurar la aplicación de las herramientas y técnicas mas adecuadas con la optimización de los recursos asignados.

El Mapa contextual es la representación gráfica simplificada del conjunto de macro procesos que directa o indirectamente realiza, participa o integra el área de modelado de Reservorios. Este mapa, sirve de base para discusiones de alto nivel y para facilitar conversaciones acerca de la operación del área.

Los componentes básicos de estos mapas son:

*Procesos Core:* Agrupamiento de subprocesos o tareas dentro de un mapa contextual. Su nombre es el mayor nivel de abstracción posible.

*Procesos de Soporte:* Agrupación de tareas de apoyo y de gestión necesarias para la ejecución de los procesos principales.

*Procesos Predefinidos:* Agrupamiento de subprocesos o tareas que ya han sido predefinidas en otro proceso.

#### **5.1. Adquisición de Información.**

En esta etapa se recopila todo tipo de información de ensayos, reportes, experimentos, registros, informes, files; para así construir una base de datos sólida que permita acceder al siguiente nivel de interpretación.

Los principales informes y antecedentes encontrados se recopilan a continuación, con una breve descripción de su contenido técnico.

#### **A. Modelo Numérico Quarter Five-Spot (2003)**

Para evaluar conceptualmente el comportamiento productivo de la Fm. Verdún a la inyección de agua se simuló un modelo tipo "quarter five spot – inverted". Para ello, se escogió dos pozos representativos del bloque, se ajustó la historia

de los mismos y posteriormente se simuló uno de ellos como inyector y el otro como productor.

 El simulador empleado fue el ECLIPSE. En la Figura Nº 10, se muestra el modelo empleado.

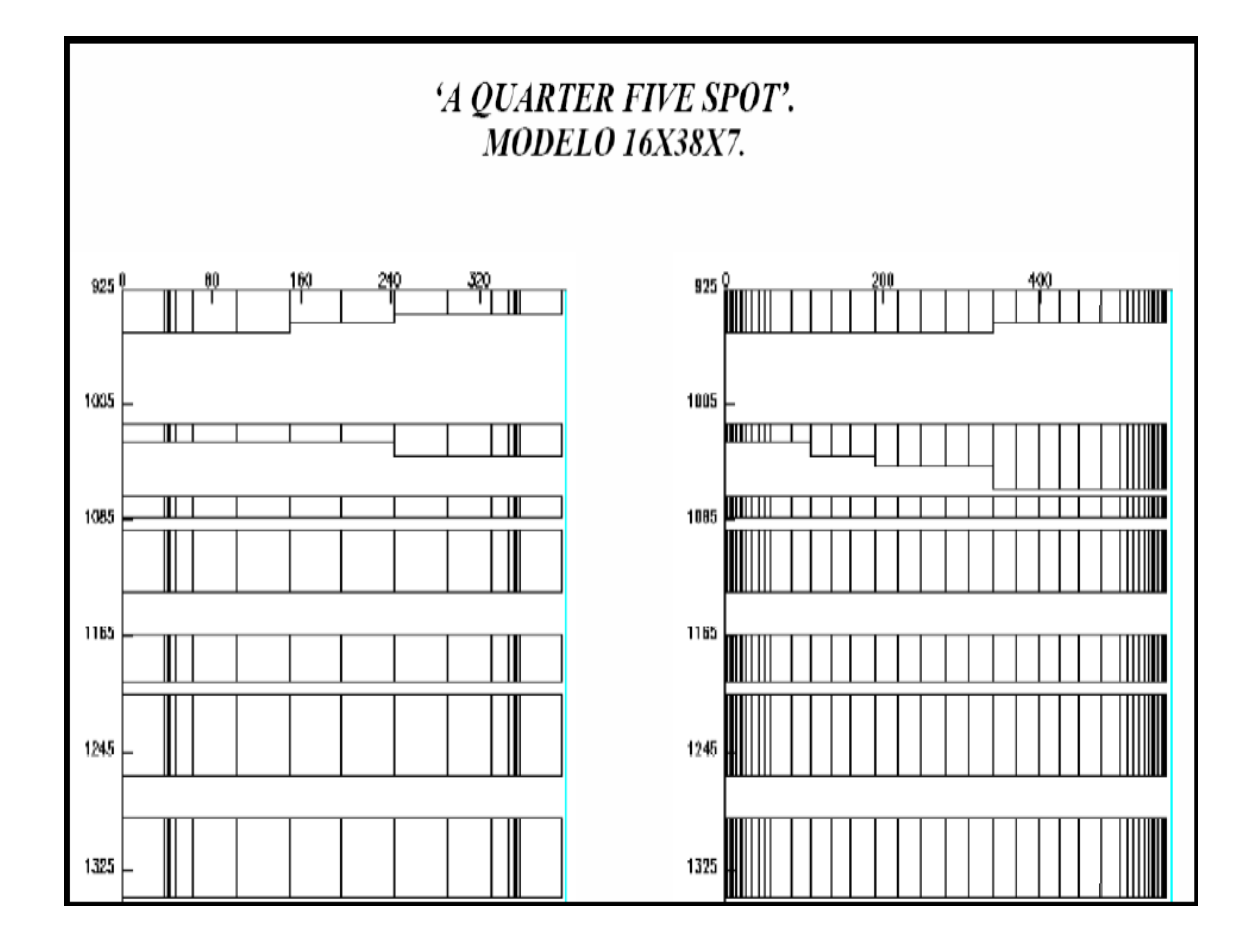

**Figura Nº 10: Modelo de grillado "Quarter Five Spot".** 

Las unidades de la Fm. Verdún se han representado en siete capas no comunicadas, las fracturas hidráulicas son representadas en el eje X y atraviesan las capas completadas con una longitud de 110 pies. Las características del volumen poral y conductividad de las fracturas hidráulicas son representadas con valores especiales de porosidad y permeabilidad en las

celdas que las representan. La información ingresada al simulador fueron obtenidas de los mapas y datos de laboratorio con que los que se contaba para el Verdún.

Hay que tener en cuenta que los resultados del simulador son de un modelo 'a quarter five spot' es decir, los caudales reportados por el simulador van a ser la cuarta parte de los caudales de un pozo, ya que el modelo representa la cuarta parte del área involucrada.

# **B. Área EtanEste (2007)**

Los objetivos del estudio fueron estimar el Petróleo Original en Sitio (OOIP), proveer interpretaciones geológicas y de ingeniería, y evaluar el potencial de incremento de producción usando diferentes alternativas de desarrollo del campo.

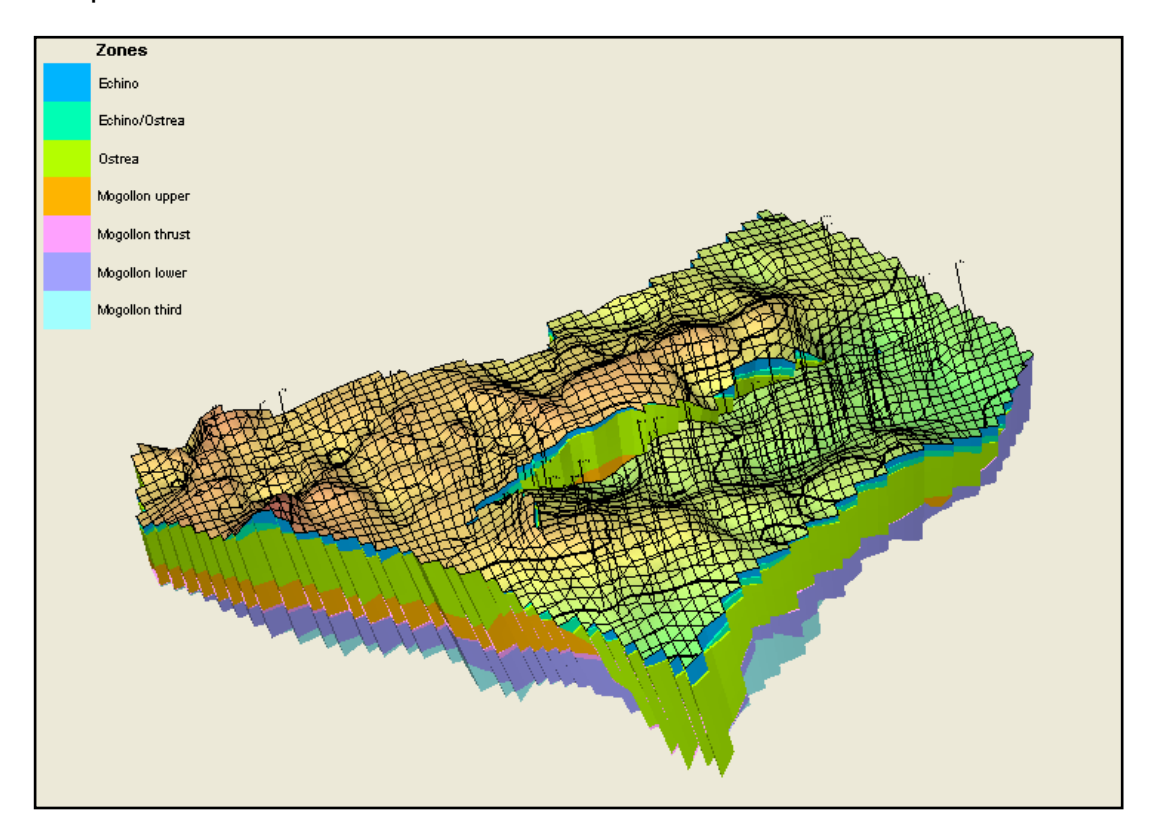

 **Figura Nº 11: Modelo Geológico 3D – Area Etan Este** 

Como resultado del estudio, se obtuvo un modelo geológico 3D para los reservorios intermedios y el reservorio mogollón, en el cual se procedió a una simulación numérica de doble porosidad.

Se identificaron 3 tipos de litofacies: Conglomerados, Areniscas y Lutitas. Además, se modelaron las propiedades de las fisuras naturales, con soporte de un acuífero débil.

Dividido el área en segmentos estructurales, se obtuvieron propuestas de perforación primaria para cada segmento las cuales proveen el soporte técnico para la clasificación de éstas reservas como Probadas no Desarrolladas.

## **C. Proyecto Somatito B1 (2007)**

El reservorio Echinocyamus fue caracterizado por un modelo 3D el cual introdujo una simulación basada unidades de flujo obtenidas por la metodología FZI (Flow Zone Indicator), el cual utiliza análisis de cores en combinación con redes neuronales.

Con éste indicador se pudo identificar 5 tipos de roca. El reservorio ya se encontraba bajo inyección de agua, por lo que el ajuste de historia de producción primaria y de inyección se realizó pozo a pozo.

Finalmente, el modelo de simulación numérica permitió elegir la perforación de pozos inyectores y productores.

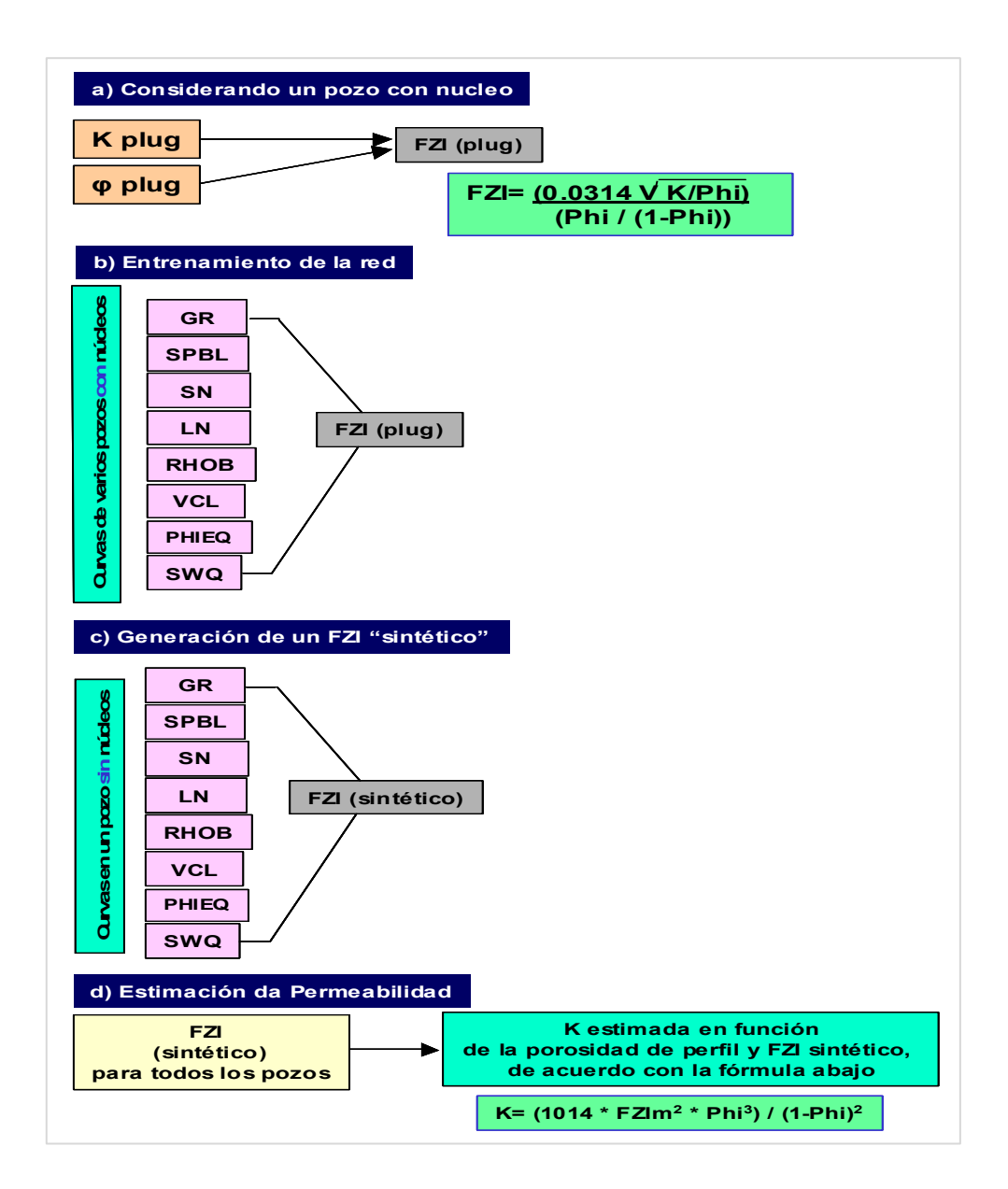

**Figura Nº 12: Flujo de Procesos para empleo de metodología FZI** 

# **D. Área EtanSur (2008)**

Utilizando grillas de 50 m x 50 m, se construyó un modelo geológico 3D basado en secuencias estratigráficas para los reservorios intermedios, en conjunción con el modelo estructural disponible y la evaluación petrofísica.

La secuencia de modelamiento geológico llevado a cabo se puede resumir de la siguiente manera:

Modelo estructural.

- Mapeo de unidades genéticas, tendencias de facies y compartimentos respectivos en todos los pozos analizados.
- Integración de interpretación petrofísica la cual fue condicionada por el modelo de estratigrafía.
- Propagación tridimensional de las propiedades petrofísicas (porosidad y permeabilidad) utilizando los conceptos geo-estadísticos de valor promedio, moda, tendencias, variogramas, curvas de proporciones y tendencias de facies y modelo de unidades genéticas.
- Modelamiento de la porosidad y saturación de agua de acuerdo con los resultados obtenidos durante la evaluación petrofísica.
- Integración de modelo estratigráfico, estructural y de datos de petrofísica e ingeniería de producción en la definición de un modelo estático viable y coherente.
- Calibración de modelo estático resultante con información de ingeniería de producción.
- Cálculo del POES.

El estudio permitió identificar hasta 18 facies en comparación con las 7 utilizadas en modelos 2D. Falta aún realizar el modelado numérico. Ver figura Nº 13.

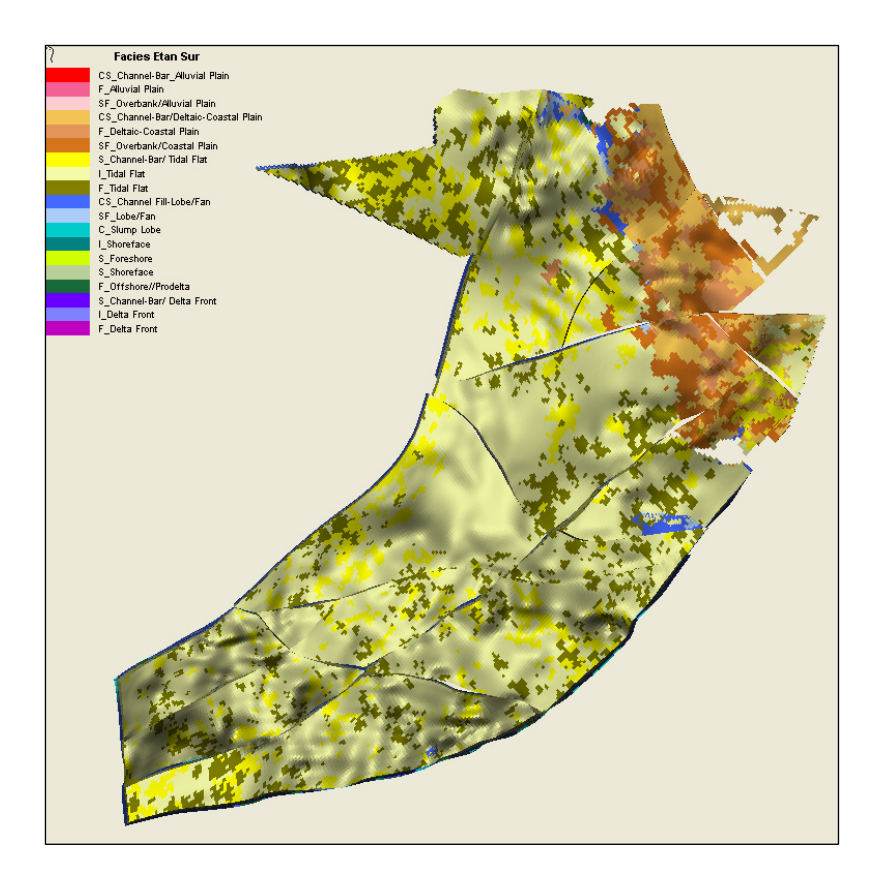

**Figura Nº 13: Modelo de Facies 3D – Proyecto ETANSUR** 

# **E. Área Etanco (2009)**

La grilla fue construida con incrementos de 50m por 50m aproximadamente y la tendencia de las fallas principales del área (Figura Nº 14). El límite occidental fue construido como una falla vertical cuyo trazo corresponde a la falla inversa en la Formación Echinocyamus.

Adicionalmente se generó un segmento para marcar el límite de la Falla Inversa a la altura del Miembro Hélico. Los segmentos han sido identificados de acuerdo con las fallas involucradas.

Con base en esta información se generaron los horizontes a partir de mapas estructurales construidos de los topes estratigráficos identificados. Se generaron 16 horizontes y 15 zonas. Las zonas 1, HL4a, HL1, Lobitos, Clavel, Lagoon no hacen parte del objetivo de este estudio.

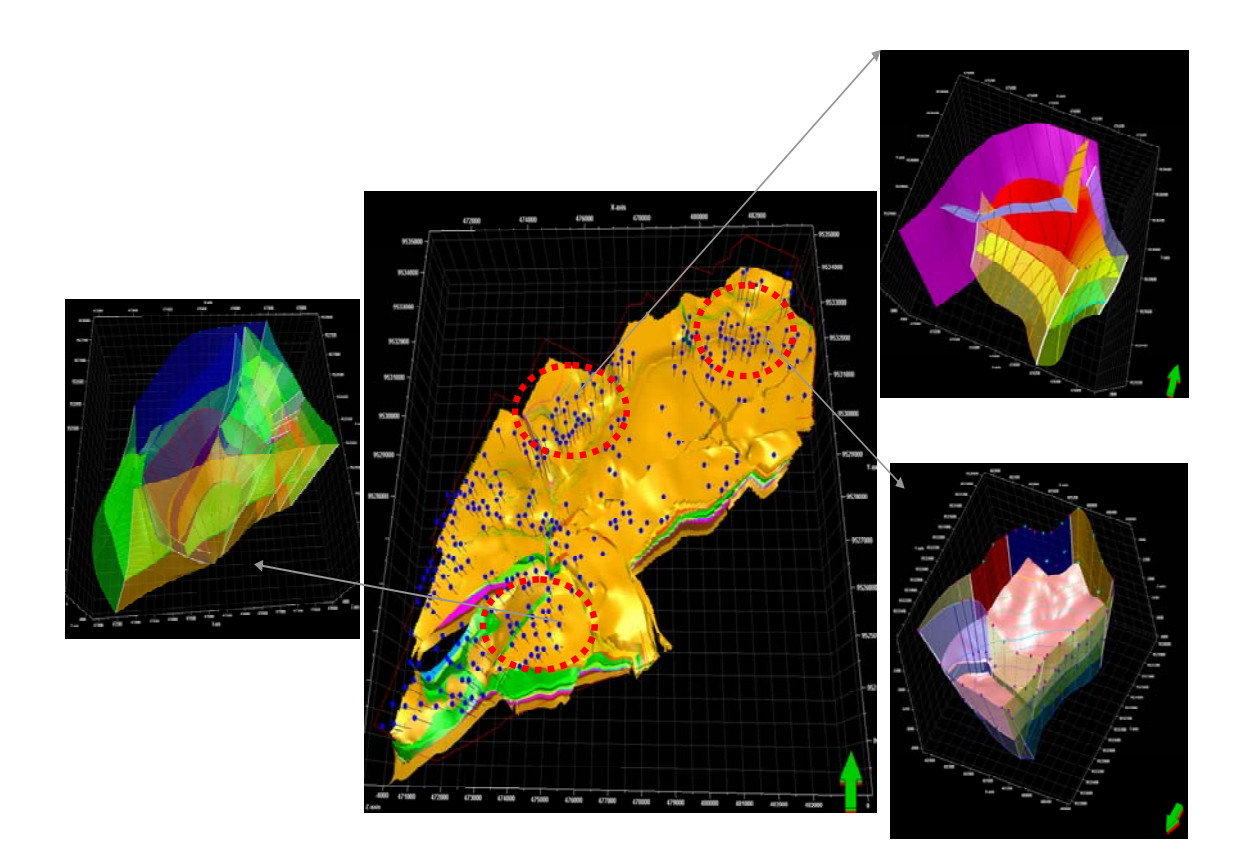

 **Figura Nº 14: Modelo 3D – Proyecto ETANCO** 

Posteriormente para la definición de las divisiones de las zonas (layering), se realizaron los variogramas vertical de una propiedad (porosidad) para determinar el intervalo que reflejara de manera más adecuada la variación lateral de las diferentes propiedades.

El modelamiento de las propiedades petrofísicas incluye el volumen de arcilla (Vcl), porosidad (PHIEQ), saturación de agua (SWQ) y net/gross (NET), el cual se realizó para cada unidad y facies utilizando el algoritmo Sequential Indicator Simulation.

La recopilación de información adicional fue subdivida en 4 tipos para su mejor distribución en los modelos de las fases subsiguientes:

*Información Geofísica:* El área no cuenta con información sísmica cuya utilidad sería la de poder determinar el armazón estructural, la orientación y

ángulo de las principales fallas, así como la posible delimitación de compartimientos y mayores barreras de flujo.

*Información Geológica:* Se recolectaron mapas y secciones estructurales, las cuales fueron elaborados a partir de la correlación de pozos.

*Información Petrofísica:* Se recopilaron perfiles de pozos, registros de imágenes, así como también petrofísica básica y SCAL.

*Información de Ingeniería:* Se recopilaron los ensayos PVT de laboratorio, además de la información de producción, completaciones y ensayos de pozos.

Adicionalmente, se contaban con los informes internos de la caracterización inicial 2D utilizado para la implementación del proyecto de recuperación secundaria.

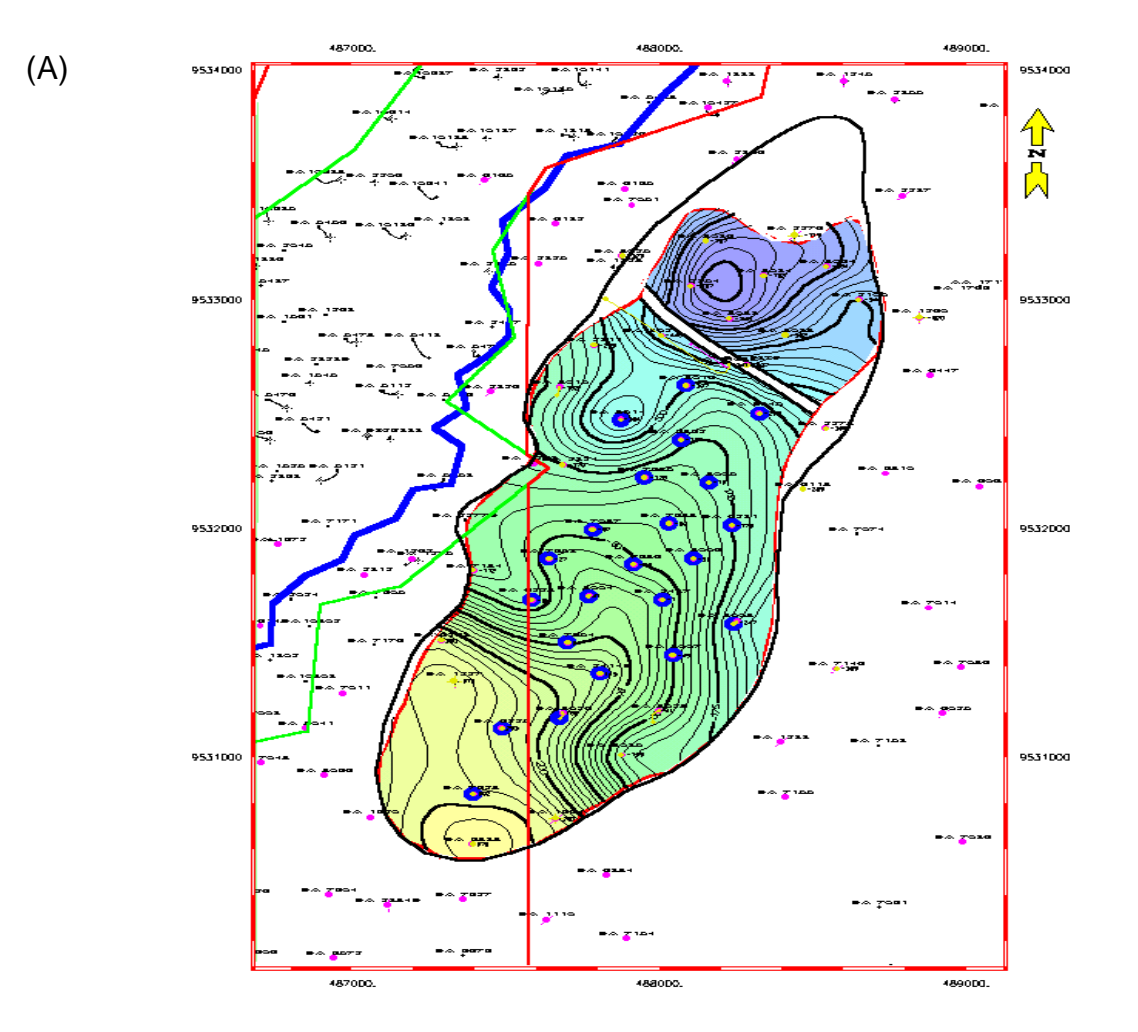

**Figura Nº 15: Tope Estructural** 

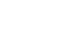

30

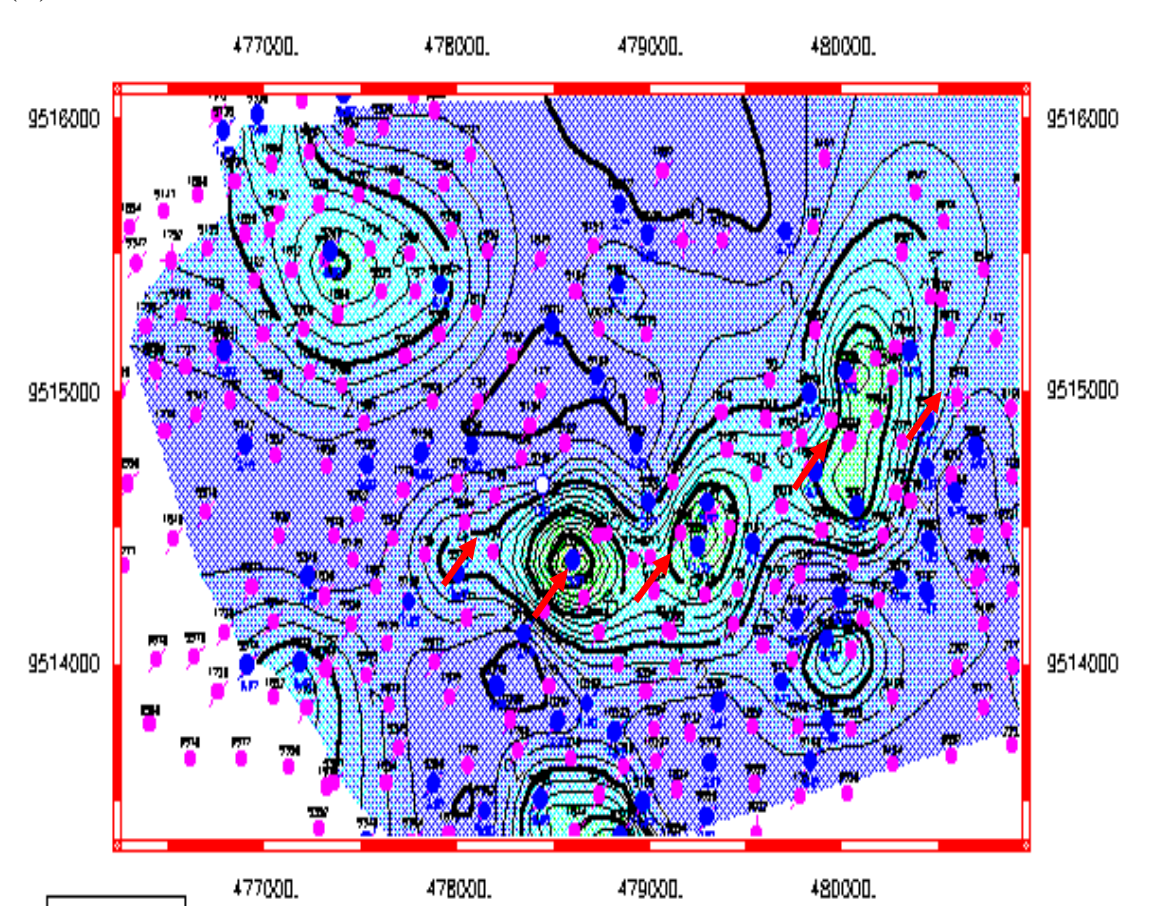

**Figura N16: Mapa de Espesores** 

## **5.2. Procesamiento e Interpretación de Datos**

En esta etapa se adecuan y procesa la base de datos anteriormente elaborada, se depura y se acondiciona información, con el fin de que estos input queden aptos para su utilización en los diferentes modelos a elaborar en las caracterizaciones estáticas y dinámicas siguientes.

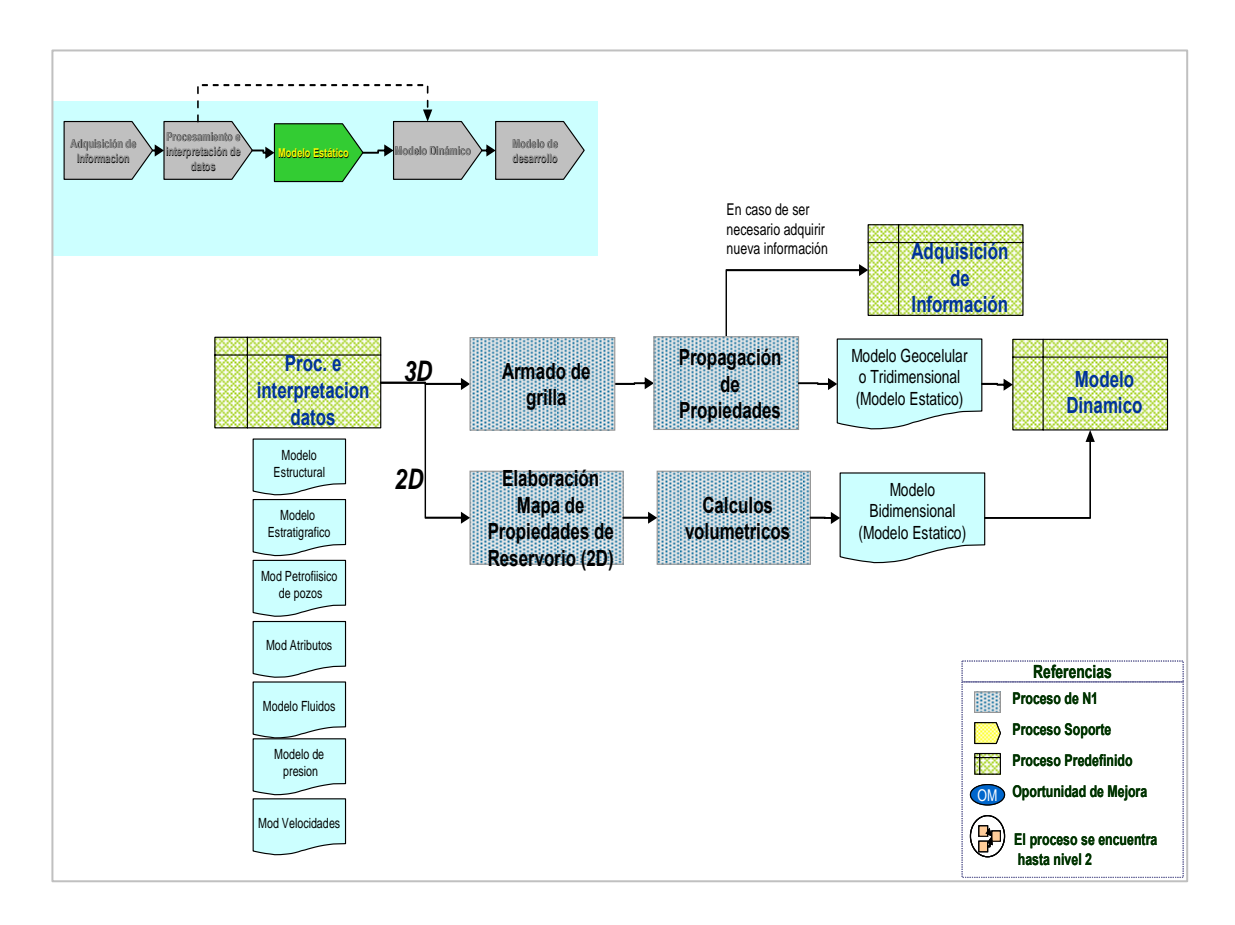

#### **Figura Nº 17: Mapa contextual de procesamiento e interpretación de datos**

Los criterios utilizados para validar la información fueron las siguientes:

- Organización de la información.
- Actualidad de la información. Independientemente de que sea confiable la fuente, la información mientras más reciente es, mas valor de actualidad tiene.
- Vigencia de la información.
- Pertinencia al asunto.
- Utilidad final

Finalmente, se validó la información geológica, petrofísica y de ingeniería, quedando listo para su empleo en los diferentes modelos.

#### **5.3. Modelo Estático.**

En esta etapa se describe el reservorio en términos de su geometría y límites, de sus características depositacionales y estratigráficas así como de las propiedades de las rocas que lo conforman. Para ello, se vale de herramientas para la distribución de las propiedades petrofísicas y de facies, honrando los datos de entrada y generando modelos más coherentes y robustos, con una mejor cuantificación de la incertidumbre para el manejo del riesgo geológico.

Se obtiene un modelo estructural, un modelo estratigráfico y un modelo petrofísico. Estos modelos darán origen a un modelo dinámico.

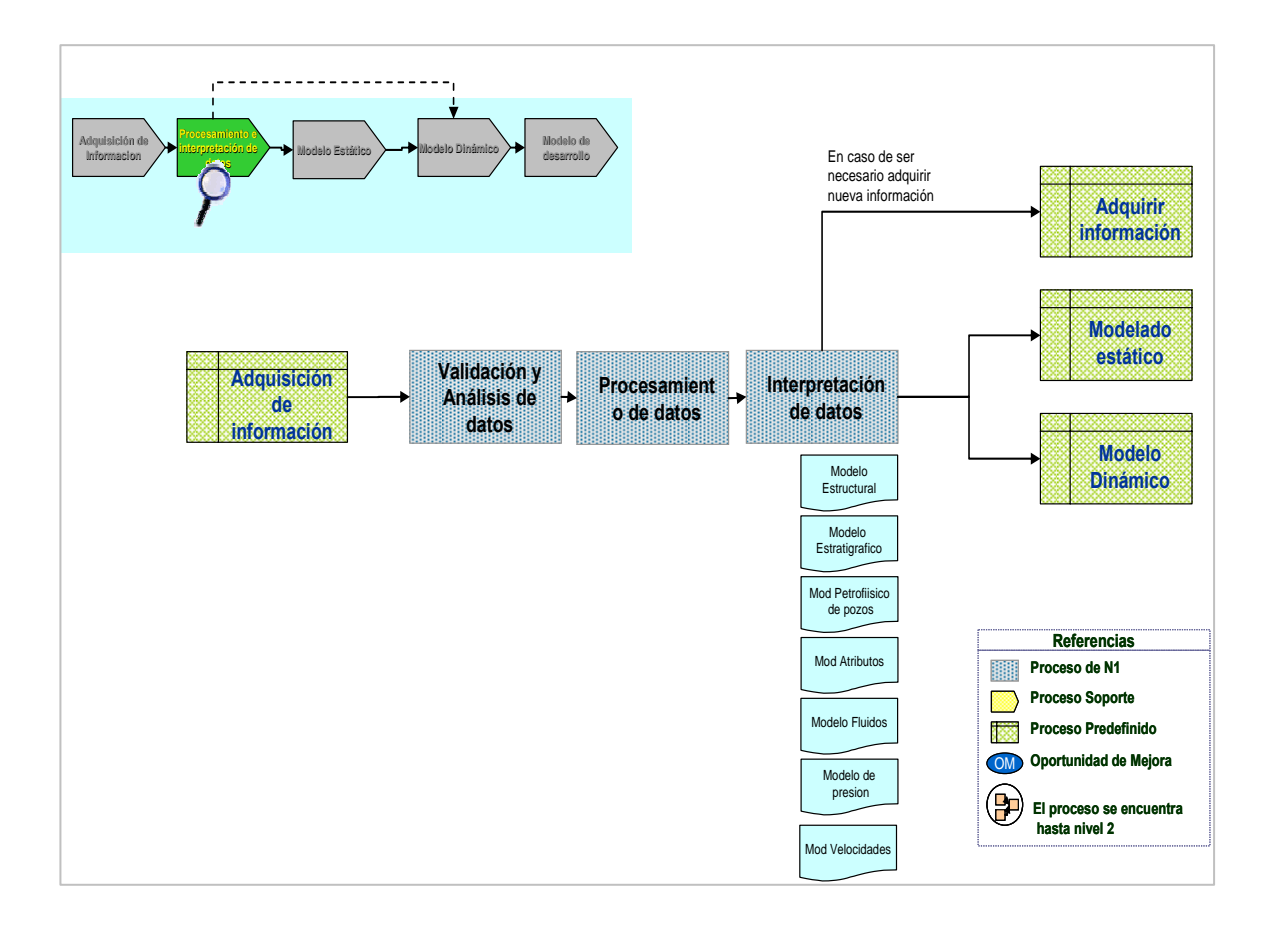

**Figura Nº 18: Mapa contextual para el modelado estático** 

#### **5.3.1. Modelo Sedimentológico y Estratigráfico.**

Elaborado con la información de geología de campo, conformada por estudios de afloramientos y núcleos en los cuales se definieron las facies sedimentarias

(litofacies), superficies estratigráficas y finalmente el Modelo Sedimentario. Un paso muy importante también fue la integración roca-perfil en pozos con núcleos, lo cual permitió definir patrones de apilamiento y así poder identificar las superficies estratigráficas en los demás pozos de la zona.

La Formación Verdún de época Eoceno Superior, que estratigráficamente se encuentra sobreyaciendo en discordancia paralela al Grupo Talara e infrayace en contacto normal a la formación Chira (Figura Nº 19), posee un ambiente depositacional marino profundo formado por depósitos turbidíticos de textura conglomerádica y arenosa con alto grado de heterogeneidad, con un espesor promedio de 500 pies (152 m).

Los sedimentos de esta formación rellenan una sub-cuenca asimétrica alongada en el sentido noreste-suroeste, de proporciones 4 km. de largo por 2 km. de ancho, está relacionada con eventos tectónicos que provocaron la reactivación de la falla normal "Somatito".

Los límites interpretados para la sedimentación turbidítica en el campo son: Al Oeste el sistema de fallas Somatito (de rumbo Noreste-Suroeste y buzamiento sureste), y por los adelgazamientos estratigráficos (pinchouts) observados al Este (empobrecimiento de las facies reservorio) y Sur (presencia de una rampa estructural de suave inclinación hacia el norte).

El límite norte-noreste no es definido ya que el aporte sedimentario es proveniente de esta dirección.

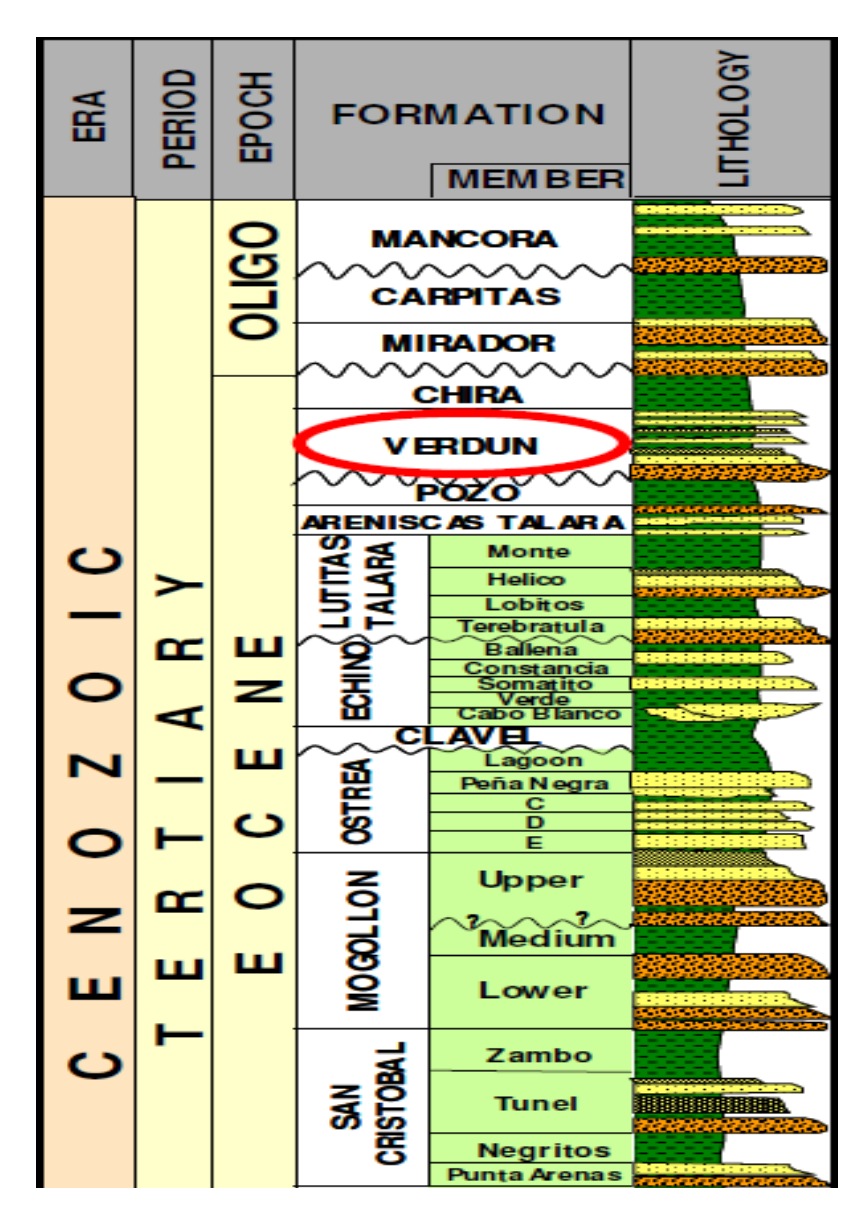

**Figura Nº 19: Columna Estratigráfica del Eoceno donde se puede apreciar la ubicación de la Formación Verdún.** 

También se ha interpretado depósitos de flujo lodoso (mud debris-flow), en la parte inferior de la unidad que es ortogonal al sistema principal de aporte. Un bloque diagrama esquemático del modelo depositacional de la Formación Verdún en el área del proyecto se muestra en la Figura Nº 20:

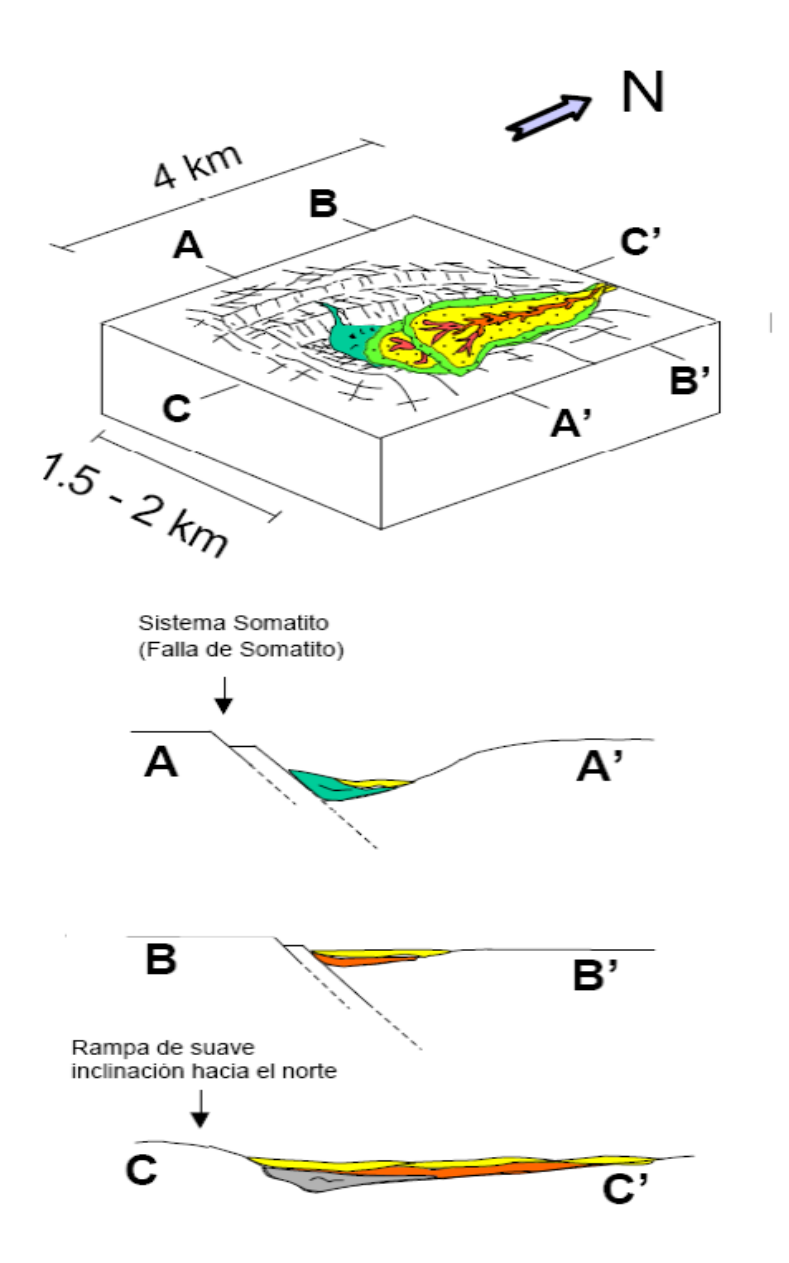

**Figura Nº 20: Bloque diagrama esquemático mostrando la configuración geométrica de la sub-cuenca (según Daudt, 2003).** 

Es característico un patrón de apilamiento retrogradacional. La información de afloramientos sugiere que en las secuencias inferiores (más conglomerádicas) hay una tendencia de mayor comunicación entre los elementos depositacionales (canales).

En las secuencias superiores, la conectividad de estos elementos tienden a ser menor. Interpretación basada en criterios de afloramientos y en 3 núcleos (según Daudt, 2003). Figura Nº 21:

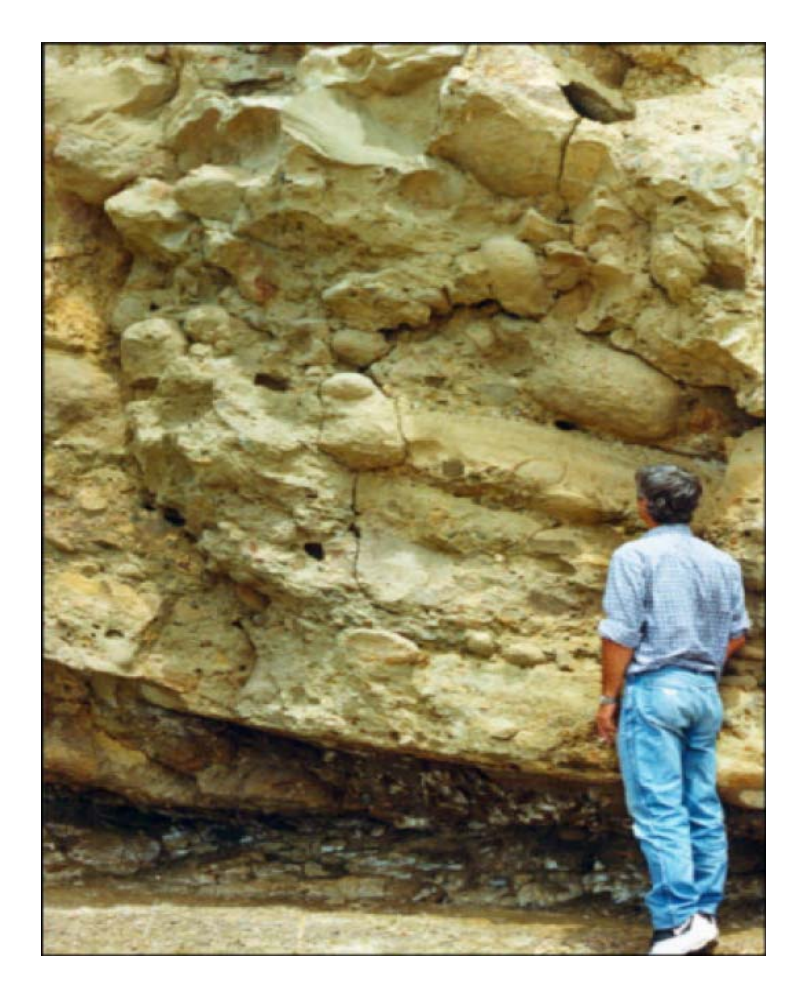

**Figura Nº 21: Afloramiento de la Formación Verdún donde se aprecia los depósitos turbidíticos generados por corrientes de turbidez de alta densidad.** 

De acuerdo con este análisis, los depósitos fueron divididos en 5 secuencias genéticas de cuarto orden (Figura 6), correlacionadas en la totalidad de los pozos del proyecto mediante sus superficies limítrofes (discordancias). Figura Nº 22.
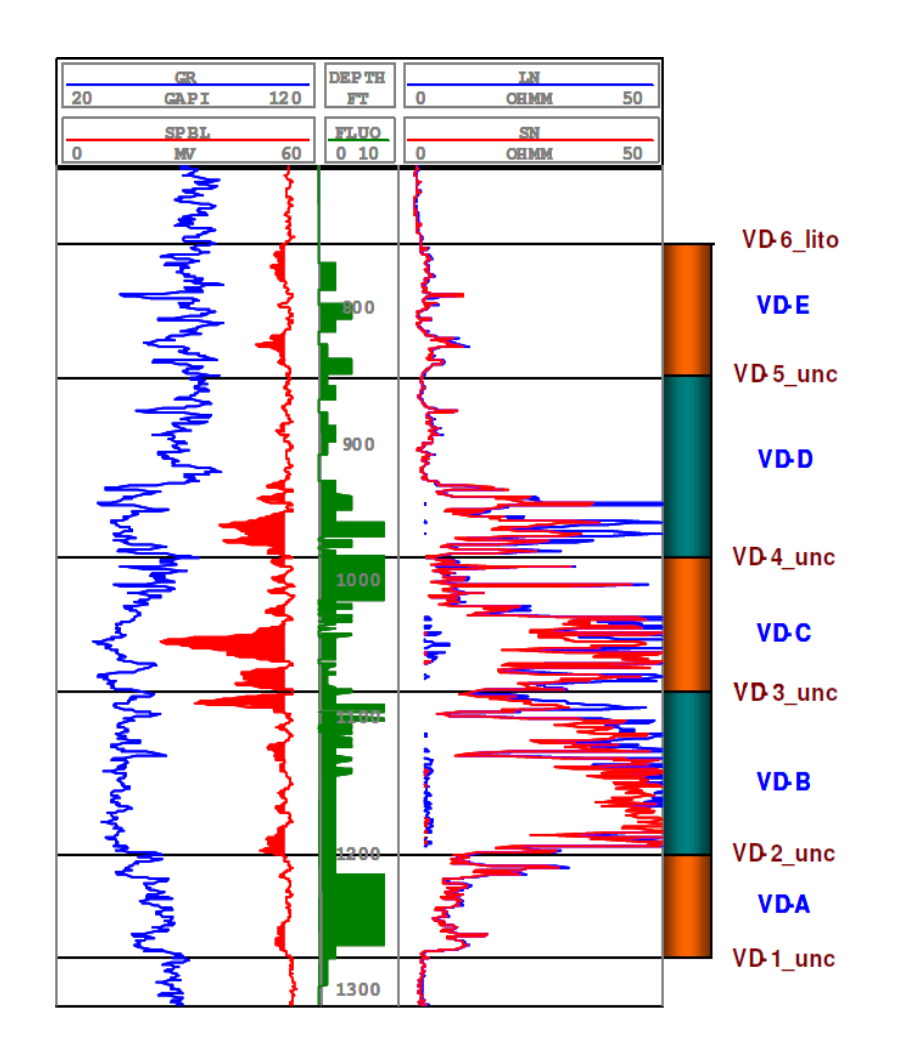

**Figura Nº 22: Perfil tipo en el cual se aprecian las superficies estratigráficas (marrón) y las unidades identificadas (azul) para la Formación Verdún. Unc: Discordancia, Lito: Superficie litoestratigráfica.** 

La unidad VD-A se caracteriza por tener una granulometría fina predominando litologías limolíticas y lutitas sobre las arenisca muy finas. En las unidades VD-B, VD-C, VD-D y VD-E, predominan secuencias granodecrecientes con litologías que van desde conglomerados a lutitas.

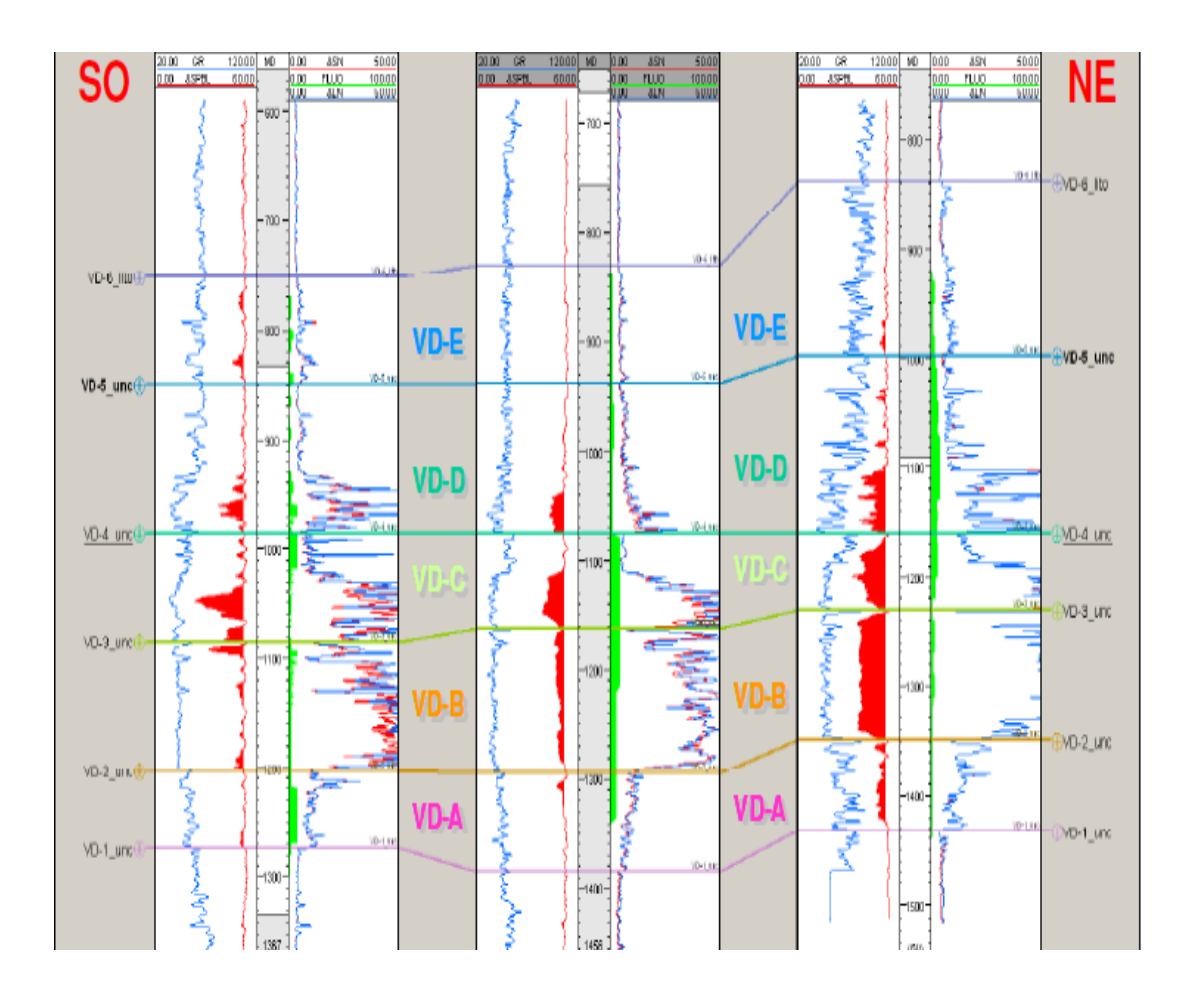

**Figura Nº 23: Sección de correlación SO-NE donde se puede apreciar la superficies estratigráficas y unidades identificadas para el reservorio Verdún en el Yacimiento Laguna.** 

## **5.3.2. Modelo estructural**

La interpretación estructural se basó integramente en registros open hole. El modelo se caracteriza por presentar esfuerzos distensivos generando un fallamiento normal pre y post depositación de los sedimentos. Esto a su vez generó trends de fracturamiento paralelo a las principales fallas, identificados en los registros de imágenes.

El buzamiento de las capas en promedio es de 10° al NE definido por los registros de buzamiento. Ver figura Nº 24.

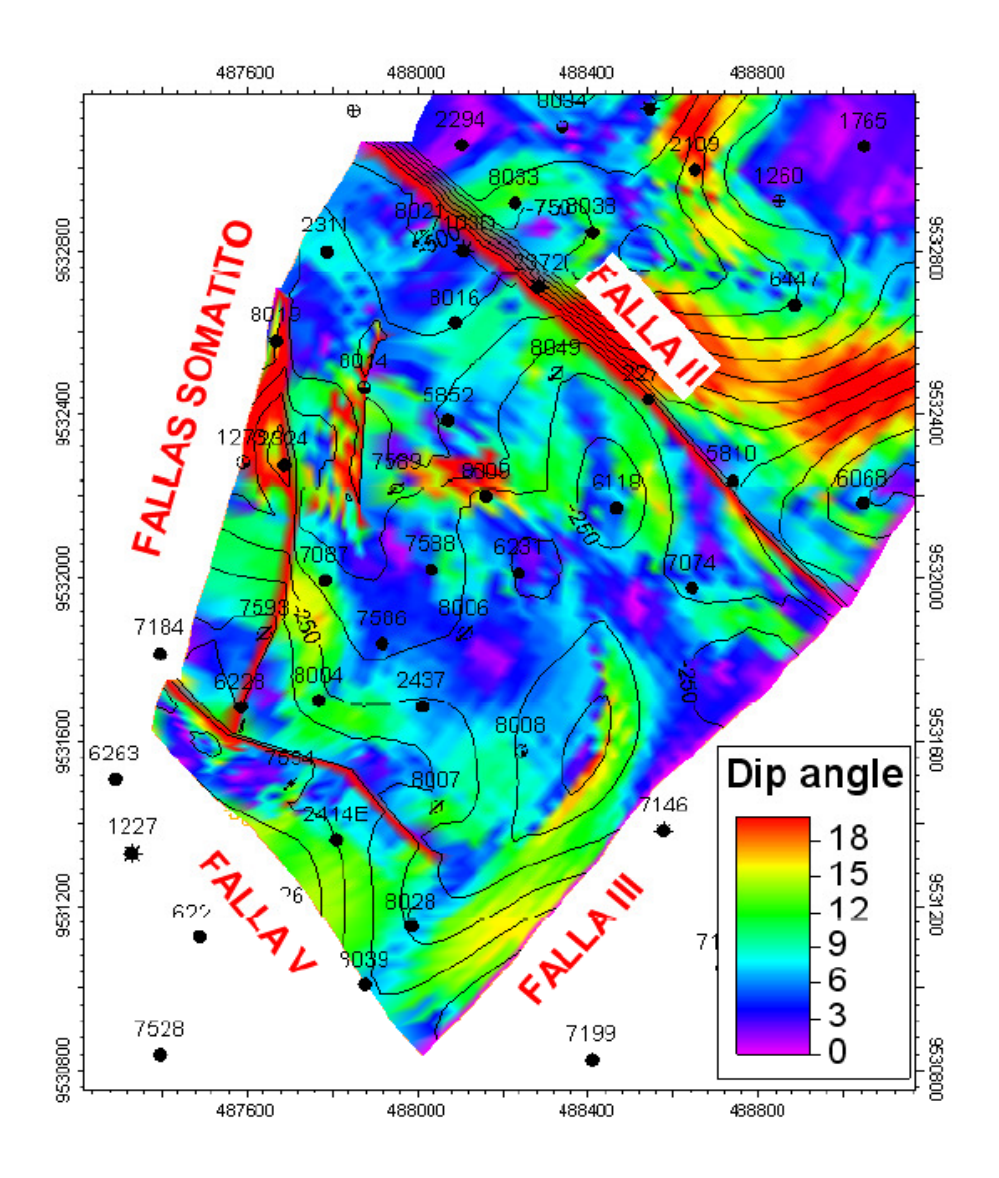

**Figura Nº24: Mapa de iso-buzamientos de la superficie VD-2\_unc. obtenidos de la interpretación de registros de imágenes y de buzamientos. Se puede observar que el ángulo de buzamiento promedio y predominante es 10°.** 

Las principales fallas son: El sistema de fallas Somatito con rumbo NE-SO y buzamiento SE, generando un desplazamiento vertical entre bloques de alrededor de 700 pies.

Este sistema de fallas limita al bloque por el Oeste. La falla II que limita al bloque por el Norte, con rumbo NO-SE y buzamiento al NE y desplazamiento vertical que varía entre 100-450 pies.

La falla V, paralela a la falla II y con buzamiento similar, limita al bloque por el Sur. Posee un desplazamiento entre bloques alrededor de 150 pies.

La falla III que limita al bloque por el Este, de rumbo SO-NE y buza al SE con un desplazamiento vertical de 100 pies en promedio. Internamente el bloque posee fallas no sellantes paralelas a las principales, de menor desplazamiento vertical. Ver figura Nº 25.

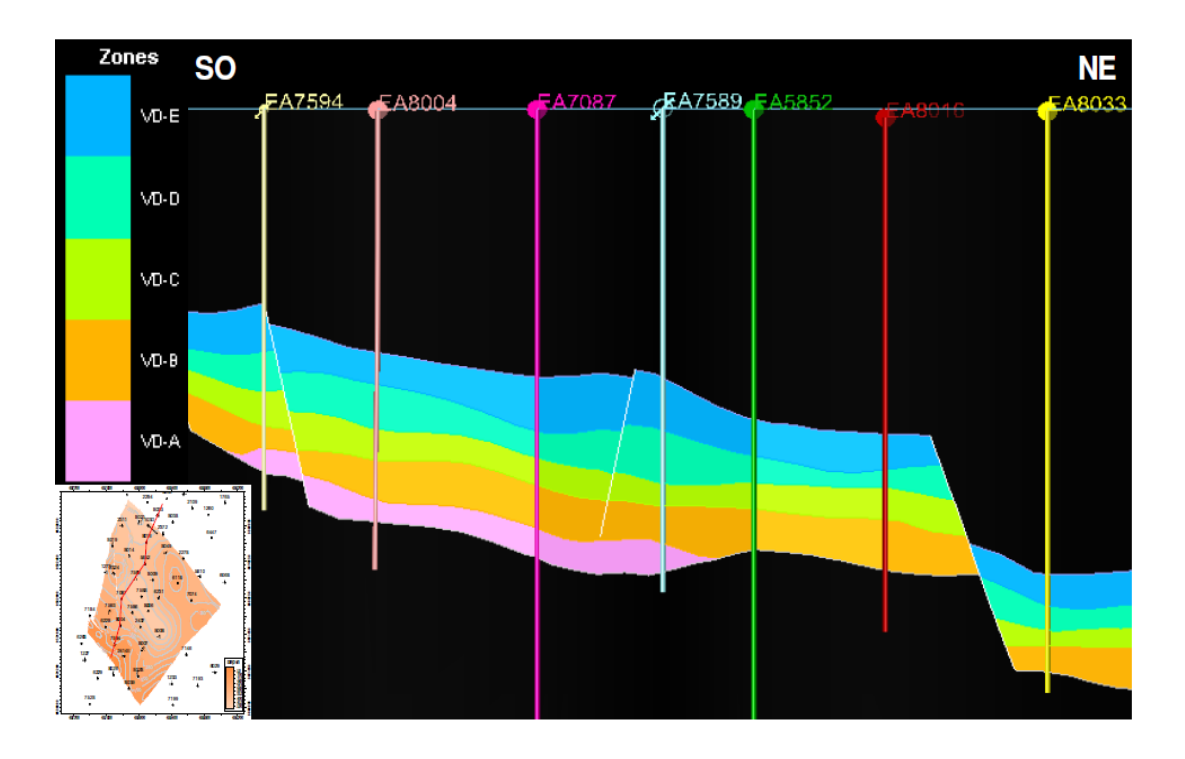

**Figura Nº 25: Sección estructural SO-NE, en la cual se puede apreciar las fallas internas del bloque y las que limitan el bloque por el Sur y Norte.** 

## **5.3.3. Modelo Petrofísico**

Se realizó la interpretación petrofísica (obtención de curvas: Saturación de agua, porosidad efectiva y volumen de arcilla, principalmente) de un total de 29 pozos de los cuales se contó con la siguiente información: Registros de curvas GR de 24 pozos; SP, resistividades profunda y somera del 100% de los pozos; densidad, neutrón y sónico del 50% de los pozos; registros de imágenes y núcleos (análisis de petrofísica básica y análisis especiales) de 3 pozos.

En los casos que no se contaba con registros de porosidad se utilizaron redes neuronales para completar dicha información. Con todo lo descrito se realizó la integración roca-perfil (Figura Nº 26).

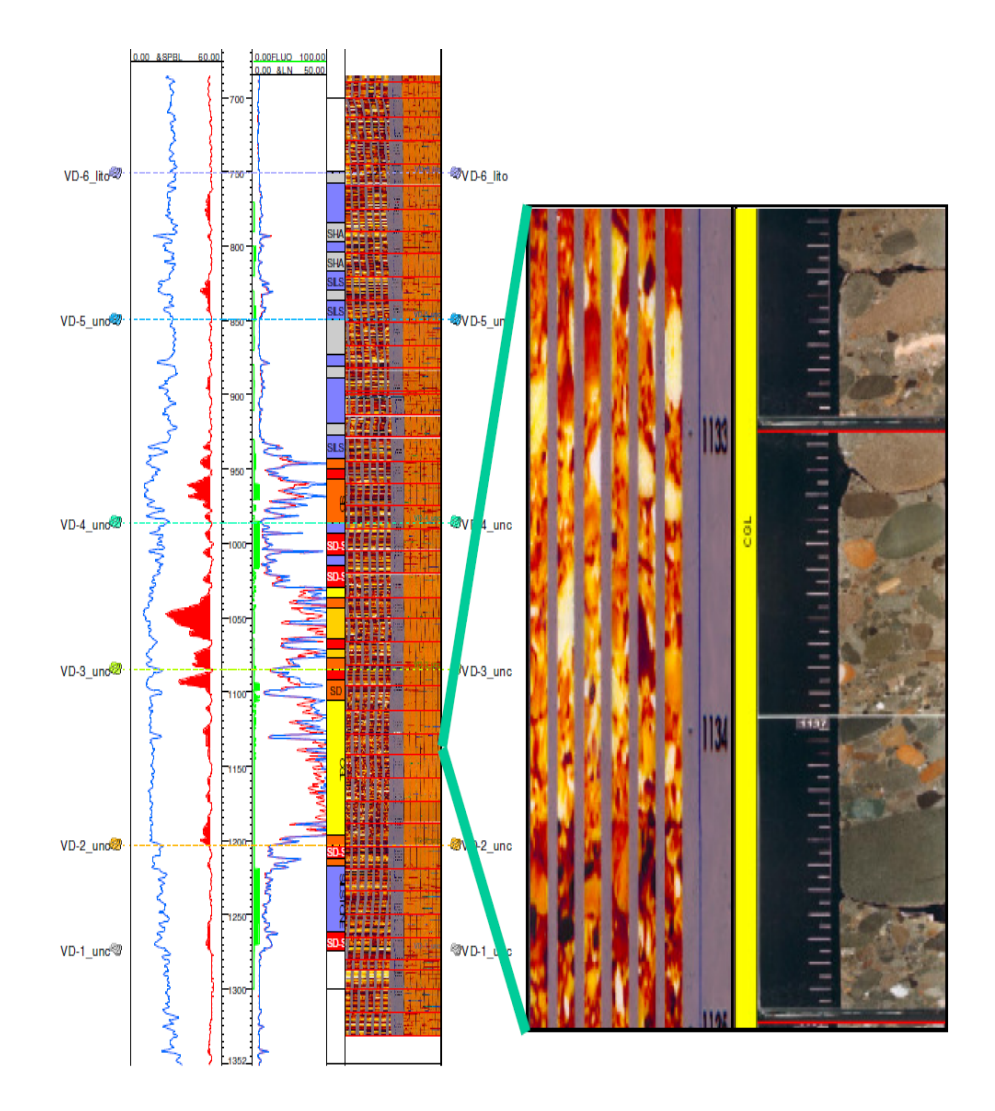

**Figura Nº 26: Registros del pozo EA 8004 en el cual se puede apreciar la integración roca-perfil. A la derecha de la figura se aprecia una imagen ampliada del registro de imágenes y el núcleo puesto en profundidad. Litología observada: Conglomerado.** 

A su vez, se pudo definir el modelo y parámetros petrofísicos a ser utilizados, todos estos corregidos a presión de sobrecarga, los cuales se pueden resumir de manera general y en promedio de la siguiente manera:

- Densidad de matriz de 2.67 g/cc.
- Exponente de cementación (m) de 1.74.
- Exponente de saturación (n) de 1.788.
- Resistividad de agua de formación de 0.26 Ohmm.
- Saturación de agua irreducible de 28% y saturación de petróleo residual de 33%.

Los estudios de difractometría de rayos X muestran que el volumen de arcilla en las muestran analizadas están alrededor de 10%, predominando la illita y caolinita. Además, presenta arcillas del tipo:

**a) Arcillas laminadas**, se presentan intercaladas entre las areniscas, en forma de laminaciones finas, con espesores que varían desde fracciones de centímetros a centímetros. La porosidad efectiva y la permeabilidad de estas arcillas son esencialmente nulas, por lo tanto, pueden actuar como barreras al flujo de fluidos.

**b) Arcillas estructurales**, se presenta en forma detrítica, intraclastos, siendo éstos depositados junto con los demás materiales y poseyendo similares granulometrías que el resto. Con esta situación, la porosidad y la permeabilidad se ven muy poco afectadas.

En cambio las lecturas de la herramienta de resistividad profunda se ven disminuidas por el agua contenida en estas texturas, con la consecuencia de estimar una mayor saturación de agua para estos niveles.

Los valores de porosidad y permeabilidad de núcleo fueron corregidos a presión de sobrecarga y a profundidad, llegando a obtener relaciones K-Phi para cada litología reservorio y por cada unidad, con lo cual se crearon curvas continuas de permeabilidad. Un ejemplo de ello se puede apreciar en la Figura Nº 27.

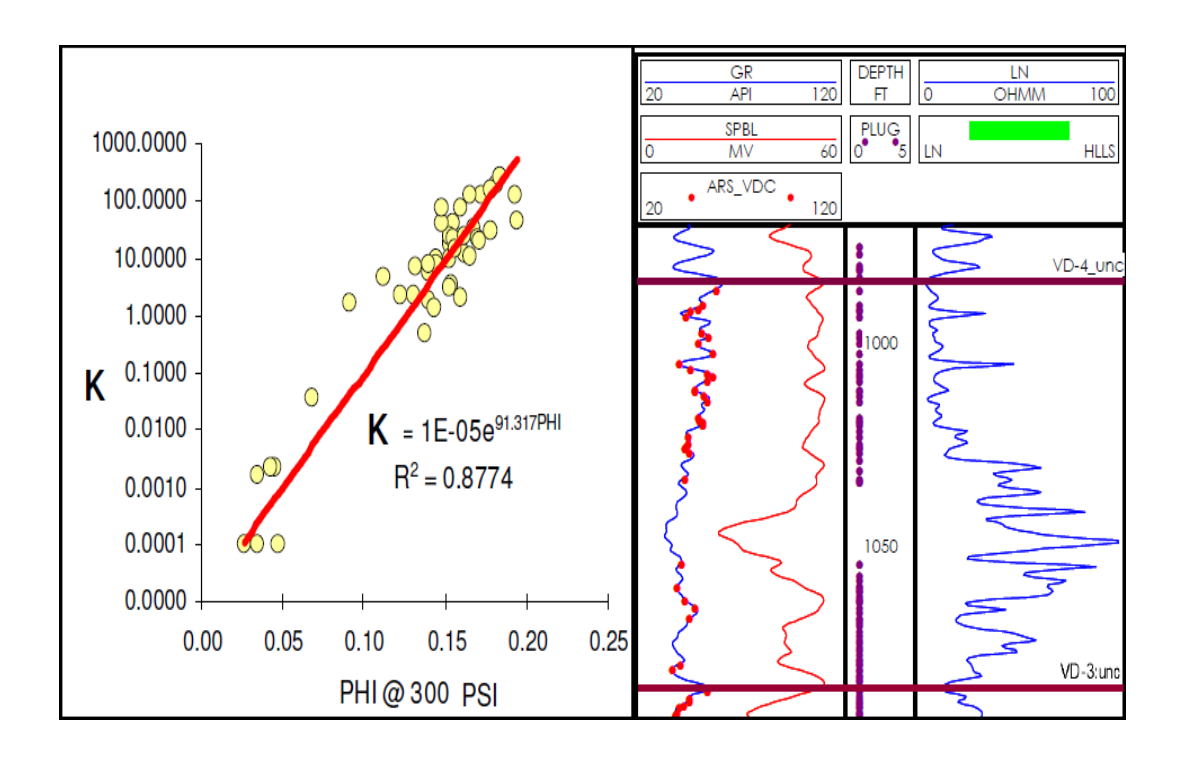

**Figura Nº 27: A manera de ejemplo se muestra la relación k- Phi obtenida de los datos de núcleo para la litofacies areniscas de la unidad VD-C.** 

## **5.3.4. Modelo Geológico Integrado 3D**

Seguidamente se elaboró el modelo geológico integrado 3D, el cual consta de las siguientes partes:

- Carga de información y control de calidad. El objetivo radicó en cargar solo la información necesaria para realizar el modelado tridimensional y el control de calidad consistió en elaborar cuadros estadísticos para los datos de pozos e histogramas de frecuencia para los registros de pozos.

- Generación de perfiles discretos de litofacies (asociaciones de facies con características litológicas comunes) a partir de cut off de curvas de SP, resistividad profunda y volumen de arcilla (Vcl) obtenidos de la integración roca-perfil. Ver figura Nº 28.

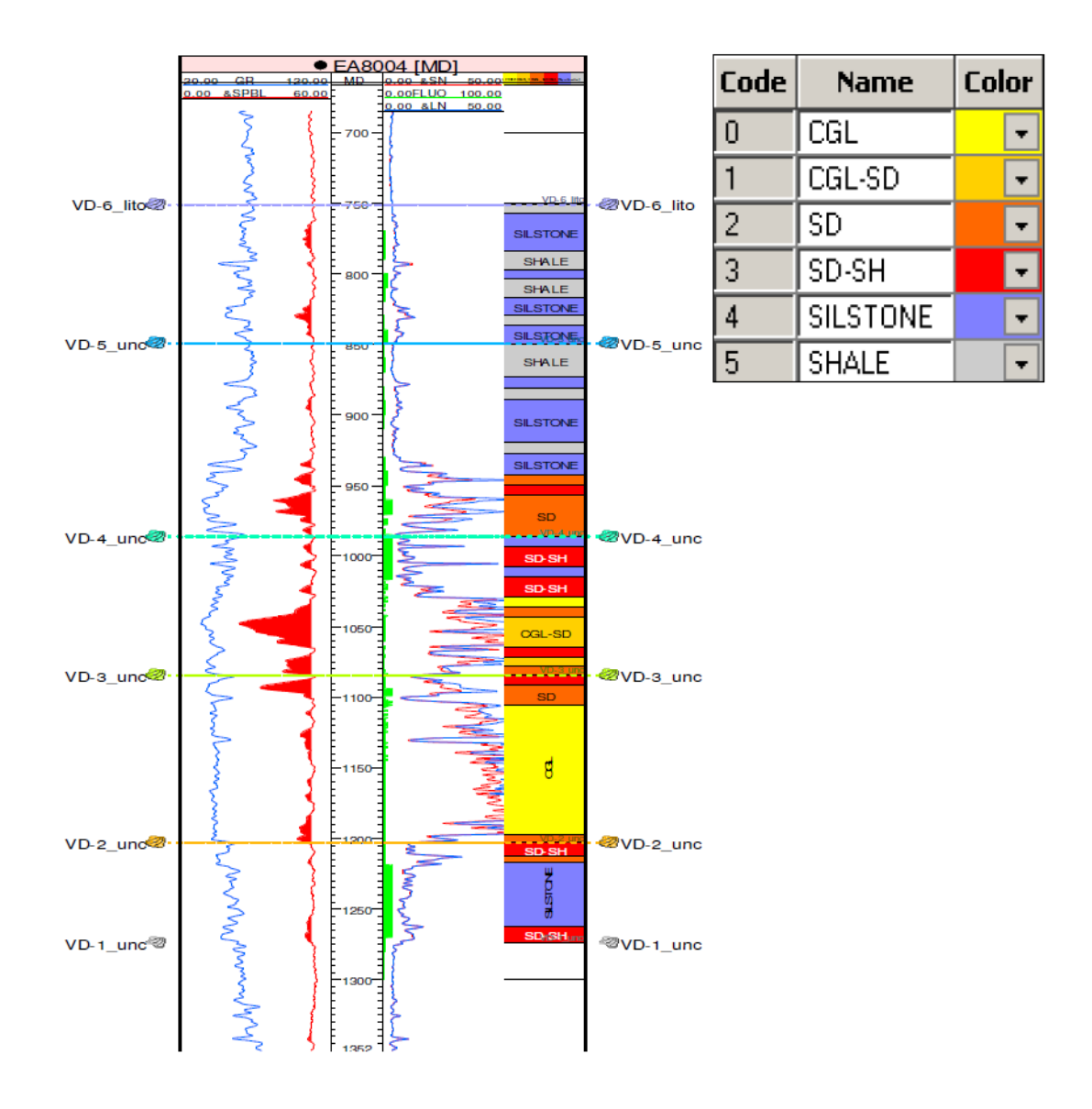

**Figura Nº 28: Perfil discreto de litofacies generado para el pozo EA 8004 usando cut off de curvas (SP, Resistividad profunda y Vcl) obtenidos de la integración roca-perfil.** 

*Nomenclatura* CGL: Conglomerado, CGL-SD: Conglomerado arenoso, SD: Arenisca, SD-SH: Arenisca arcillosa, SILSTONE: Limolita, SHALE: Lutita.

- Mediante los polígonos de falla obtenidos de los diferentes mapas estructurales de la Formación Verdún, información de los registros de buzamiento y de imágenes, se elaboró el modelo estructural 3D, ajustado a los pasos de falla en los pozos. Ver figura Nº 29.

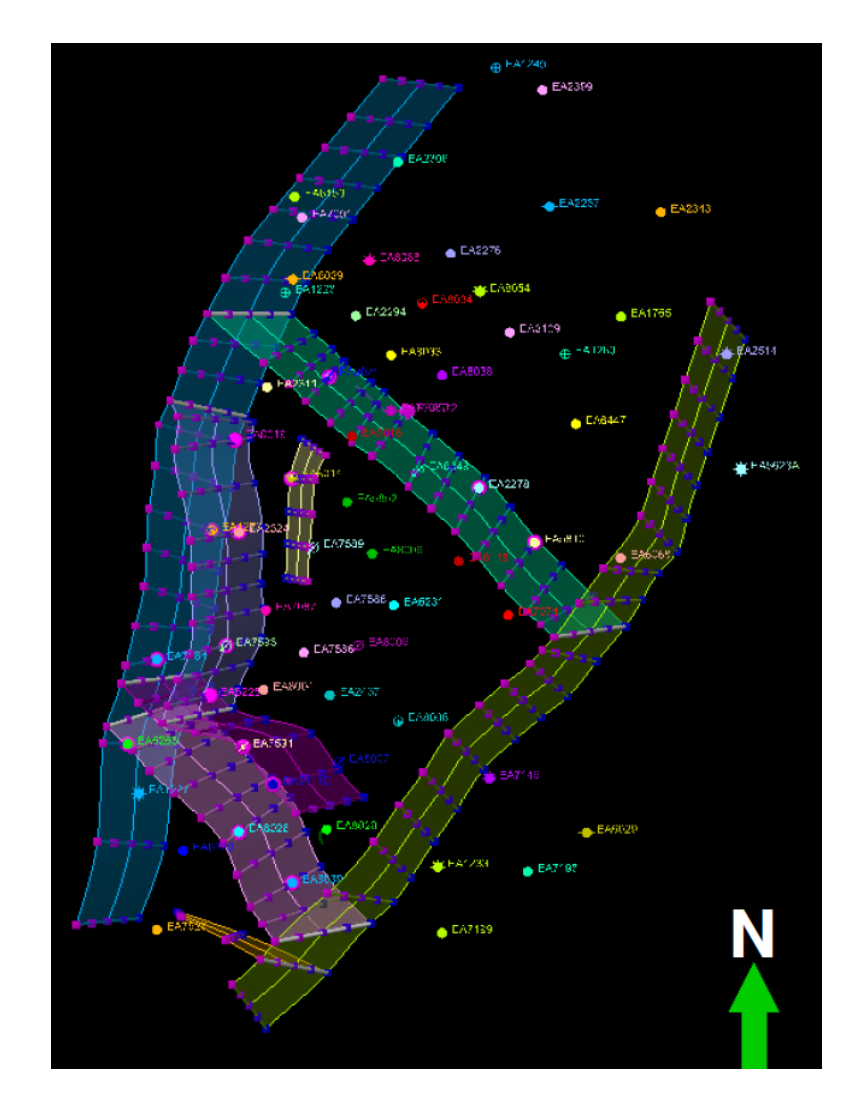

**Figura Nº 29: Modelo estructural tridimensional para la Formación Verdún. Se puede apreciar los planos de falla. Vista de planta.** 

- Construcción de la grilla de dimensiones en la horizontal de 50m x 50m. Con un total de 105456 celdas.

- Seguidamente se elaboró el modelo tridimensional de estratigráfico, tomando como referencia las superficies identificadas. Este proceso incluyó la generación de horizontes, zonas (unidades) y la división vertical de la formación en capas (layering).

En este último paso, el número de capas consideradas fue variable entre zonas con el objetivo de conservar la heterogeneidad del reservorio en la vertical. Ver figura Nº 30.

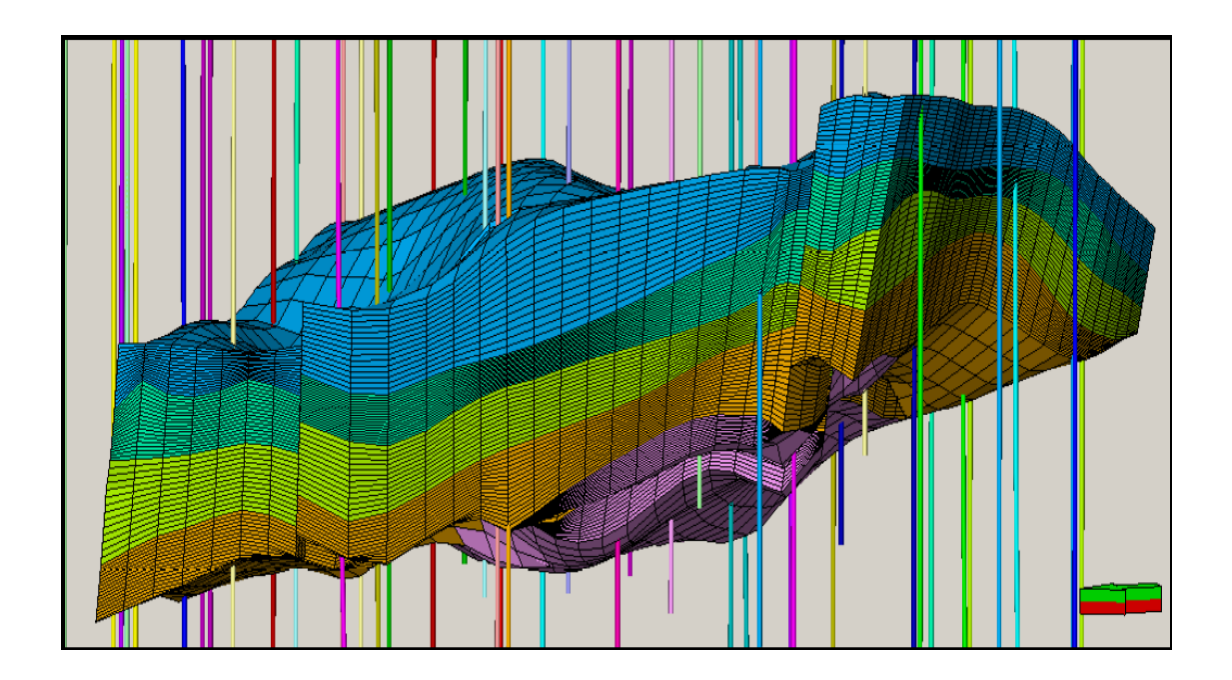

**Figura Nº 30. Modelo estratigráfico tridimensional para la Formación Verdún. Vista desde el Oeste. Exageración vertical 3X. (VD-E, celeste; VD-D, verde; VD-C, amarrillo; VD-B, anaranjado; VD-A, rosado)** 

- Se realizó el upscaling de litofacies y registros de pozos interpretados. Para el caso de perfiles de litofacies, al ser curvas discretas, el mejor método de ponderación es "Most of", o sea, la asignación a la celda de valores que ocurren con mayor frecuencia en la vertical, restringida al espesor de capa.

Para el caso de registros continuos como la porosidad y permeabilidad, los métodos de ponderación empleados fueron el aritmético y geométrico respectivamente, y se tomó como tendencia los registros de litofacies ya promediados.

- El siguiente paso fue el análisis geoestadístico de datos, a través de la creación de curvas de proporción vertical de litofacies y la generación de variogramas. En la figura Nº 31, se muestra la curva de proporción vertical de litofacies para la unidad VDC, observándose un patrón de apilamiento general granodecreciente (flecha azul), tal como se definió en el modelo sedimentológico.

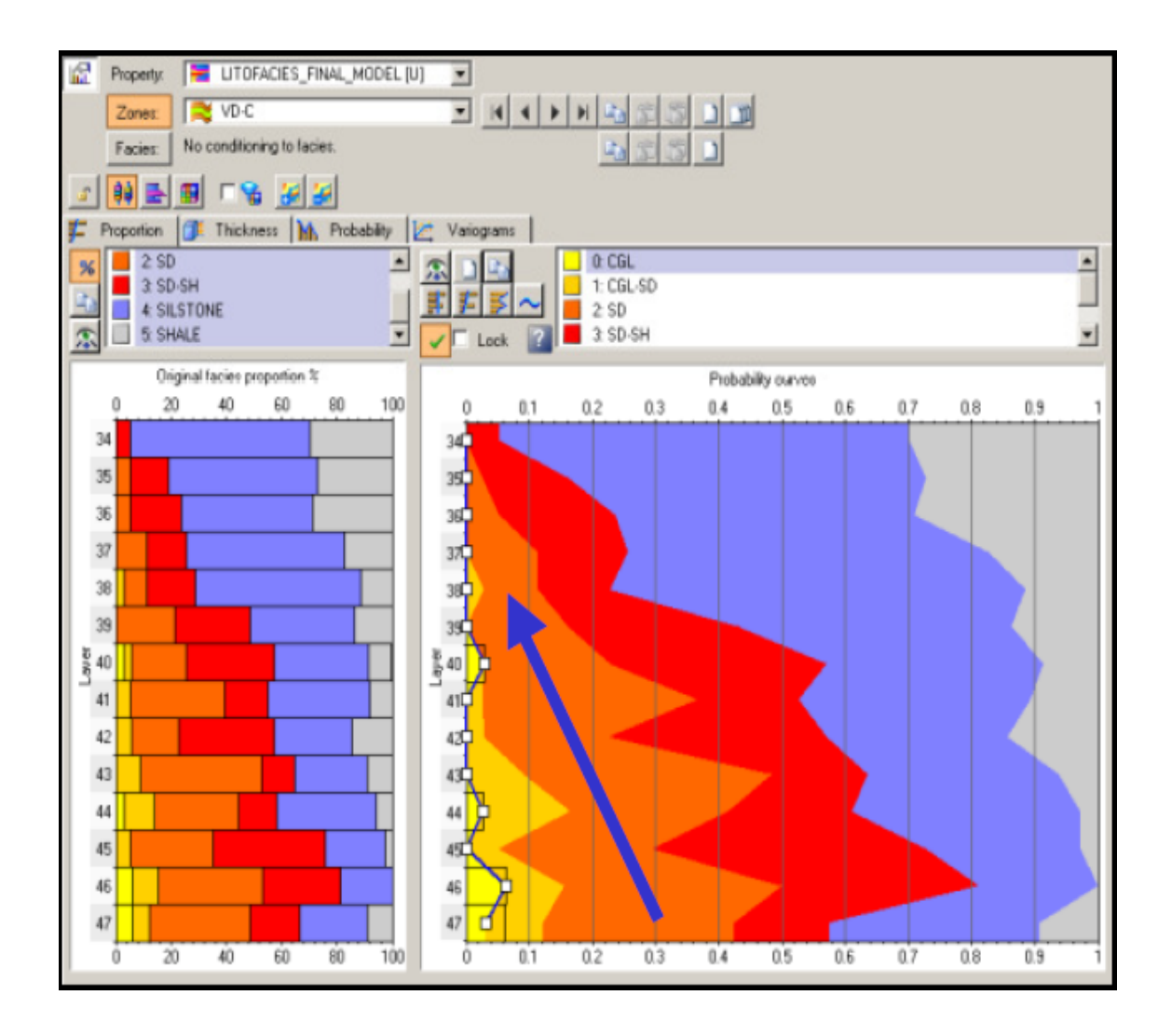

#### **Figura Nº 31: Curvas de proporción vertical de litofacies para la unidad VD-C de la Formación Verdún. Hacia la izquierda se observa la proporción de litofacies original y a la derecha las curvas de probabilidades de cada litofacies interpretada de acuerdo al marco sedimentológico.**

Se construyeron variogramas horizontales y verticales por zona y por litofacies para determinar el grado de correlación espacial. Se tuvo en consideración el sentido de aporte de los sedimentos previamente definido en el modelo sedimentológico y estratigráfico orientado de Noreste-Suroeste y que la geometría de los cuerpos tiende a ser mas alargada en la dirección de mayor correlación.

El tipo de variograma utilizado fue el esférico y el sistema de ecuaciones fue el Kriging.

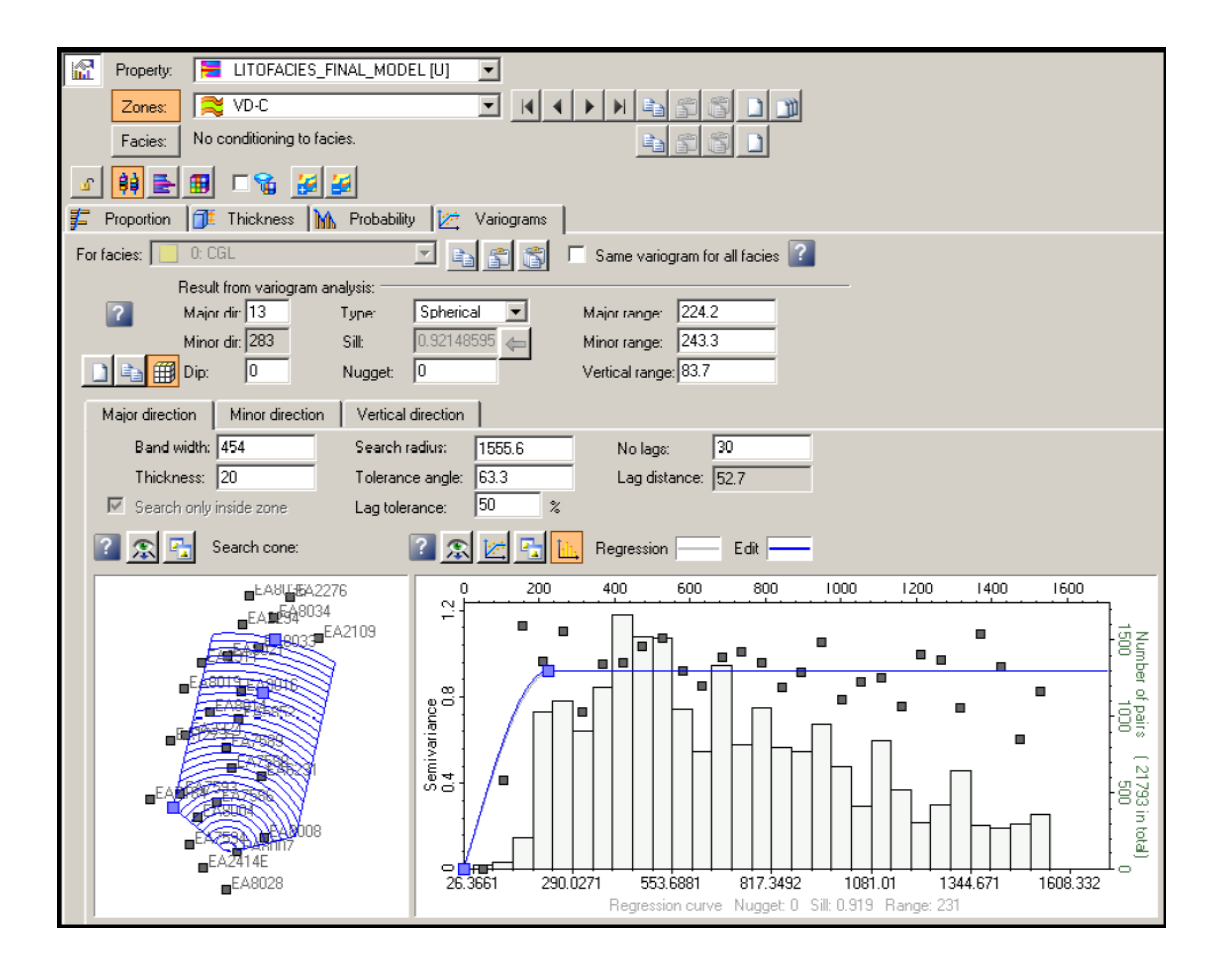

**Figura Nº 32: Se observa a manera de ejemplo, el variograma horizontal en la dirección de mayor correlación para la litofacies conglomerado en la unidad VD-C.** 

- El análisis también fue realizado para las propiedades continuas como porosidad, volumen de arcilla y permeabilidad, mediante la aplicación de transformaciones a los datos de entrada y la creación de variogramas horizontales y verticales.

- Una vez realizado el análisis de datos sobre la propiedad litofacies se procede al poblamiento de la grilla base mediante la propagación de la propiedad en las tres dimensiones, por zona, respetando las curvas de proporción vertical y los variogramas generados. Para ello se utilizó el algoritmo Sequential Indicator Simulation (SIS), que crea un modelo estocástico con múltiples realizaciones, todas equiprobables, a partir de semillas aleatorias variables, calculando la probabilidad de ocurrencia de una litofacies en un lugar específico de la grilla, respetando los datos de entrada en los pozos y las direcciones obtenidas por los variogramas. Figura Nº 33 y 34. Tabla Nº 1.

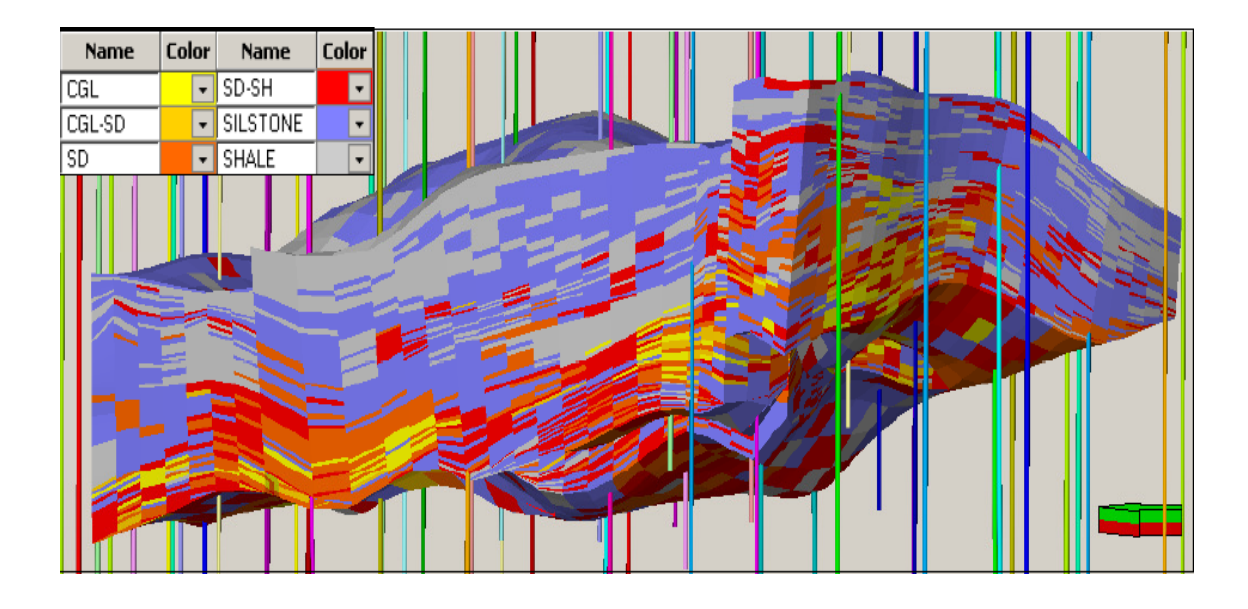

**Figura Nº 33: Modelo tridimensional de litofacies para la Formación Verdún. Vista desde el Oeste. Exageración vertical 3X.** 

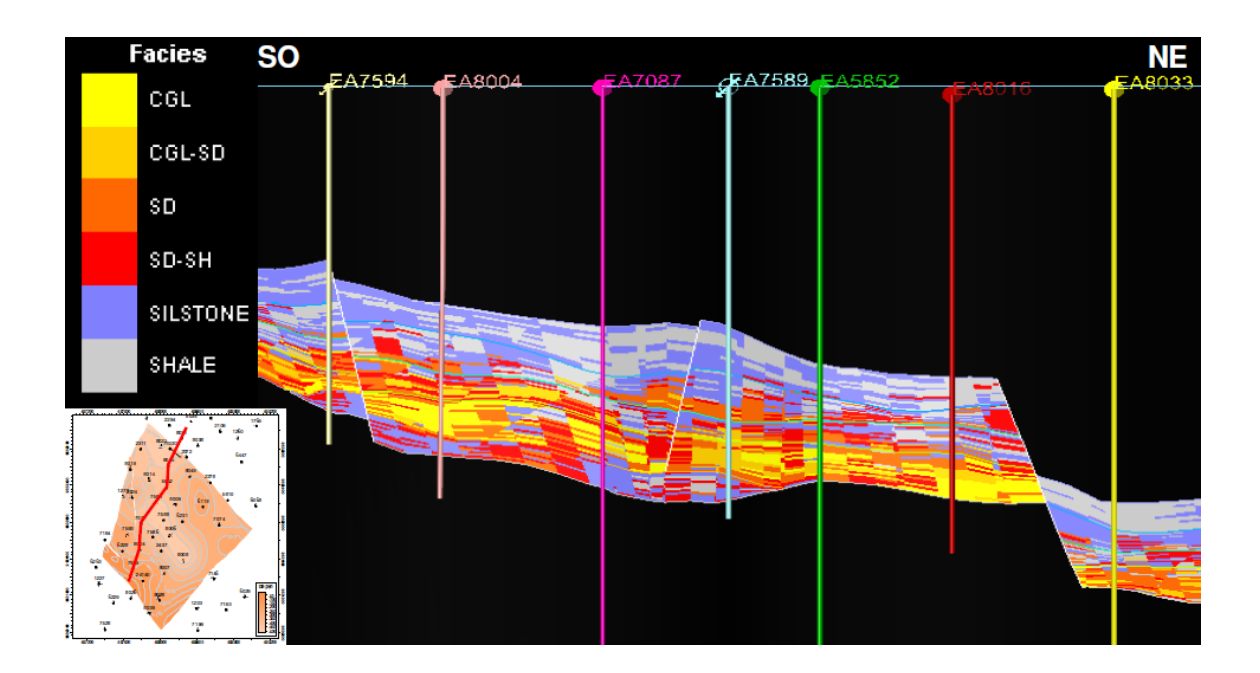

**Figura Nº 34: Sección estructural SO-NE, en la cual se puede apreciar las litofacies modeladas tridimensionalmente.** 

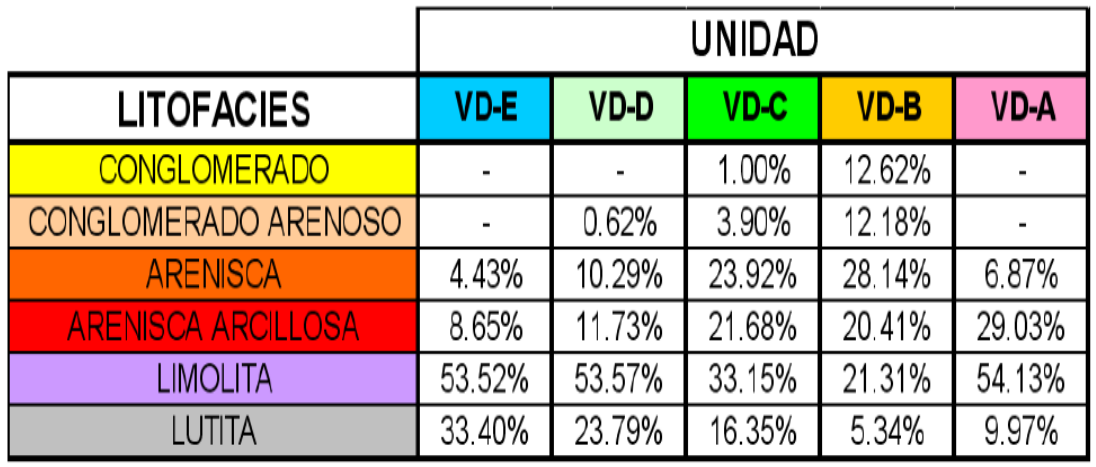

# Fuente: Modelo estático 3D.

## **TABLA 1 - Porcentajes de litofacies para unidades de la Formación Verdún. Fuente: Modelo estático 3D.**

Se observa que la arenisca es la litofacies reservorio que predomina, destacando en la unidad VD-B con un mayor porcentaje.

- Con los datos transformados a una distribución normal y los variogramas generados para las propiedades porosidad, volumen de arcilla y permeabilidad, se procedió al poblamiento de la grilla en las tres dimensiones, utilizando el algoritmo Sequential Gaussian Simulation, por unidad y por litofacies.

Este algoritmo también provee una simulación estocástica a partir de una semilla aleatoria, y es usado cuando los datos son continuos y escasos, produciendo múltiples realizaciones, todas equiprobables, en la medida que se varíe esta semilla aleatoria. Para el caso de la porosidad y volumen de arcilla, solo se tuvieron en consideración la grilla de litofacies como condicionante para la propagación de las propiedades, pero para la permeabilidad, adicionalmente a la grilla de litofacies, se tuvo en cuenta la grilla de porosidad como variable secundaria para el Co-kriging. Figura Nº 35.

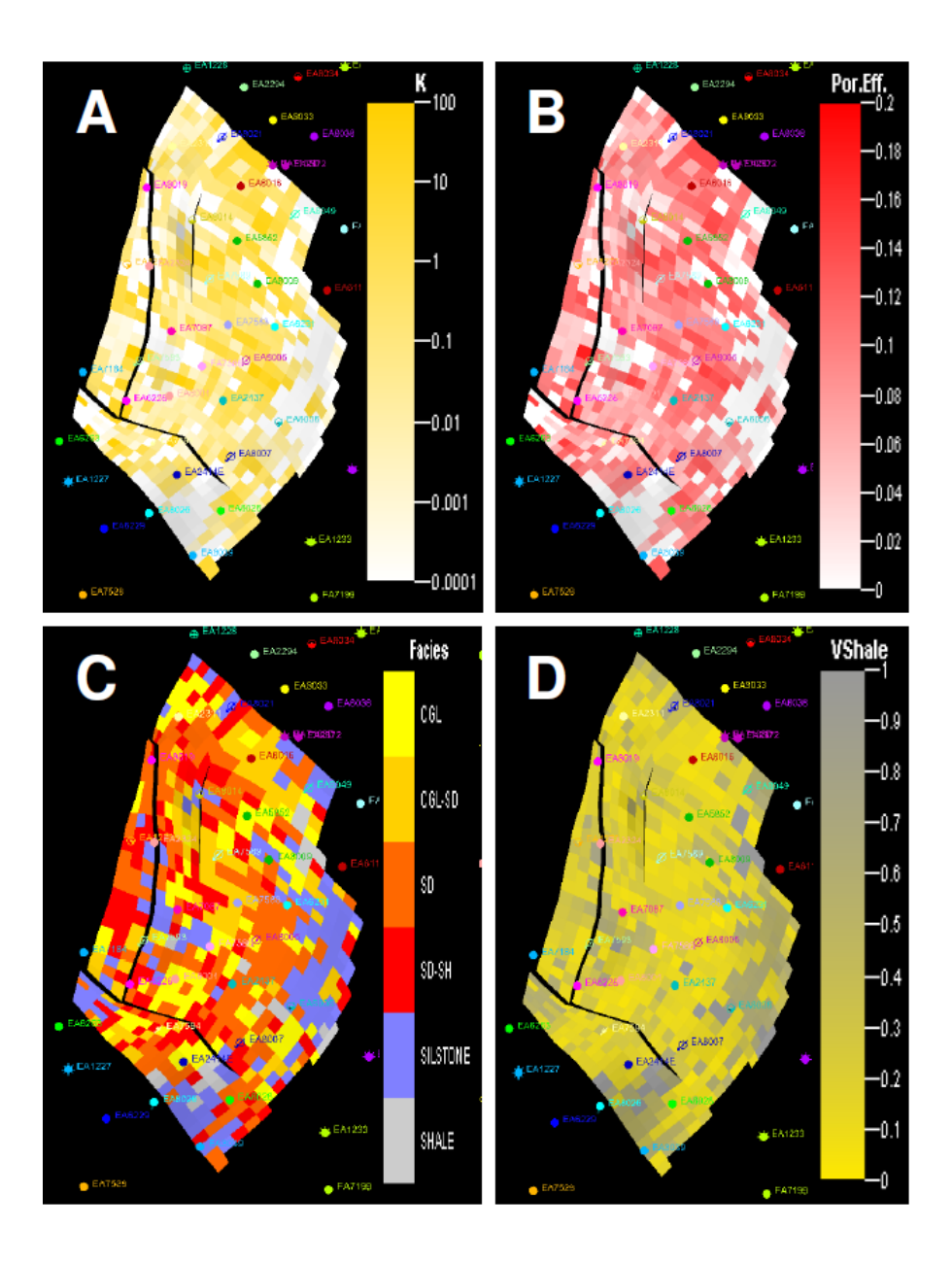

**Figura Nº 35: Se observa una vista de planta de la capa 54 de la unidad VD-B, en la cual se puede apreciar las propiedades modeladas tridimensionalmente:** 

**Permeabilidad (A), porosidad efectiva (B), litofacies (C) y volumen de arcilla (D).**  - Se realizó finalmente el control de calidad de las grillas de propiedades, que consistió principalmente en: La construcción de gráficos de correlación de las propiedades modeladas vs. litofacies, con el objetivo de corroborar que los rangos de valores de las propiedades correspondan a cada litofacies modelada. Y también se generaron histogramas para controlar que tanto los registros (raw data), el upscale y las celdas de los modelos de cada propiedad, tengan distribuciones, rangos y frecuencias similares; un ejemplo puede ser observado en la Figura Nº 36.

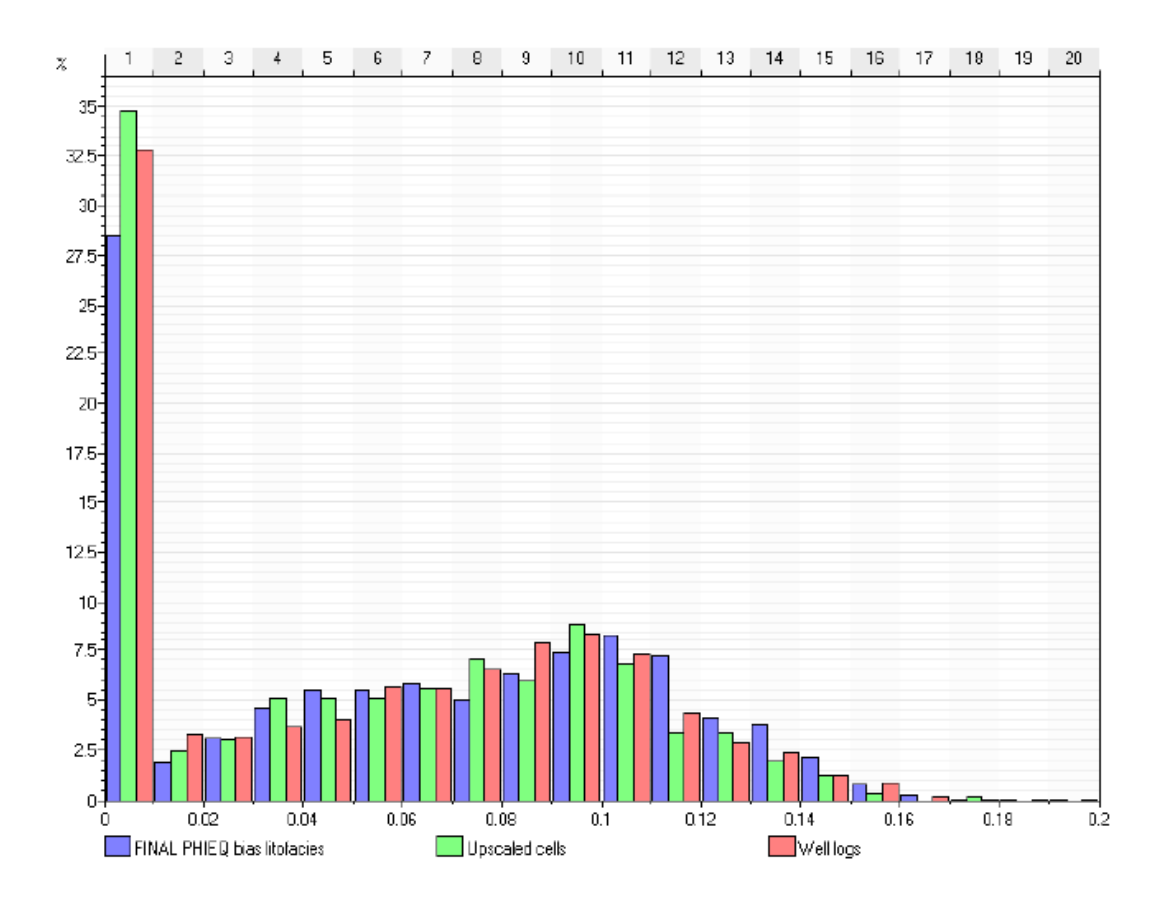

**Figura Nº 36: Histograma de la propiedad de porosidad efectiva de la unidad VD-C. Se puede observar la misma distribución, rangos y frecuencias entre los valores de: Registros de pozos (rojo), upscale (verde) y modelo (azul).** 

# **5.3.5. Petróleo Original in situ (POIS) - Volumétrico**

Después del control de calidad del modelo geológico integrado 3D, se procedió al calculo volumétrico del petróleo original in situ (POIS), el cual se obtuvo aplicando a la grilla los siguientes cut off: Porosidad efectiva 5%, saturación de agua 65% y volumen de arcilla 20%.

El valor obtenido fue de 12.560 MMSTB.

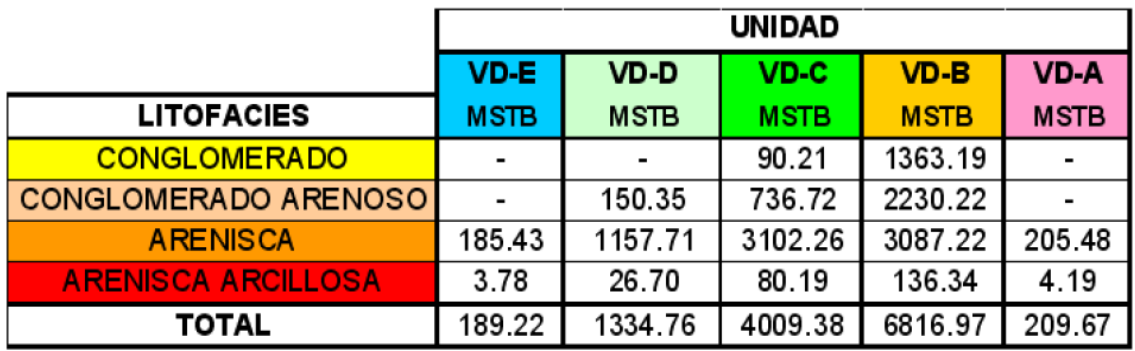

Fuente: Modelo estático 3D.

**TABLA Nº 2 - POIS por litofacies de unidades de la Formación Verdún. Fuente: Modelo estático 3D.** 

Se observa que la arenisca es la litofacies reservorio que posee un mayor POIS, destacando en la unidad VD-C con 3102.26 MSTB.

## **5.4. Modelo Dinámico – Simulación Numérica**

### **5.4.1 Inicialización**

## **5.4.1.1. Porosidad y Permeabilidad**

La porosidad y permeabilidad para el modelo se importaron desde los archivos de Petrel®, los cuales representan la distribución de porosidad y permeabilidad para la matriz reservorio.

La porosidad fue calculada en base a interpretación de registros de densidad y usando redes neuronales cuando no estaba disponible. El arreglo o patrón de la permeabilidad se baso en relaciones K-Phi para cada litología reservorio y por cada unidad, con lo cual se crearon curvas continuas de permeabilidad.

Se generaron perfiles discretos de litofacies (asociaciones de facies con características litológicas comunes) a partir de cut off de curvas de SP, resistividad profunda y volumen de arcilla (Vcl) obtenidos de la integración roca-perfil. Figura Nº 37.

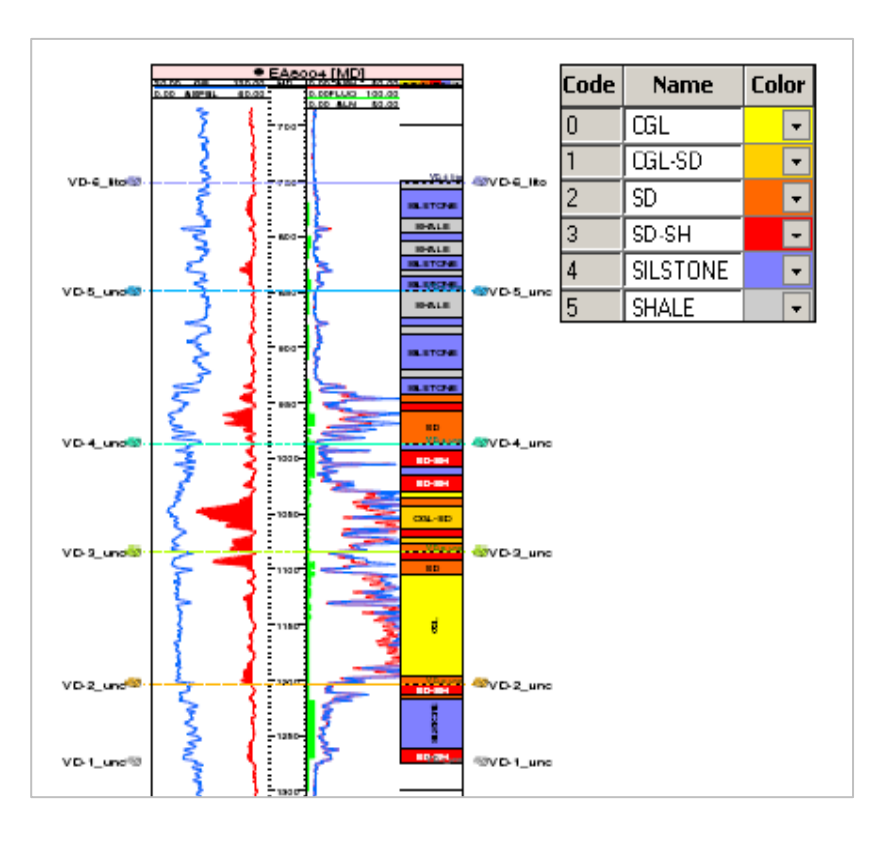

**Figura Nº 37: Litofacies utilizados en el modelado geológico** 

Estas litofacies son 5, las cuales se identificaron con un número en Petrel®:

- 0 CGL: Conglomerado
- 1 CGL-SD: Conglomerado arenoso
- 2 SD: Arenisca
- 3 SD-SH: Arenisca arcillosa
- 4 SILSTONE: Limolita
- 5 SHALE: Lutita

En el Informe petrofísico complementario Formación Verdún Laguna – Lote X (Carmen Canales; Noviembre 2008) se obtienen correlaciones para areniscas, areniscas conglomerádicas, conglomerados y conglomerados arenosos en las unidades VD C y VD B. Adicionalmente, se ilustran las correlaciones obtenidas del "Análisis Petrofísico de la Fm.Verdún" (Flor Cavero, José Daudt; Febrero 2003) para areniscas y conglomerados para toda la formación.

Correlaciones existentes:

Cavero,Daudt : TOTAL VD: Arenisca / Conglomerado

Canales : VD C: Arenisca/ Arenisca Conglomerádica/ Conglomerado VD B: Arenisca/ Conglomerado/ Conglomerado Arenoso

## **Tabla con las ecuaciones usadas**

En consecuencia, se asignaron las correlaciones de ley Kphi para cada litofacie según la unidad correspondiente, tal como se muestra en la siguiente tabla:

| <b>Autor</b>   | <b>Litofacies</b>       | <b>Valor</b>  |
|----------------|-------------------------|---------------|
| CAV/DAU        | Conglomerado            | ი - 1         |
|                | Arenisca                | $2 - 3$       |
| <b>CANALES</b> | VD C - Arenisca         | 2             |
|                | VD C - Ar.Conglom.      |               |
|                | VD C - Conglomerado     |               |
|                | VD B - Arenisca         | $\mathcal{P}$ |
|                | VD B - Conglomerado     |               |
|                | VD B - Conglom. Arenoso |               |
|                | No Reservorio           |               |

 **Tabla Nº 3: Asignación de correlación para cada litofacie.** 

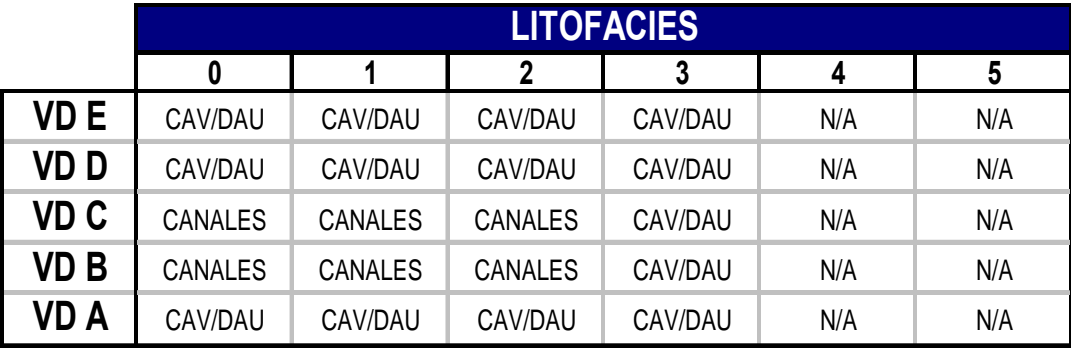

Para las fórmulas en el CMG se utilizó la siguiente secuencia:

 **Tabla Nº 4. Resumen de correlaciones empleadas en CMG.**

El arreglo de permeabilidad generado por Petrel® ha sido utilizado como un parámetro de cotejo histórico para coincidir la tasa máxima de petróleo por día. Por esta razón, se utilizaron multiplicadores de transmisibilidad ya que el uso de 8 correlaciones de permeabilidad solo nos muestra una proporción cualitativa del valor absoluto.

El fracturamiento hidráulico se modeló modificando los valores de permeabilidad en forma ascendente a lo largo de la malla del pozo hasta que el pozo posee suficiente permeabilidad para reproducir las tasas máximas de petróleo y para permitir el cotejo histórico de corte de agua. Las celdas modificadas están a lo largo de la tendencia noreste-suroeste la cual es la misma que la tendencia de las fallas principales.

# **5.4.1.2. Modelo de Fluidos - Presión, Volumen y Temperatura (PVT)**

Para obtener los parámetros representativos de los hidrocarburos líquidos y de los componentes gaseosos que los saturan, se efectuó el análisis de validez de los Análisis PVT.

Se dispone de una muestra del Pozo EA8038 para el Análisis PVT que corresponde a una recombinación en superficie.

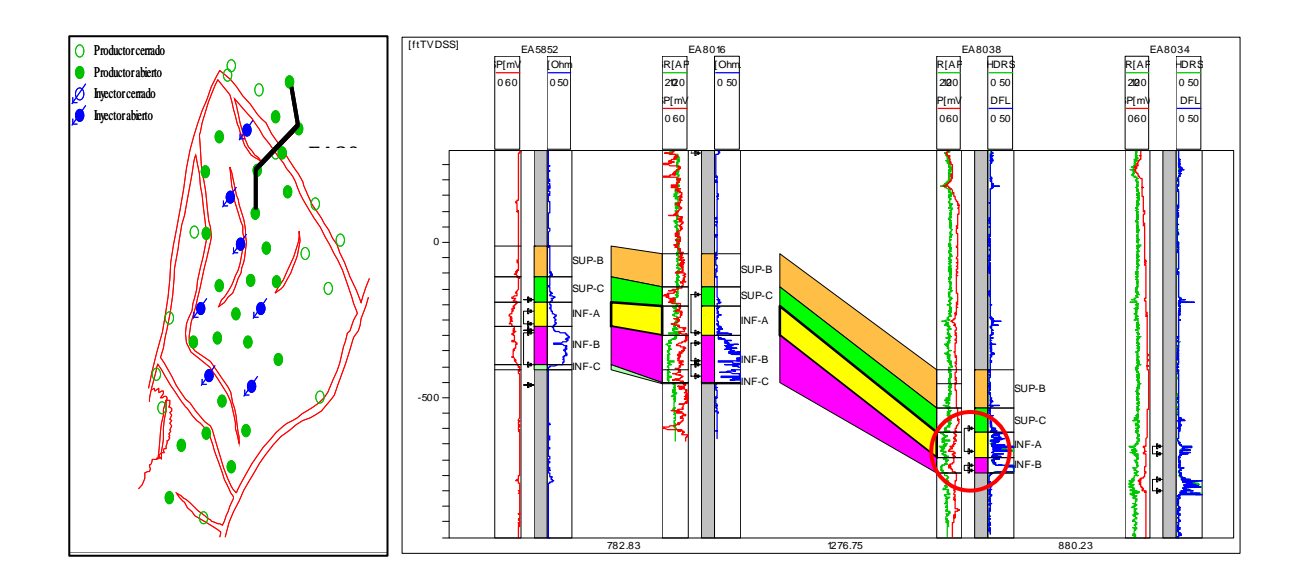

**Fig. Nº 38: Ubicación y sección de correlación del Pozo EA8038** 

La data obtenida del Ensayo PVT del Pozo EA8038 se resume en la Tabla Nº 5:

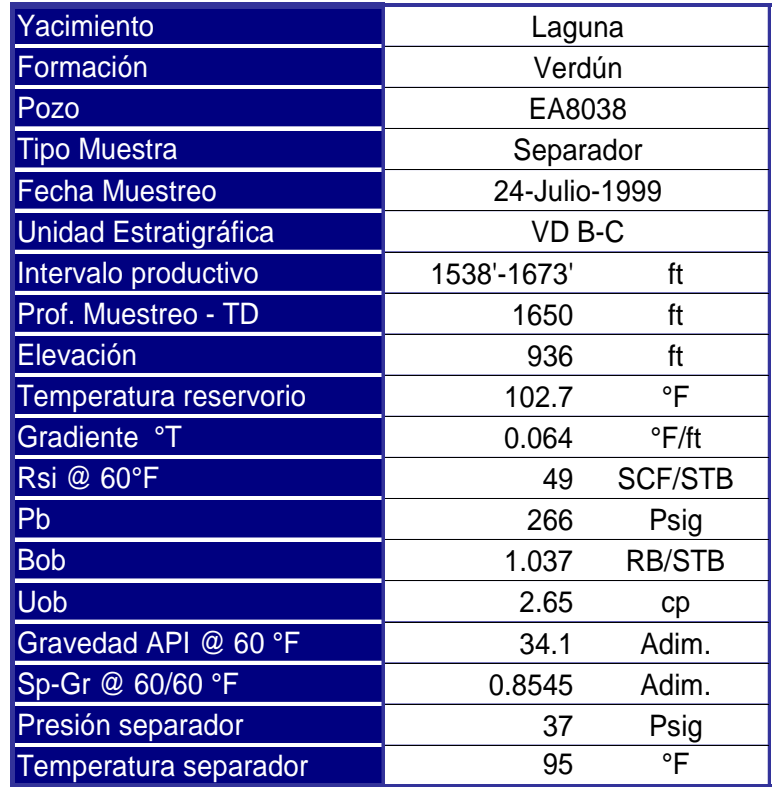

## **Tabla Nº 5: Características PVT del fluido**

Se corrigió el valor de 34º API a 29º API que es un valor promedio para el crudo proveniente del reservorio Verdún en el bloque de estudio.

El pozo EA8038 se encuentra en el bloque NE del proyecto de inyección de agua; y el intervalo al cual corresponde el fluido analizado, se encuentra a una profundidad mayor (1700') del promedio del área total.

La data histórica de diferentes Ensayos API para pozos que producen del reservorio Verdún en el Yacimiento Laguna se observa a continuación. En azul los valores API para pozos dentro del bloque principal cuyo promedio es de 29º API. En el bloque NE el API promedio es de 34º.

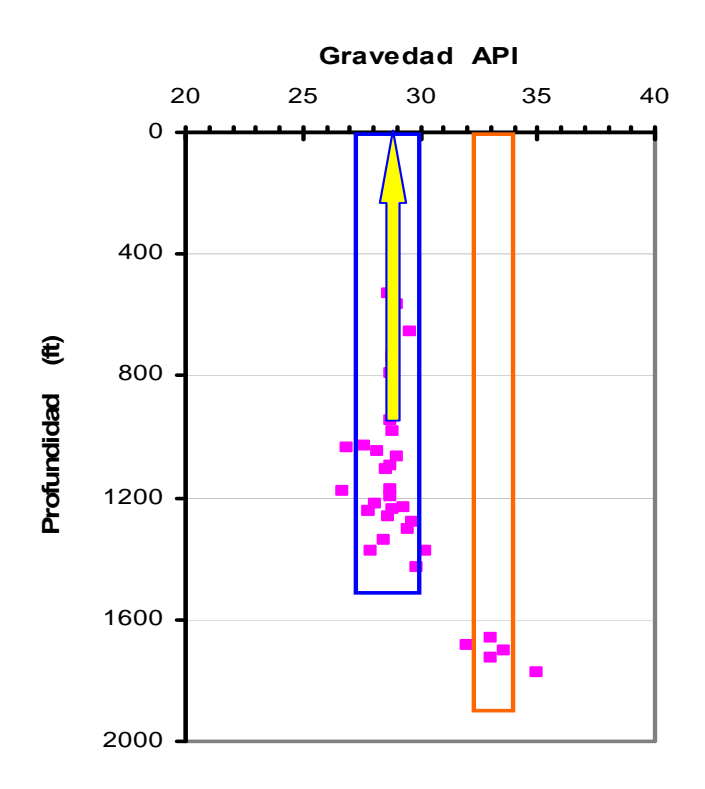

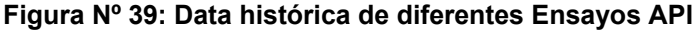

A la información proveniente del Estudio PVT se le ajustaron las propiedades (Bo, Bg, Uo, Rs) mediante correlaciones, debido a la variación de profundidad y por el diferente API que tiene el pozo y el bloque promedio del proyecto. Figura Nº 40.

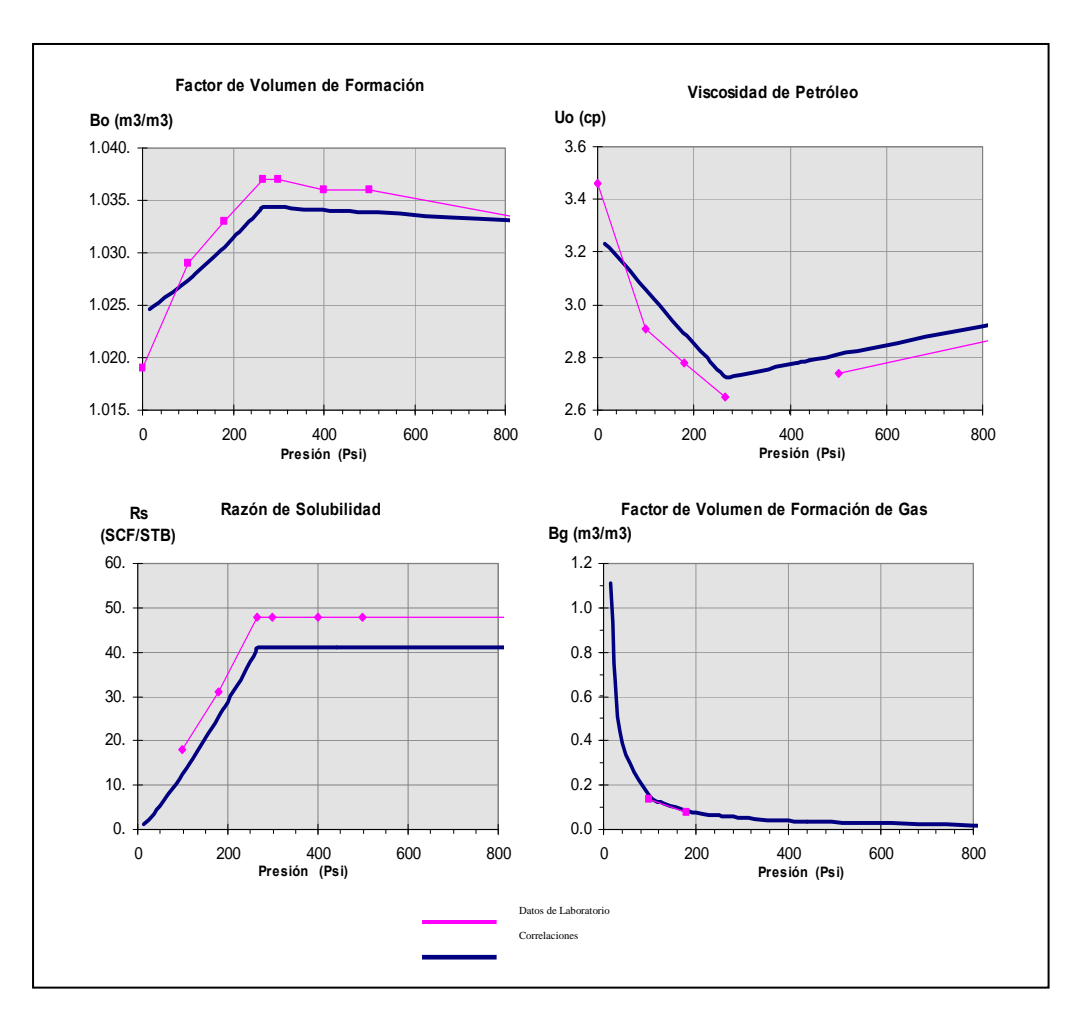

 **Figura Nº 40: PVT Característico** 

#### **5.4.1.3. Modelo de Interacción Roca-Fluido**

La presencia de 5 litofacies, cada cual con una ley KPhi que representa los valores cualitativos y proporcionales de permeabilidad, sugiere la descripción de estas facies bajo valores independientes de permeabilidad relativa y presión capilar.

Al hacer un recuento de la información de coronas, el intervalo muestreado y analizado en laboratorio no representan todas las facies en su totalidad.

Encontramos muestras de 2 litofacies en conjunto o varias de una sola facie. La siguiente tabla nos muestra la distribución de ensayos asociados a las litofacies modeladas.

| N° Muestra    | Profundidad,<br>ft | <b>Unidad</b> | <b>Facie</b>    |      |                 |              |                          |
|---------------|--------------------|---------------|-----------------|------|-----------------|--------------|--------------------------|
|               |                    |               |                 | Code | <b>Name</b>     | <b>Color</b> |                          |
| $2 - 2A - 9$  | 1027               | <b>VD C</b>   | <b>SD-SH</b>    |      | CGL             |              | $\cdot$                  |
|               |                    |               |                 |      | <b>CGL-SD</b>   |              | $\cdot$                  |
| $3-1A-4$      | 1080               | <b>VD C</b>   | <b>SD</b>       |      | SD.             |              | $\overline{\phantom{a}}$ |
|               |                    |               |                 | Iз   | SD-SH           |              | $\overline{\phantom{a}}$ |
| $3-5A-25$     | 1059               | <b>VD C</b>   | <b>CLG - SD</b> | 14   | <b>SILSTONE</b> |              | $\bar{\mathbf{v}}$       |
| $1 - 7A - 34$ | 1727               | <b>VDB</b>    | <b>SD-SH</b>    | 5    | SHALE           |              | $\star$                  |
|               |                    |               |                 |      |                 |              |                          |
| $1 - 5B - 25$ | 1735               | <b>VDB</b>    | <b>SD-SH</b>    |      |                 |              |                          |
|               |                    |               |                 |      |                 |              |                          |
| $1 - 3A - 11$ | 1749               | <b>VDB</b>    | <b>SD-SH</b>    |      |                 |              |                          |

**Tabla Nº 6: Muestras disponibles para caracterización Roca-Fluido** 

Con esta limitación, se decidió preparar un set de permeabilidades relativas (Kr) normalizadas y promediadas, según la metodología descrita por Tarek Ahmed, que representen en conjunto a las litofacies 0-1 y 2-3 dada las características geológicas análogas entre una y otra litofacie. Como resultado se obtuvieron 2 curvas que se muestran a continuación.

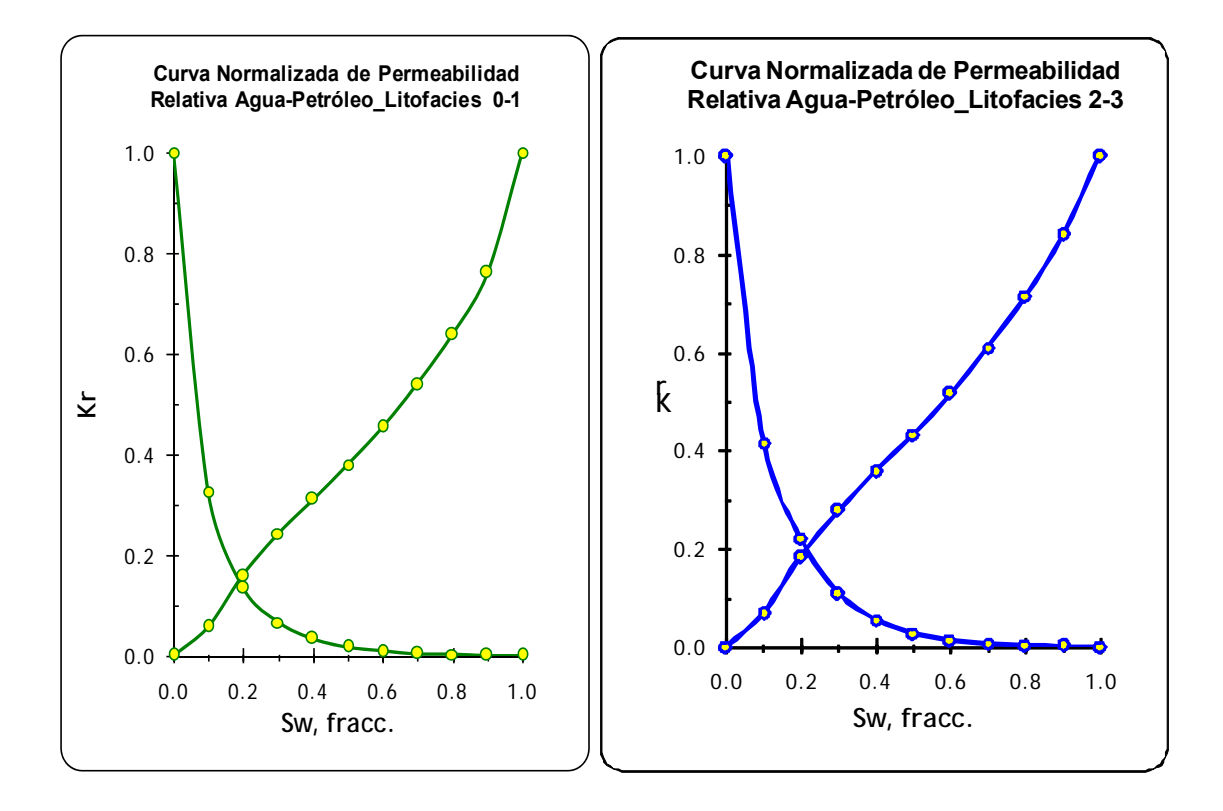

**Tabla Nº 41: Curvas Normalizadas para las distintas litofacies**

Para obtener una desnormalización por cada litofacie, se tomaron los valores de saturación de agua residual (Sor) de una correlación obtenida por el procedimiento de K. Verma. Además, el valor de saturación de agua connata (Swc) se obtuvo de la saturación promedio calculado del mapa de Saturación de Agua (Sw) en el área contactable proveniente de la interpretación de perfiles e importado de Petrel®.

| Litofacie | Sor  | Porosidad | <b>Swc</b> |
|-----------|------|-----------|------------|
|           | 0.41 | 0.09      | 0.41       |
|           | 0.35 | 0.11      | 0.35       |
| 2         | 0.28 | 0.11      | 0.48       |
| 3         | 0.49 | 0.06      | 0.43       |

**Tabla Nº 7: Parámetros utilizados para desnormalización**

Así mismo, para las curvas de presión capilar se procedió de manera similar. Se obtuvieron curvas promedio, mediante J Leverett, para las litofacies conglomerado y arenisca. Estas sirvieron para modelar las facies 0-1 y 2-3 respectivamente.

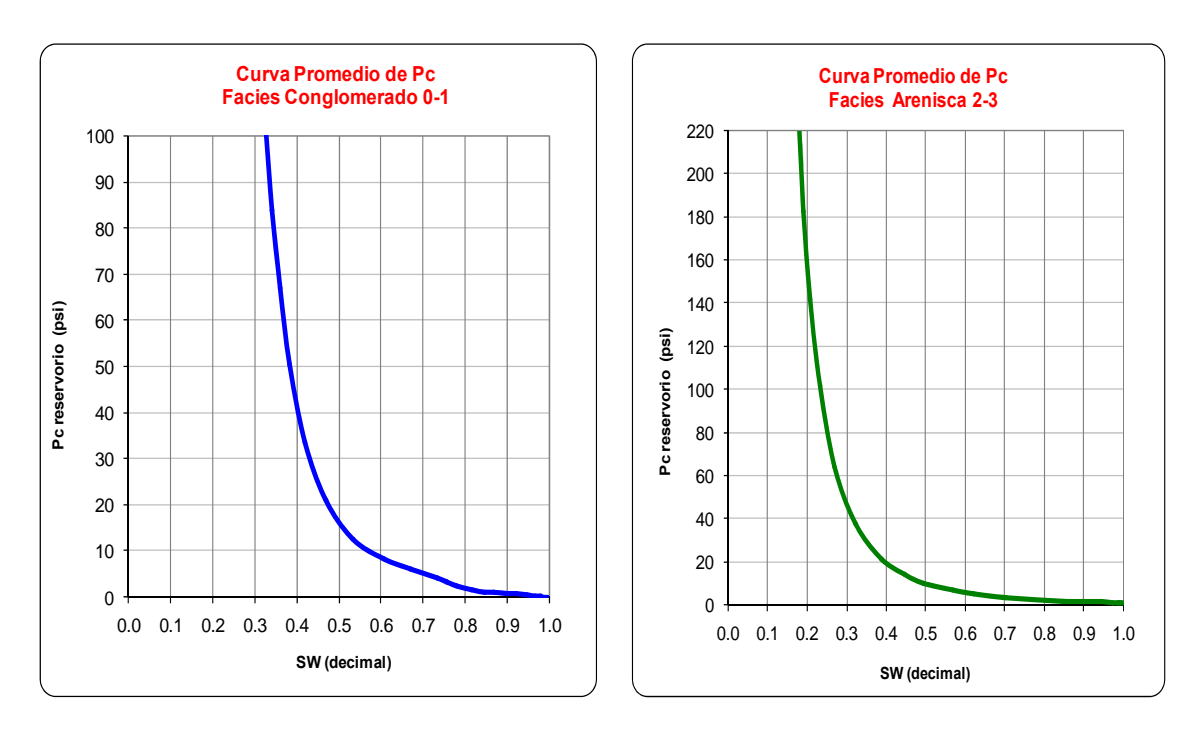

**Figura Nº 42:. Curvas de Presión capilar utilizadas para cada set de Kr**

La curva de permeabilidad relativa del gas versus la saturación de líquido se obtuvo del modelo de simulación "Quarter-Five Spot Laguna – Verdún" (Gabriel, Eris; Yesquén, Seferino; 2003) las cuales se encuentran ajustadas y se mantuvieron constantes para todos los tipos de roca presentes. En el anexo final se pueden observar los parámetros de los cuatro (4) tipos de roca resultantes que se utilizaron para inicializar el modelo numérico.

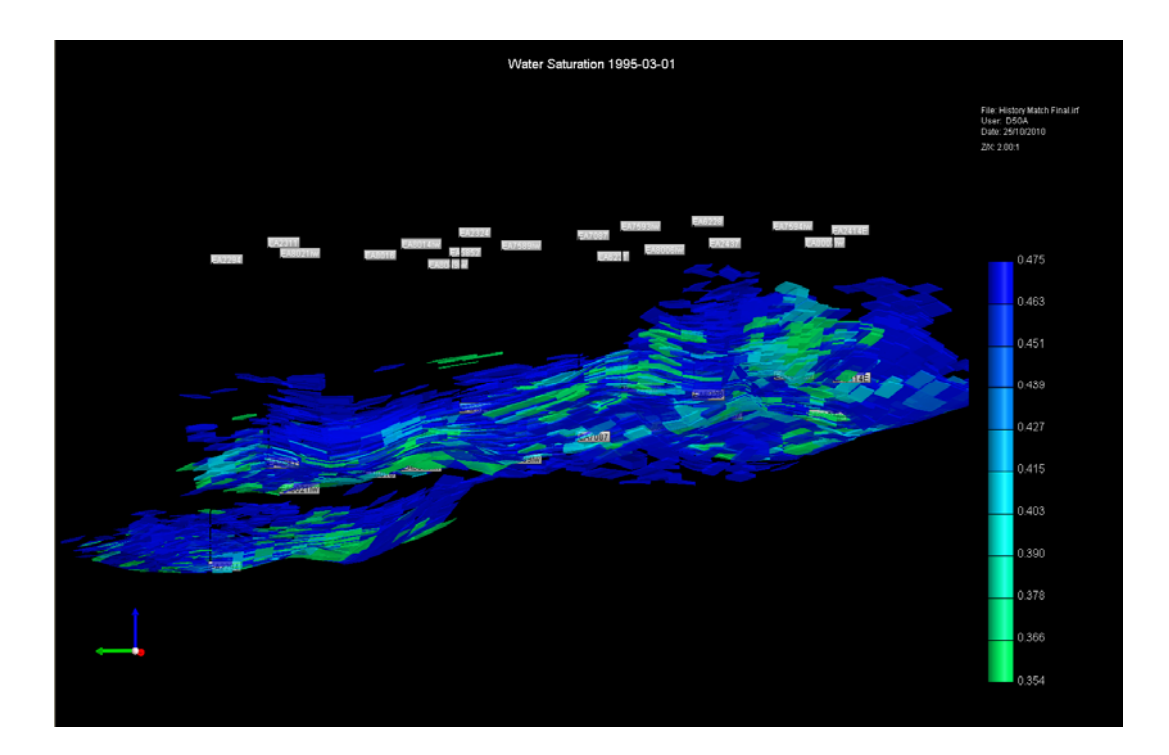

**Figura Nº 42: Saturación de Agua Inicial** 

#### **5.4.1.4. Modelo de Presiones**

En el año 1998 se realizó una campaña de ensayos de presión en este bloque correspondiente al reservorio Verdún, denominándose Basal, a la formación que está sometida a inyección de agua; y Superior, a la que está presente al noreste del bloque.

Dada la escasez de datos de presión, y como los dos datos medidos en 1998 para la reservorio Verdún Basal fueron tomados a pocos meses del inicio de producción en esos pozos, se considera como presión inicial de reservorio promedio de 550 Psi a un Datum de 400'ss. Además, se considera una presión de reservorio al inicio de la inyección de 200 Psi en promedio, dato que cierra con el balance de materia que se realizó preliminarmente a este análisis.

Con la finalidad de obtener una mayor cantidad de datos de presión en la zona productiva, se determinó una correlación entre la presión de reservorio y la presión de extensión de fractura estimada, obtenida de los trabajos de fracturamiento hidráulico.

Con ello se logró determinar aproximadamente los niveles de presión de las diferentes unidades, para diferentes tiempos. La Figura Nº 43, muestra la correlación encontrada.

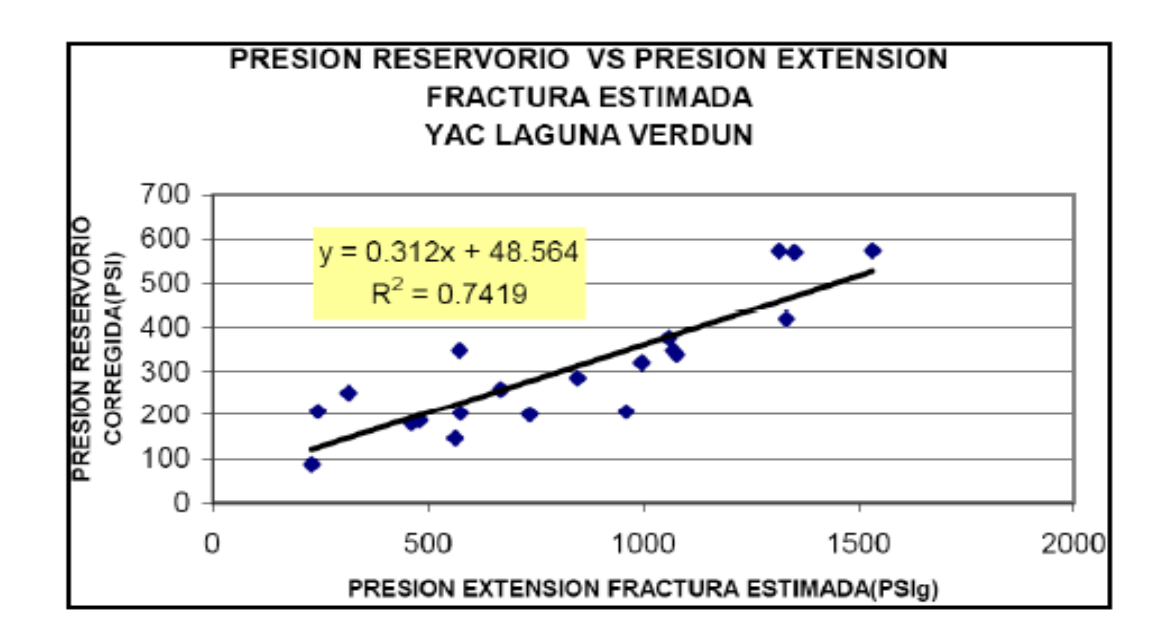

#### **Figura Nº 43: Correlación de presión de reservorio vs. presión de extensión de fractura**

Es así como se pudo obtener valores representativos de presión para cada una de las unidades estratigráficas.

El siguiente gráfico muestra la historia de presiones para toda la unidad VD C.

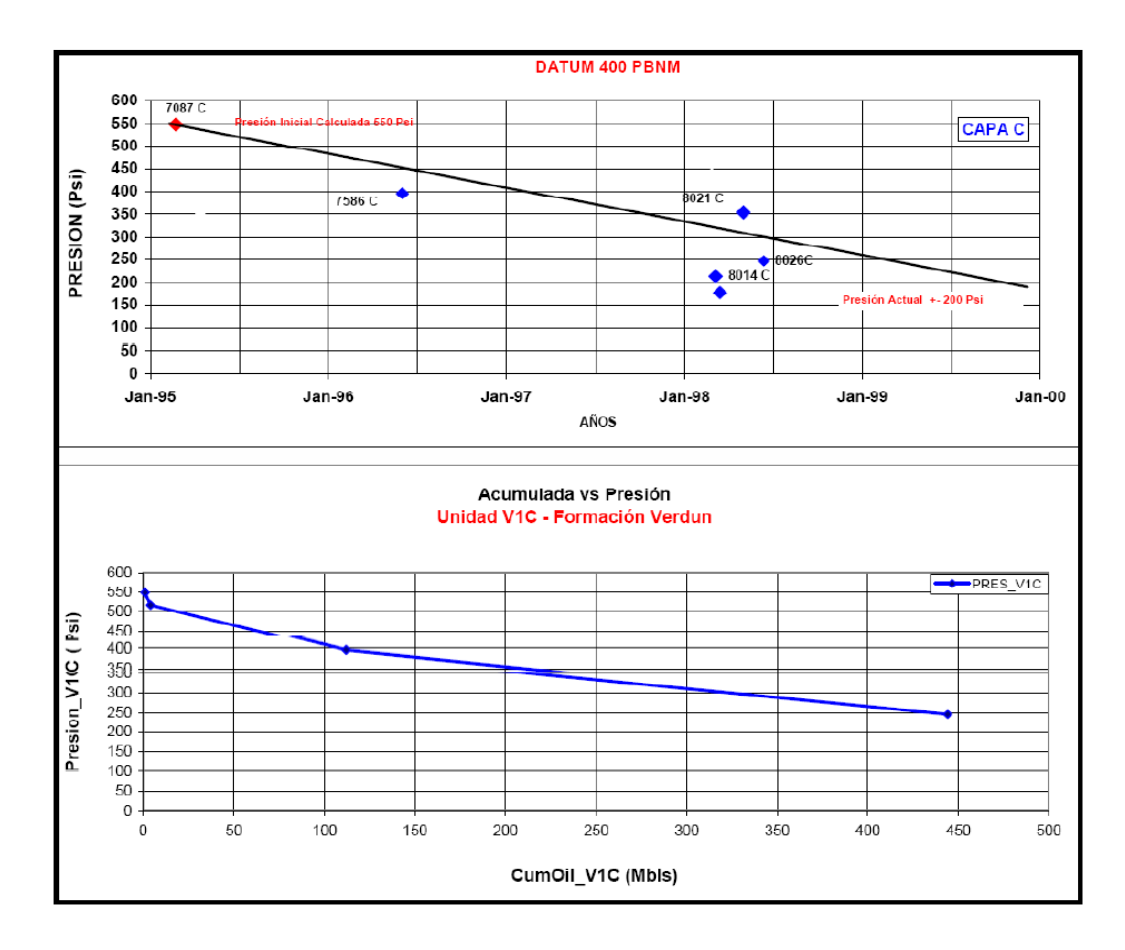

**Figura Nº 44: Historia de presiones – Unidad VD C** 

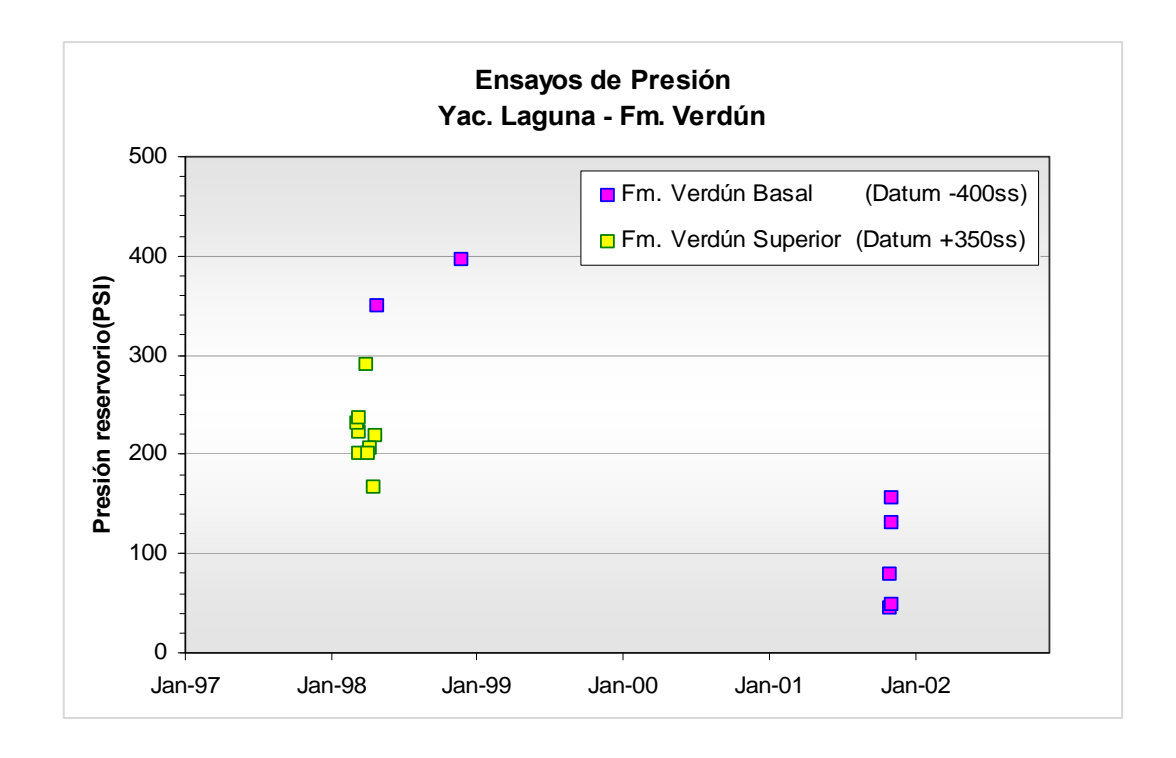

**FiguraNº 45: Ensayos de presión en el área de estudio** 

Adicionalmente, los registros de temperatura reportan una gradiente promedio de 0.015°F/ft, que llevado a una profundidad promedio de 1200 ft (Datum –400'ss) se obtiene una temperatura de reservorio de 98 °F.

## **5.4.1.5. Petroleo Original In Sito (POIS)**

Se realizó un balance de materia para verificar el valor de POIS estático dado por geología.

El principal constraint (restricción) en esta fase fueron los datos de producción de gas, los cuales no fueron medidos históricamente dada su baja comercialidad en la época. Por este motivo, los valores de producción de gas mostraban comportamientos anormales en la depleción del reservorio. Adicionalmente, algunos pozos se encuentran produciendo de múltiples reservorios con características de fluido diferentes para los cuales no se cuenta con modelos de comportamiento de GOR para casos de producción commingled.

Para disminuir ésta incertidumbre, se reprodujo mediante regresiones la producción de gas tomando como pronóstico una curva de GOR vs Petróleo Acumulado, haciendo match en los últimos años (GOR aprox: 2000 pc/bbl).

Esta fue utilizada como input para el balance de materia, para luego, ser ponderada de acuerdo a la producción real estimada (eliminando efectos de los otros reservorios: 0.85 % Gas Acumulado Total).

Se tomó en cuenta los ajustes de GOR actual en el simulador para estimar el valor de ajuste final del Gas acumulado. Para practicidad del análisis, se dividió el bloque en 2 partes: Bloque Superior y Bloque Basal.

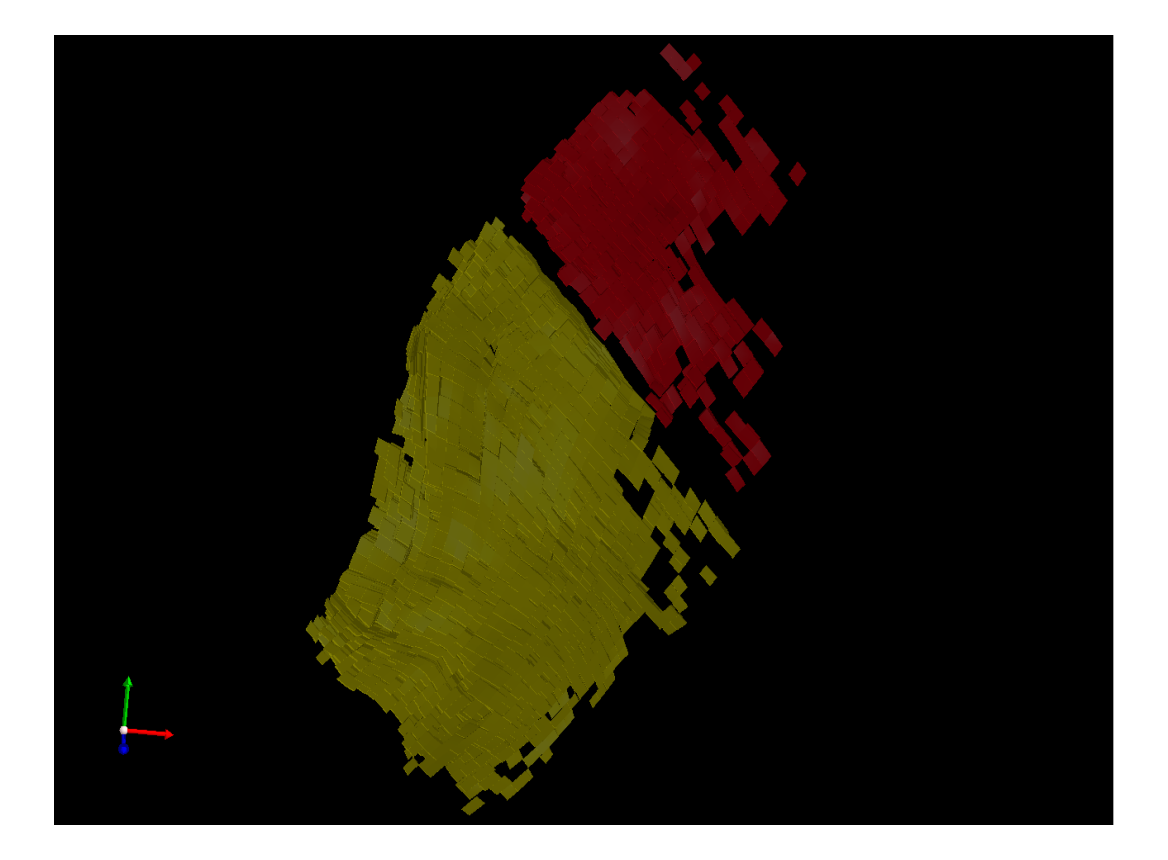

Figura Nº 46: Bloque Superior (Amarillo) y Bloque Basal (Rojo)

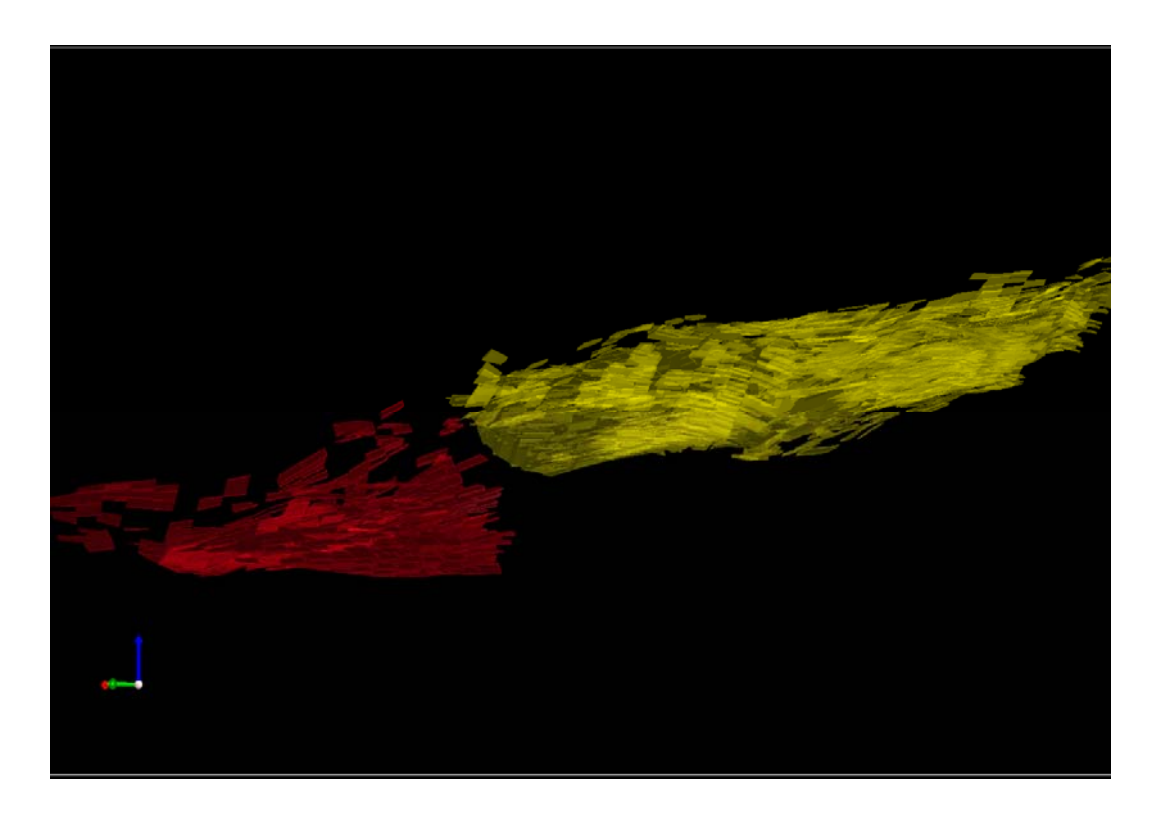

Figura Nº 47: Bloque Superior (Amarillo) y Bloque Basal (Rojo)

Dada la disponibilidad de datos presentes solamente en el bloque Superior, se ajustó el balance para ésta región.

Se tomó como gradiente inicial 0.35 psi/ft basada en la interpretación de ensayos.

La profundidad para el análisis se tomó en equivalencia a la presión inicial igual a la presión de burbuja de ensayos (Pb=264 psi), la cual es de 760 ft.

La data de presión se fue depurando debido a que correspondían a zonas muy distantes unas de otras, quedando solo los pozos vecinos a los primeros pozos que produjeron del Verdún.

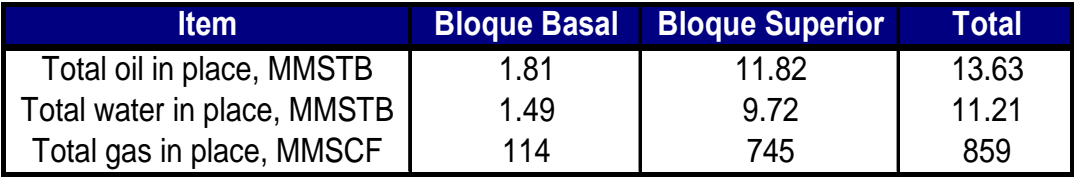

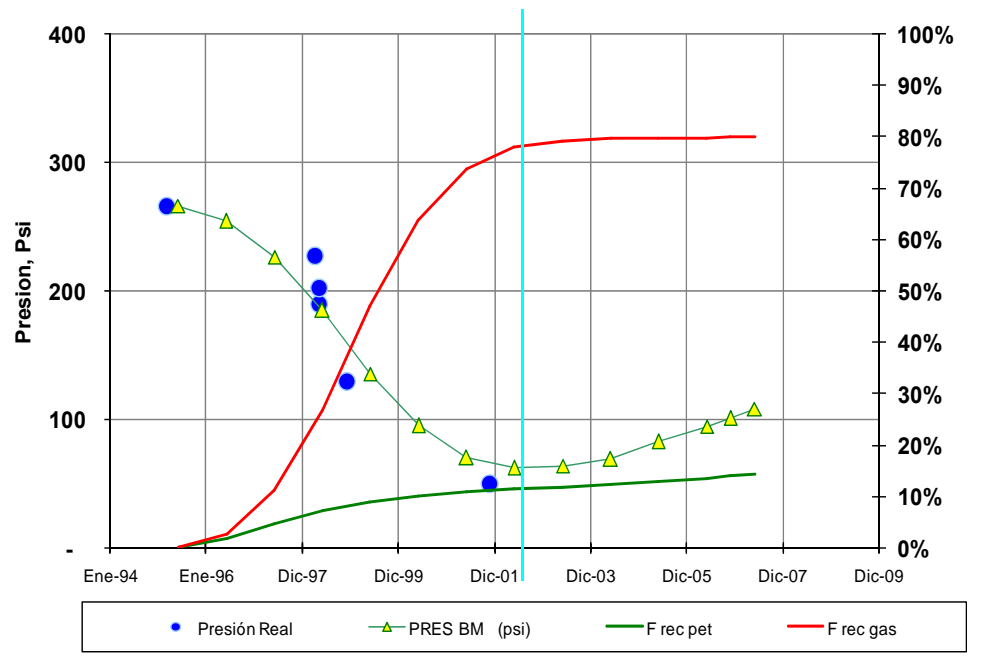

Tabla Nº 8: Volúmenes post- inicialización

*HISTORIA DE PRESIONES*

**Figura Nº 48: Balance de Materia Verdún Superior** 

Se calculó un valor de Petróleo Original In Situ de 10.2 MM STB por balance de materia. El resultado fue una gradiente de 0.10 psi/ft al inicio de invección.

El modelo de simulación se construyó basado en los parámetros volumétricos importados de Petrel, en donde la Arena Neta Petrolífera fue definida con un corte de 25% de VShale - 5% de Porosidad - 65% de Saturación de Agua.

El modelo contiene un POIS de 13.63 MMSTB.

Las corridas de simulación iniciales se hicieron con un POIS menor que el estimado con el corte 25-5-65 y no se pudo reproducir las tasas máximas de petróleo aún con valores de permeabilidad mucho más altos que se estimaron en los análisis analíticos antes de la simulación.

Tampoco se obtuvo un cotejo con valores de permeabilidad más altos simulando las fracturas hidráulicas. Al parecer, la comunicación vertical y horizontal entre los pozos se hace poca o nada transmisible debido a la caracterización de las distintas facies.

Por lo tanto, se utilizó el corte indicado para obtener más volumen poral por volumen de celda.

## 5.4.2. Ajuste de Historia

A partir de los datos de entrada se procedió al ajuste de historia, tal como se observa en la figura Nº 49

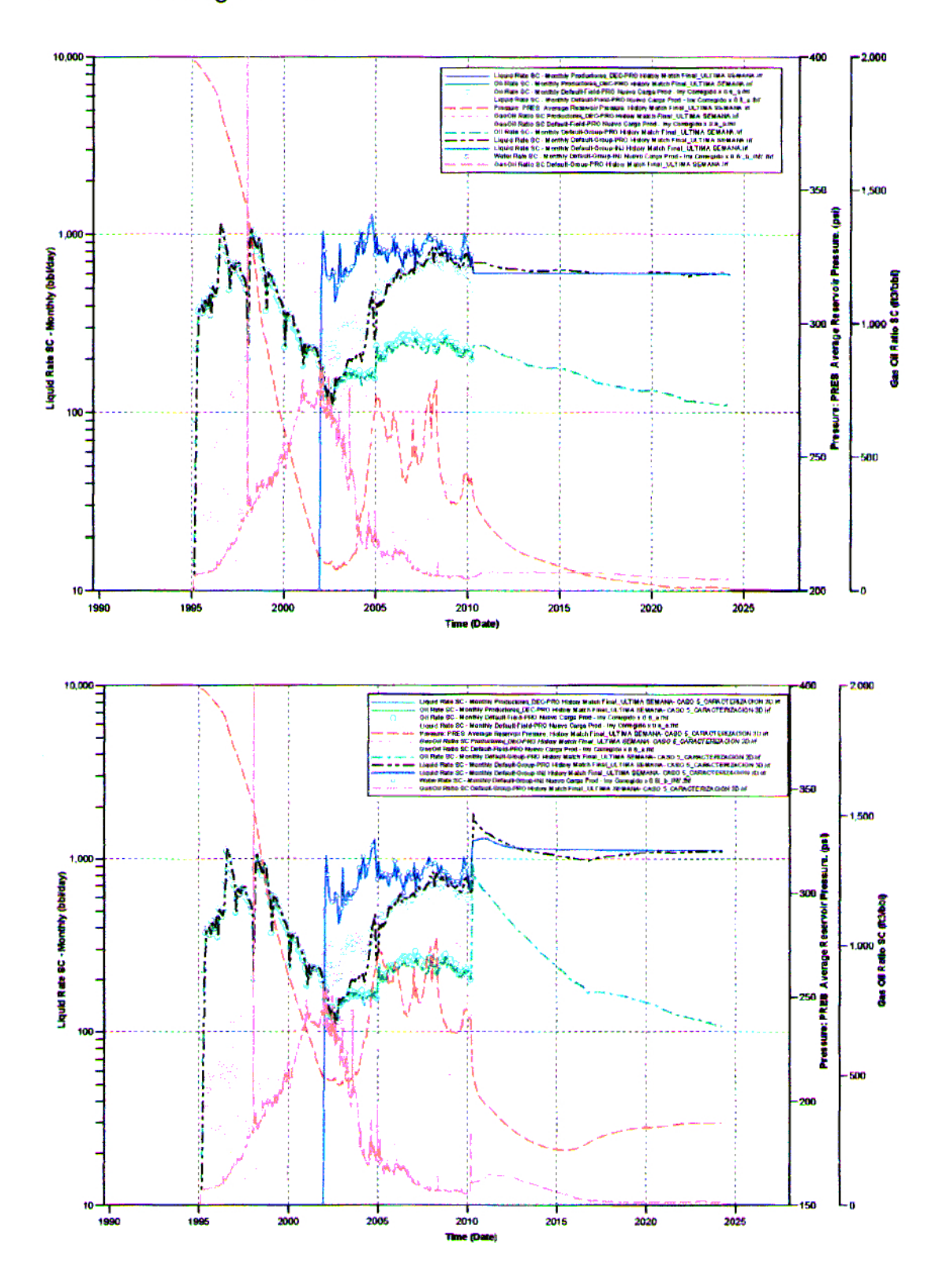

Figura Nº 49. : Ajuste de Historia - Arriba: Caso base. Abajo: Caso Caracterización 3D

## **5.4.3. Pronósticos y Resultados**

Para un mejor análisis se simularon situaciones o casos de desarrollo adicional. Estos casos difieren entre sí de acuerdo a la practicidad, maximización y priorización de oportunidades de negocio.

Las opciones de desarrollo incluyeron perforación infill, inyección de agua y workovers.

Debajo se muestra una descripción de los casos pronosticados.

## **5.4.3.1. Caso Base: Sin actividad adicional**

En este caso la producción de los pozos existentes se continúa hasta el fin del año 2024, el cual marca la fecha de terminación del contrato.

La simulación se ajustó para reproducir las caudales por pozo a partir de las curvas de declinación.

Los pozos fueron colocados bajo un constraint de presión de fondo fluyente, mientras en el periodo de cotejo histórico estuvieron bajo un constraint de caudal de flujo de petróleo.

Los valores para el constraint de presión de fondo fluyente se identificaron asignando un valor de presión de fondo, el cual permite una reproducción de la última tasa histórica, maximizando en algunos casos la producción (Pwf = 15 psi). Esta tarea se hizo para cada pozo.

#### **5.4.3.2. Caso Perforación Infill**

Se perforaron seis pozos nuevos con base en una revisión de los modelos de presión y saturación de petróleo. Antes de seleccionar los seis pozos, muchos otros pozos más se habían colocado en el modelo, primero para escoger las mejores ubicaciones de relleno.

En este caso, igual que en el anterior, los nuevos pozos fueron ubicados bajo una restricción de presión de fondo para predecir las tasa de producción a futuro.

Los pozos de relleno se asumieron que tenían un promedio de propiedades después del fracturamiento hidráulico similar a los pozos existentes.

## **5.4.3.3. Caso Inyección de Agua**

Un desarrollo futuro por inyección de agua fue simulado con el objetivo de incrementar la presión del yacimiento y mejorar la eficiencia del barrido. Se agregaron un total de 16 pozos nuevos. El arreglo de los pozos se seleccionó para obtener una mejor comunicación entre inyectores y productores.

## **5.4.3.4. Caso Factibilidad 2D**

Se reprodujo las recomendaciones que señala el estudio 2D del reservorio Verdún – Laguna. La idea es validar los valores de reservas del trabajo propuesto dentro del modelo 3D. Las recomendaciones incluyen 4 workovers, 1 reactivación y 3 inyectores.

## **5.4.3.5. Caso Factibilidad 3D**

Este caso recopila las mejores y más eficientes ubicaciones dentro de los casos perforación, inyección y factibilidad 2D.

Este caso recomienda la perforación de 9 pozos productores, 5 pozos inyectores y 4 workovers.

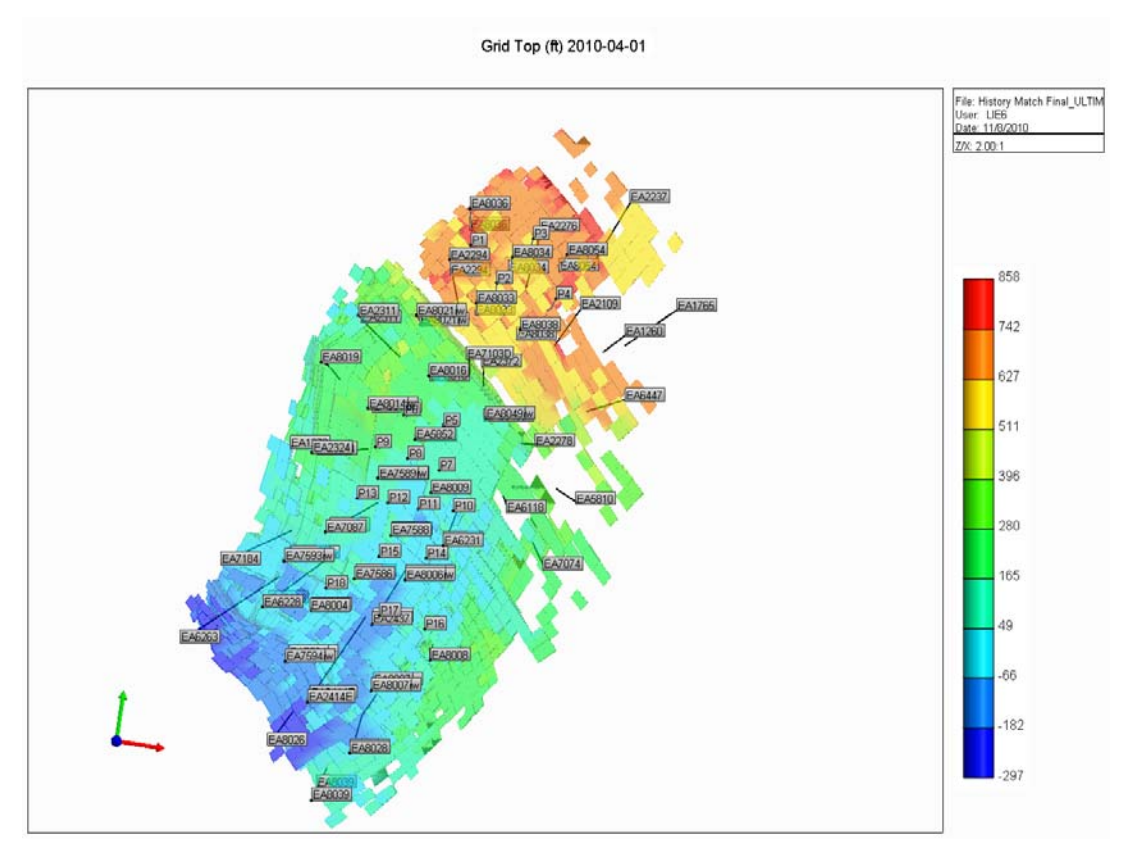

#### **Pozos Perforaciones**

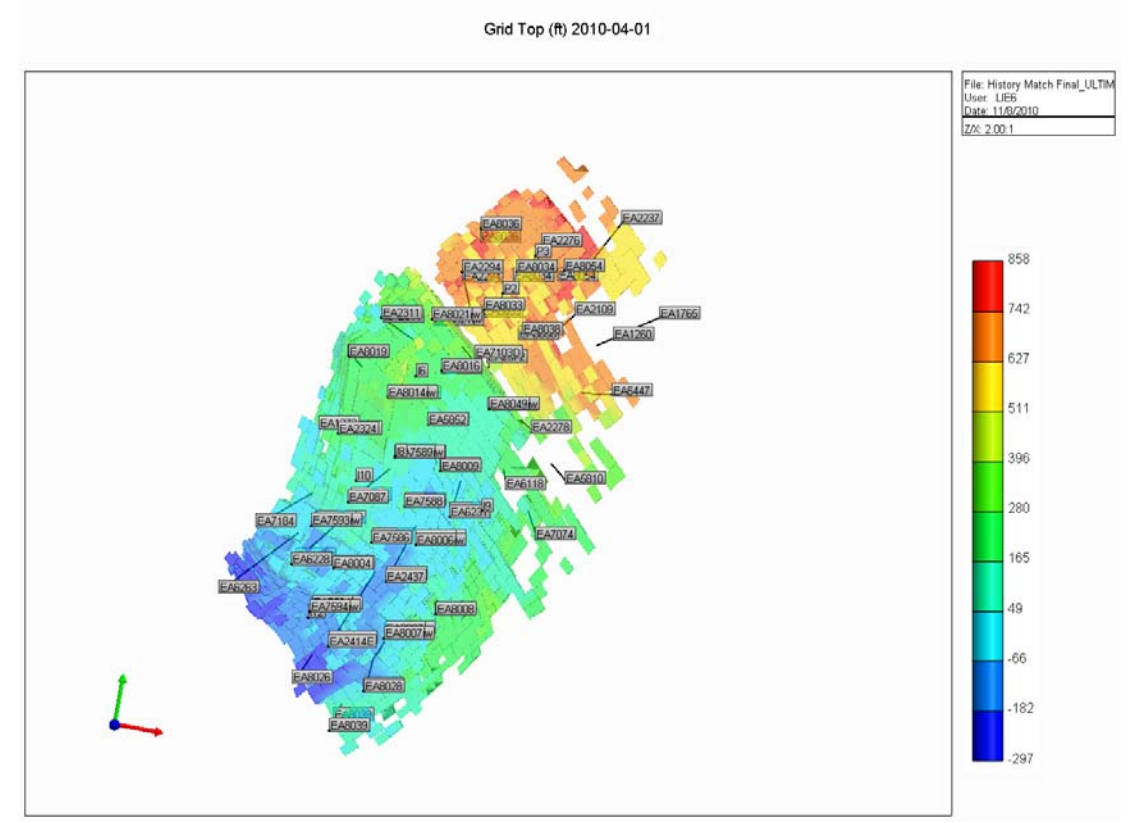

## **Pozos Inyectores**
#### 5.5. Lecciones Aprendidas

Los procesos de caracterización de reservorios son realizados por equipos multidisciplinarios. Durante el transcurso del estudio, se compartieron experiencias por las diferentes disciplinas, como se detalla a continuación.

En el modelo estático, el tamaño de la grilla fue realizada en base a y mantener un mínimo de 3 celdas entre ellos, por espaciamiento consecuencia, la grilla quedó con un tamaño inapropiado para representar el influjo de agua de las canalizaciones del agua inyectada. Las arenas canalizadas fueron aisladas en los pozos.

Para el modelo de interacción roca-fluido, se identificaron cuatro unidades de flujo que corresponden con las cuatro litofacies de arena descritas. La poca información de ensayos especiales de laboratorio no permitió la caracterización de todas las litofacies. Por esta razón, mientras que se obtuvieron 4 curvas de permeabilidades relativas, solo se identificaron dos curvas de presión capilar.

Cuando se utilizaban los volúmenes originales de inyección de agua, el simulador confinaba el agua en las celdas mas no las producía en su totalidad por lo que la presión en las celdas aumentaba a valores irreales. Los volúmenes de inyección de agua fueron alterados para el ajuste de historia al 60% del valor original. Con esto, se representaba el valor de presión de invección medido en los pozos invectores.

La respuesta de los pozos productores a la inyección de agua permitió determinar la dirección de flujo del agua inyectada. Así, se pudo hacer un control de calidad a la presencia de litofacies por empleo de algoritmos de interpolación en los variogramas. En algunos casos, se cambiaron celdas no reservorio para transformarlas en arenas reservorio.

Las fallas internas se consideraron no sellantes al observarse respuesta de pozos entre estas fallas. Para representar la presencia de aqua de invección en el bloque basal a causa del pozo EA8021, presente en el bloque superior a 200 ft. se colocó un acuífero en el borde la falla III cercano al pozo respuesta FA2294

# 6.- ANÁLISIS ECONÓMICO

# Resultados:

En la tabla Nº 10, se presentan los resultados del pronóstico para el modelo:

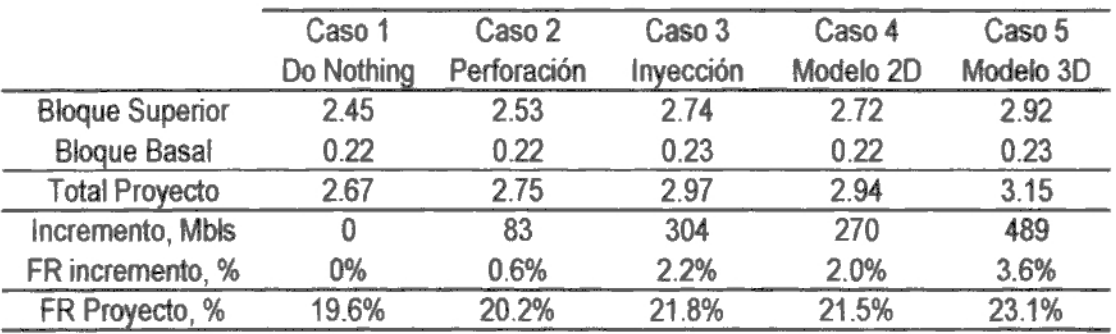

### Tabla Nº 10: Resumen de casos analizados

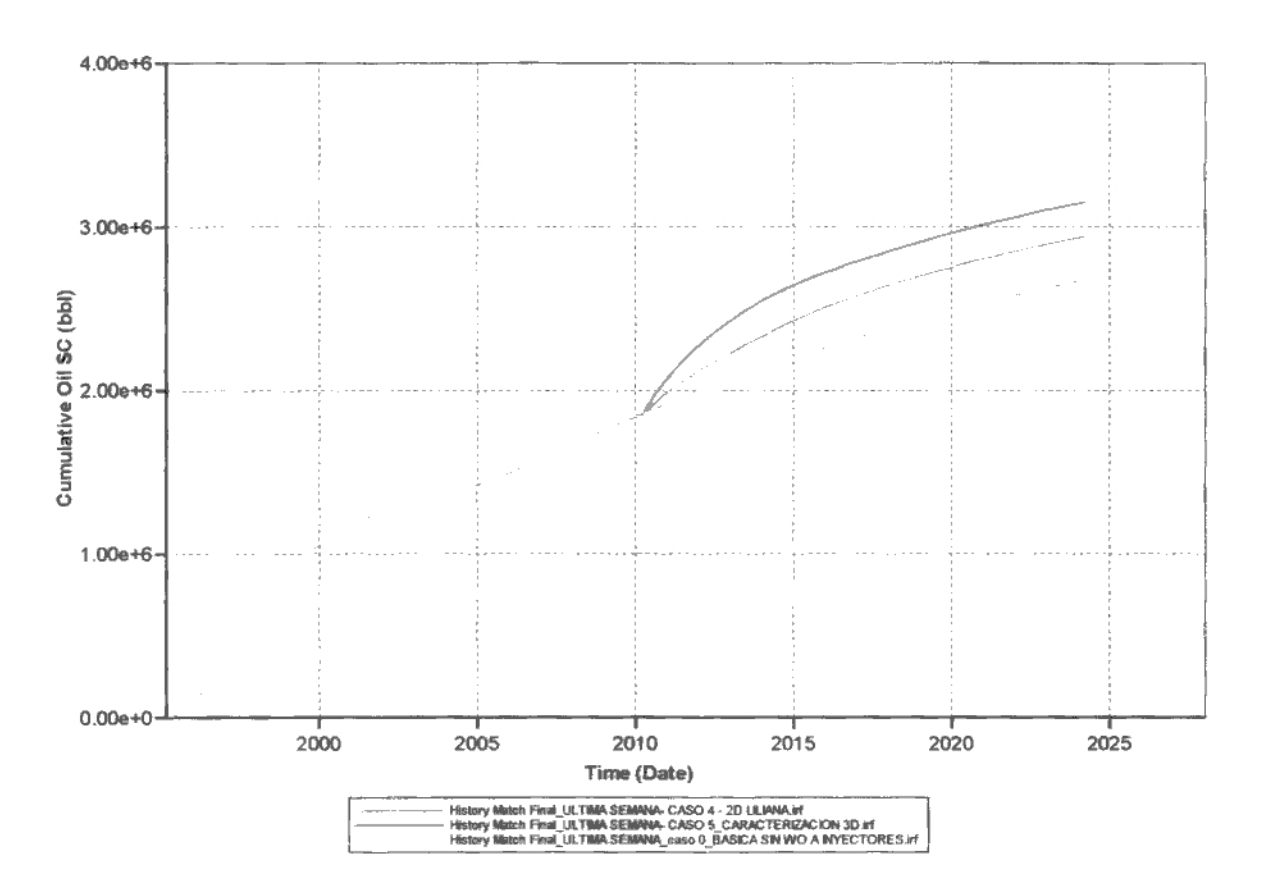

Figura Nº52 - Recuperaciones Finales entre los modelos Base, 2D y 3D

Se realizó una evaluación económica considerando un análisis de sensibilidad a diferentes escenarios de riesgos e incertidumbre. En las siguientes tablas se presenta el caso P50.

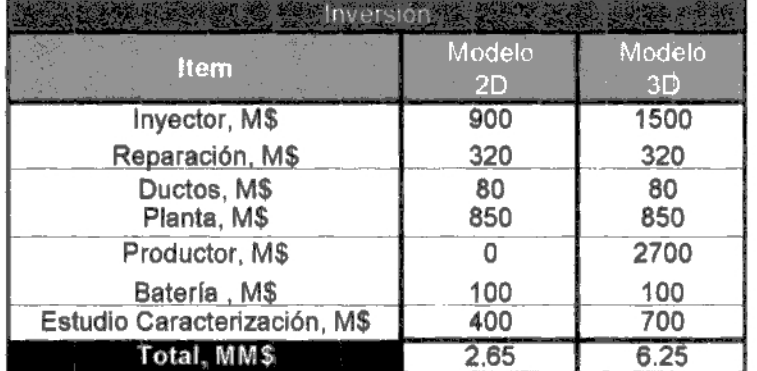

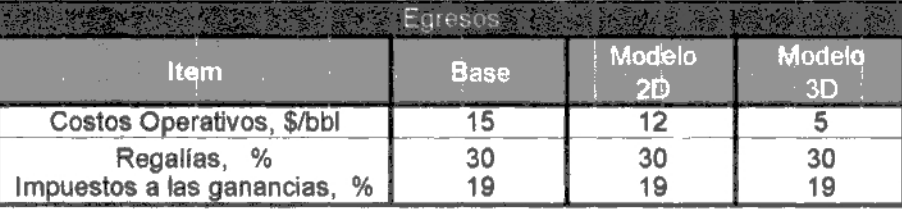

Tabla Nº 11: Egresos e Inversiones para el proyecto

| <b>CANASIA</b> | <b>Talia</b> |     | <b>MMS</b> |      | <b>INVERSION</b><br><b>MMS</b> |     |     | COSTO OPERATIVOS,<br><b>ALLES</b> |     |       | <b>REGALIAS.</b><br><b>MMS</b> |     |     | <b>IMPUESTOS.</b><br>MM <sup>5</sup> |     |          | FLUJO IIE<br><b>MMS</b> | CAJA.         |      | ELUJO DE CAJA ACUM.<br>MMS |      |
|----------------|--------------|-----|------------|------|--------------------------------|-----|-----|-----------------------------------|-----|-------|--------------------------------|-----|-----|--------------------------------------|-----|----------|-------------------------|---------------|------|----------------------------|------|
|                |              |     |            |      | P E O                          |     |     |                                   |     | -BANR |                                |     |     |                                      |     | 150 S.C. | AV                      | 50.           | BACI |                            |      |
| 80             | 2010         | 6.4 | 11.3       | 17.9 | 2.7                            | 6.3 | 4   |                                   |     | . 9   | 3.4                            | 5.4 | 0.6 | 0.7                                  | 1.0 |          | 29                      | 4.2           | 27   | 29                         | 4.2  |
| 80             | 201          | 6.2 | 10.5       | 16.5 |                                |     | 1.2 | 1.6                               | 1.0 | .9    | 3.2                            | 4.9 | 0.6 | 1.1                                  | 2.0 | 2.6      | 47                      | 8.5           | 5.2  | 7.6                        | 12.7 |
| 80             | 2012         | 5.8 | 9.1        | 12.4 |                                |     | 1.1 | 1.4                               | 0.8 | 1.7   | 2.7                            | 3.7 | 0.6 | 1.0                                  | 1.5 | 24       | 4.1                     | 6.4           | 7.7  | 11.6                       | 19.0 |
| 80             | 2013         | 5.5 | 8.2        | 9.7  |                                |     | 1.0 | 1.2                               | 0.6 | ۱.7   | 25                             | 2.9 | 0.5 | 0.9                                  | 1.2 | 2.3      | 36                      | 5.0           | 9.9  | 15.3                       | 24.1 |
| 80             | 2014         | 5.2 | 7.4        | 7.8  |                                |     | 1.0 | 1.1                               | 0.5 | 16    | 2.2                            | 2.3 | 0.5 | 0.8                                  | 0.9 | 2.2      | 3.3                     | 4.D           | 12.1 | 18.6                       | 28.1 |
| 60             | 2015         | 3.1 | 4.2        | 3.9  |                                |     | 0.9 | 1.0                               | 0.4 | 0.9   | 1.3                            | 1.2 | 0.2 | 0.4                                  | 04  | .0       | 16                      | 1.9           | 13.1 | 20.1                       | 30.0 |
| 50             | 2016         | 29  | 3.6        | 3.3  |                                |     | 0.9 | 0.9                               | 0.3 | 0.9   |                                | 1.0 | 0.2 | 0.3                                  | 0.4 | .a       | 1.4                     | l.6           | 14.1 | 21.5                       | 31.6 |
| 60             | 2017         | 2.8 | 3.2        | 3.1  |                                |     | 0.8 | 0.8                               | 0.3 | 0.8   | 1.0                            | 0.9 | 0.2 | 0.3                                  | 0.4 | 0.9      | 12                      | 1.5           | 15.0 | 22.7                       | 33.1 |
| 50             | 2016         | 27  | 2.9        | 3.0  |                                |     | 0.8 | 0.7                               | 0.3 | 0.8   | 0.9                            | 0.9 | 0.2 | 0.3                                  | 0.3 | 0.9      | 1.1                     | 1.4           | 15.8 | 23.8                       | 34.5 |
| 60             | 2019         | 26  | 2.7        | 2.8  |                                |     | 0.0 | 0.7                               | 0.3 | O.B   | DΘ                             | 0.0 | 8.2 | 0.2                                  | 0.3 | 0.6      | 10                      | $\mathcal{A}$ | 16.7 | 24.8                       | 35.9 |
| 50             | 2020         | 2.4 | 2.5        | 2.6  |                                |     | 0.7 | 0.6                               | 0.3 | 0.7   | 0.7                            | 06  | 0.2 | 0.2                                  | 0.3 | 0.8      | 0.9                     | 1.3           | 17.4 | 25.7                       | 37.2 |
| 30             | 2021         | 1.4 | 1.4        | 1.4  |                                |     | 0.7 | 0.5                               | 0.2 | 0.4   | 0.4                            | 0.4 | D.1 | 0.1                                  | 0.1 | 0.2      | 0.3                     | 0.6           | 17.7 | 26.0                       | 37.8 |
| 30             | 2022         | 1.4 | 1,3        | 1.3  |                                |     | 0.7 | 0.5                               | 0.2 | 0.4   | 0.4                            | 04  | 0.1 | 0.1                                  | 0.1 | 0.2      | 03                      | 0.6           | 17.9 | 26.3                       | 38.3 |
| 30             | 2023         | 1.4 | 1.2        | 1.2  |                                |     | 0.7 | 0.5                               | D.2 | 0.4   | 0.4                            | 0.4 | 0.1 | 0.1                                  | 0.1 | 0.2      | 03                      | 0.5           | 10.1 | 26.6                       | 36.9 |
| 30             | 2024         | OЭ  | 0.3        | 0.3  |                                |     | 0.2 | 0.1                               | 0.0 | 0.1   |                                | 0,1 | 0.0 | 0.0                                  | 0.0 |          | 0.1                     | 0.            | 18.2 | 26.7                       | 39.0 |
|                |              |     |            |      |                                |     |     |                                   |     |       |                                |     |     |                                      |     |          |                         | PAYOUL, ahos  |      | 0.7                        | 08   |
|                |              |     |            |      |                                |     |     |                                   |     |       |                                |     |     |                                      |     |          | <b>VAN (10%)</b> ,      | MM            | 11.9 | 15.0                       | 18.3 |
|                |              |     |            |      |                                |     |     |                                   |     |       |                                |     |     |                                      |     |          |                         | TIR.          |      | 128.4                      | 68.4 |

Tabla Nº 12: Cashflow de casos analizados

 $\sim$ 

Los escenarios fueron considerados con valores reales de mercado nacional e internacional. Al evaluar los impactos e incertidumbres se observa que el parámetro que más impacta en el flujo de caja son las reservas totales. La incertidumbre se encuentra en el precio del barril, el cual obedece mayormente a un comportamiento geopolítico y estratégico, en la robustez de los modelos de reservorio, en el abastecimiento real y a tiempo de las facilidades de producción, entre otras eventualidades.

En consecuencia, para aumentar el Valor Actual Neto (VAN) se necesita incrementar las reservas o disminuir los costos. Las reservas se incrementan al realizar estudios detallados que identifiquen nuevas oportunidades de desarrollo, como es el caso de los modelos 3D. Los costos más factibles a disminuir son los costos variables como se pueden ser las mejoras operativas. Los gastos fijos, como son el desarrollar estudios de caracterización, pueden disminuir si se desarrollan los modelos 3D al terminar de realizar modelos 2D. Al evaluar todos los parámetros descritos, se pudo obtener el siguiente resultado de sensibilidad mostrado en la Tabla Nº 13.

|     |      | 0.6     |                   | ີ້    | 0.8  | $\blacksquare$ | 0.8  |  |
|-----|------|---------|-------------------|-------|------|----------------|------|--|
| u., | ಾ    | 13.8    | 11 Q<br>$\ddotsc$ | 15.0  | 18.3 | . . n<br>.     | 18.0 |  |
|     | on a | 51<br>Ð |                   | '28.4 | 68.  |                | 52.4 |  |

Tabla Nº 13: Sensibilidad de Escenarios de Producción

## 7.- CONCLUSIONES Y RECOMENDACIONES

- La caracterización de reservorios usando modelos 3D optimiza los procesos de invección de agua al recomendar trabajos que incrementan el factor de recuperación en 3.6%, frente al 2% obtenido por modelos 2D.

- Los modelos 3D permitieron observar las variaciones de propiedades en 78 diferentes capas y unidades, en vez de 4 capas horizontales del modelo 2D. mejorando el análisis del petróleo móvil remanente.

- El modelo de simulación determinó que parte del volumen de agua inyectada no fue admitido efectivamente por el reservorio Verdún. De haber ocurrido esto, la presión del reservorio hubiese sido mucho mayor que la presión reportada en las pruebas realizadas.

- La metodología seguida para la obtención del modelo geológico 3D se basa fundamentalmente en información de pozos, integrando toda la información y estudios disponibles. Esto debido a que campos maduros como el Lote X no cuentan con información sísmica suficiente. El modelo logrado disminuye la incertidumbre del anterior modelo 2D con el que se originó el proyecto.

- Se recomienda efectuar Radioactive Tracer Log (RTL) con cierta frecuencia como parte del monitoreo de los inyectores, para calcular los caudales de admisión por capa y evaluar con mayor eficiencia el influjo de agua de invección.

# 8.- BIBLIOGRAFIA

- DAUDT, J.; ALVAREZ, J. & CAVERO, F. "Proyecto de recuperación secundaria, Fm. Verdún - Yacimiento Laguna, Bloque X, Cuenca Talara." Taller de Recuperación Secundaria. Reporte Interno Petrobras Energía, Talara, Perú, 2003a.
- DAKE L.P. "Fundamentals of Reservoir Engineering", Shell Learning and  $\sim$ Development, v.17, p.337-352, 1998.
- MATTAX C.& DALTON R. "Reservoir Simulation", SPE Monograph Volume  $\sim$ 13, p.18-21, 1990
- PARIS DE FERRER, M. "Inyección de agua y gas en yacimientos  $\sim$  10  $\pm$ petrolíferos", Segunda Edición, 1, p.288-290, 2001.
- SLATT R.& GALLOWAY W. "Geological Heterogeneities", p.278-281, 1990.  $\sim$